# Customer Benefit Analysis and Experimental Study of Residential Rooftop PV and Energy

Storage Systems

By

Pavan Etha

A Thesis Presented in Partial Fulfillment of the Requirements for the Degree Master of Science

Approved November 2017 by the Graduate Supervisory Committee:

> George Karady, Chair Gerald Heydt Raja Ayyanar Grant Smedley

ARIZONA STATE UNIVERSITY

December 2017

#### ABSTRACT

The government support towards green energy sources for the better future of the planet has changed the perspective of the people towards the usage of green energy. Among renewables, solar is one of the important and easily accessible resource to convert energy from sun directly into electricity and this system has gained fame since the past three decades.

SRP has set up a 6.36 kW PV and 19.4 kWh battery system on the rooftop of Engineering Research Center (ERC). The system is grid-connected and ASU (Arizona State University) has developed two load banks with a minimum step of 72 watts to simulate different residential load profiles and perform other research objectives.

A customer benefit analysis is performed for residential customers with photovoltaic (PV) systems and energy storage particularly in the state of Arizona. By optimizing the use of energy storage device, the algorithm aims at maximizing the profit and minimizing utility bills in accordance with the demand charge algorithm of the local utility. This part of the research has been published as a conference paper in IEEE PES General Meeting 2017.

A transient test is performed on the PV-battery during the on-grid mode and the off-grid mode to study the system behavior during the transients. An algorithm is developed by the ASU research team to minimize the demand charge tariff for the residential customers. A statistical analysis is performed on the data collected from the system using a MATLAB algorithm.

#### ACKNOWLEDGMENTS

I would like to express my gratitude towards Dr. George Karady for offering me the opportunity to work on this project and giving me valuable guidance through the past one and half year. I would like to thank my committee members, Dr. Gerald Heydt, Dr. Raja Ayyanar, and Grant Smedley for their valuable time and the instructions.

Also, I want to thank Mr. Travis Stowers from SRP for providing me the opportunity to work with them and giving me their continued support. The thesis cannot be completed without their technical support and some important data inputs.

In the end, I want to thank all my friends for their help and encouragement during the time I finished my masters. Last but not the least I want to thank my parents Etha Satyanarayana and Etha Vijaya Lakshmi for their unconditional love and enormous support throughout my educational path.

# TABLE OF CONTENTS

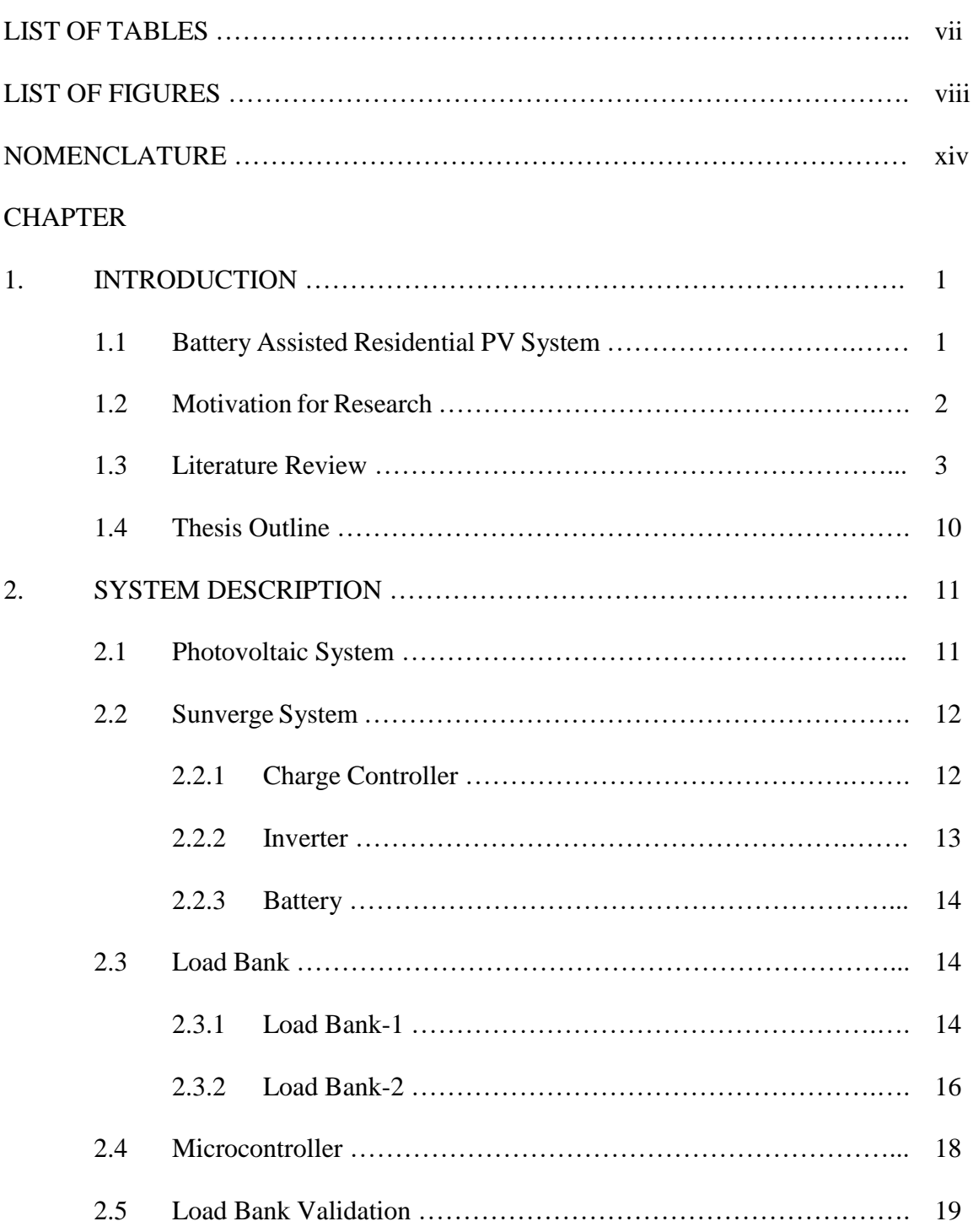

# CHAPTER Page

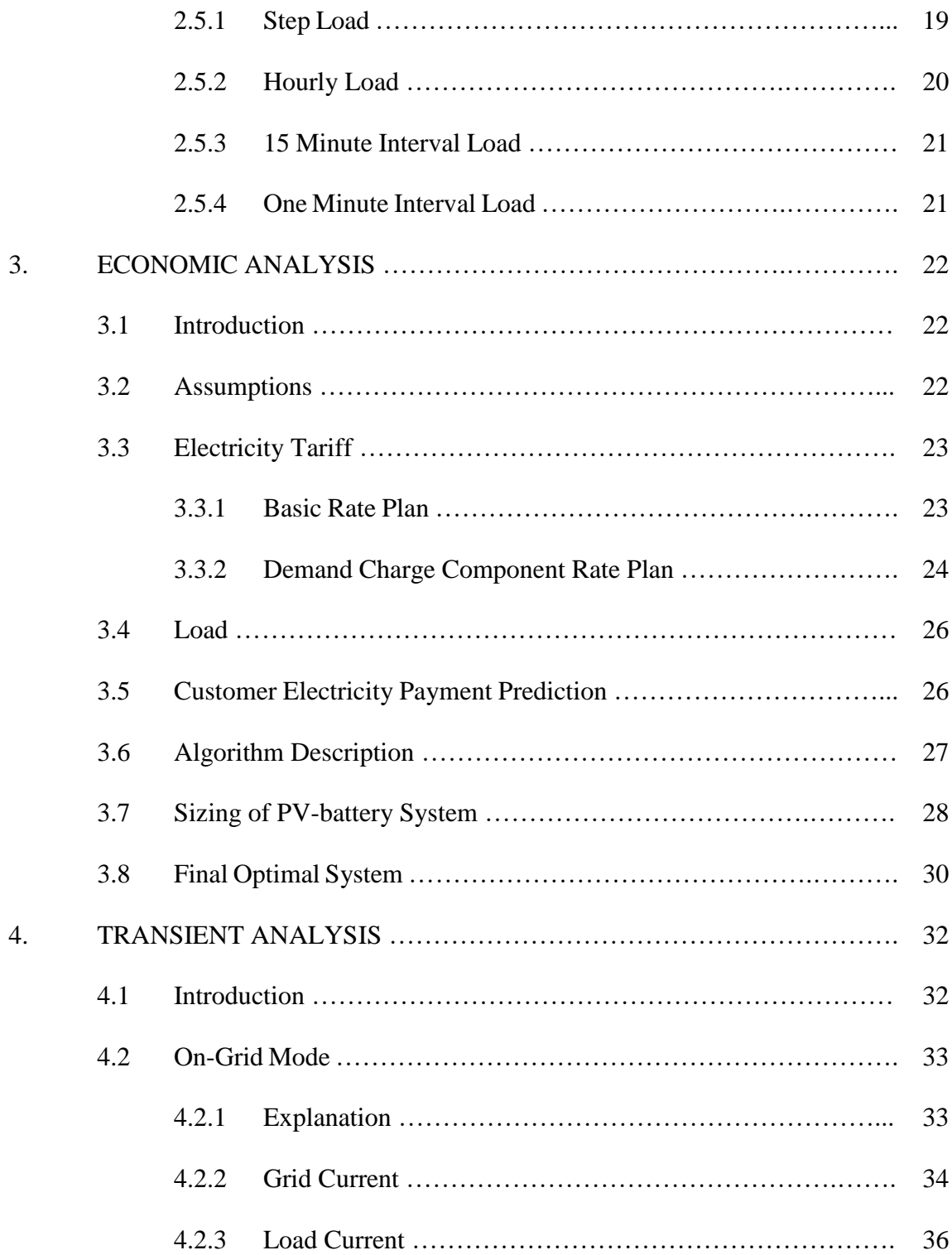

# CHAPTER Page

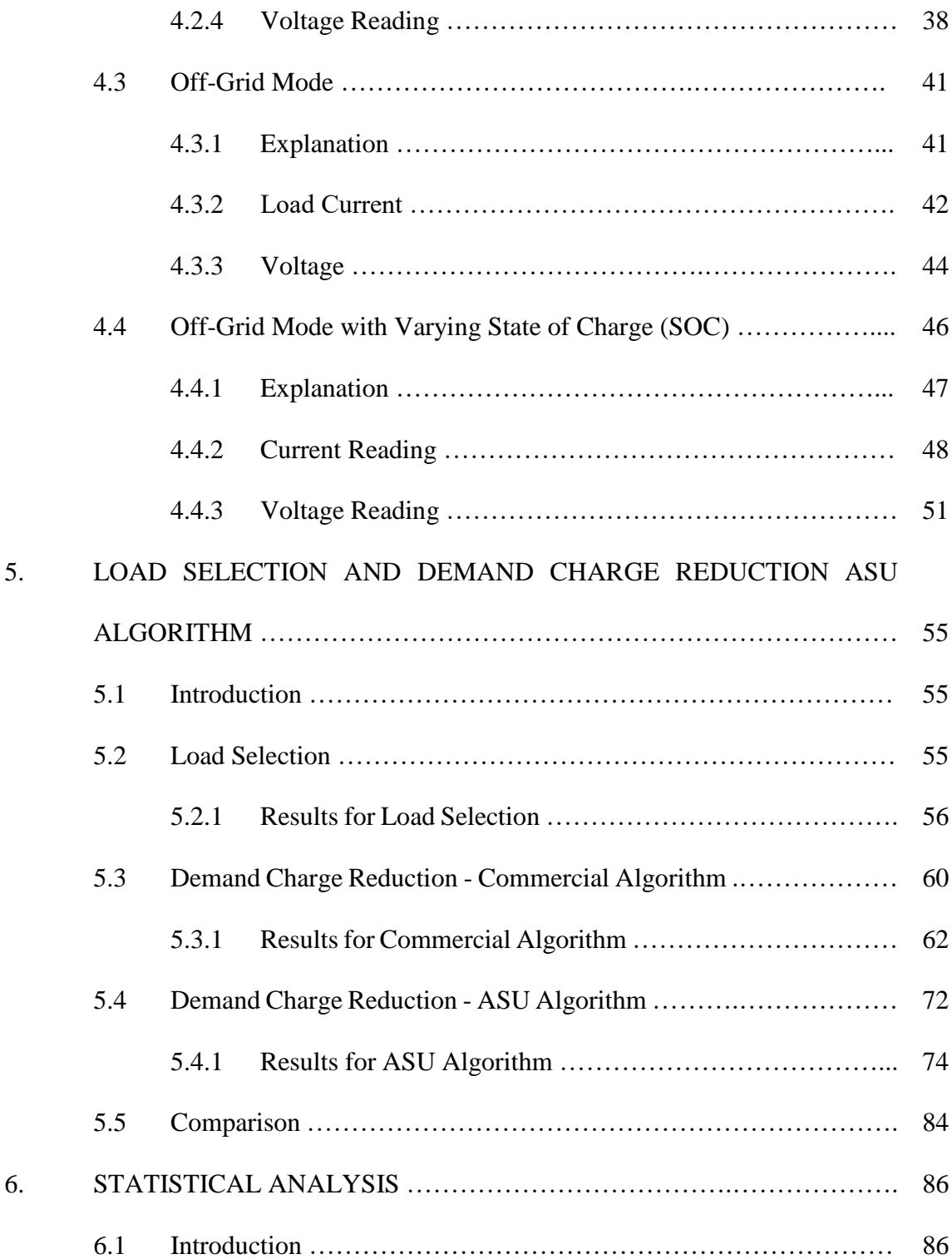

# CHAPTER Page

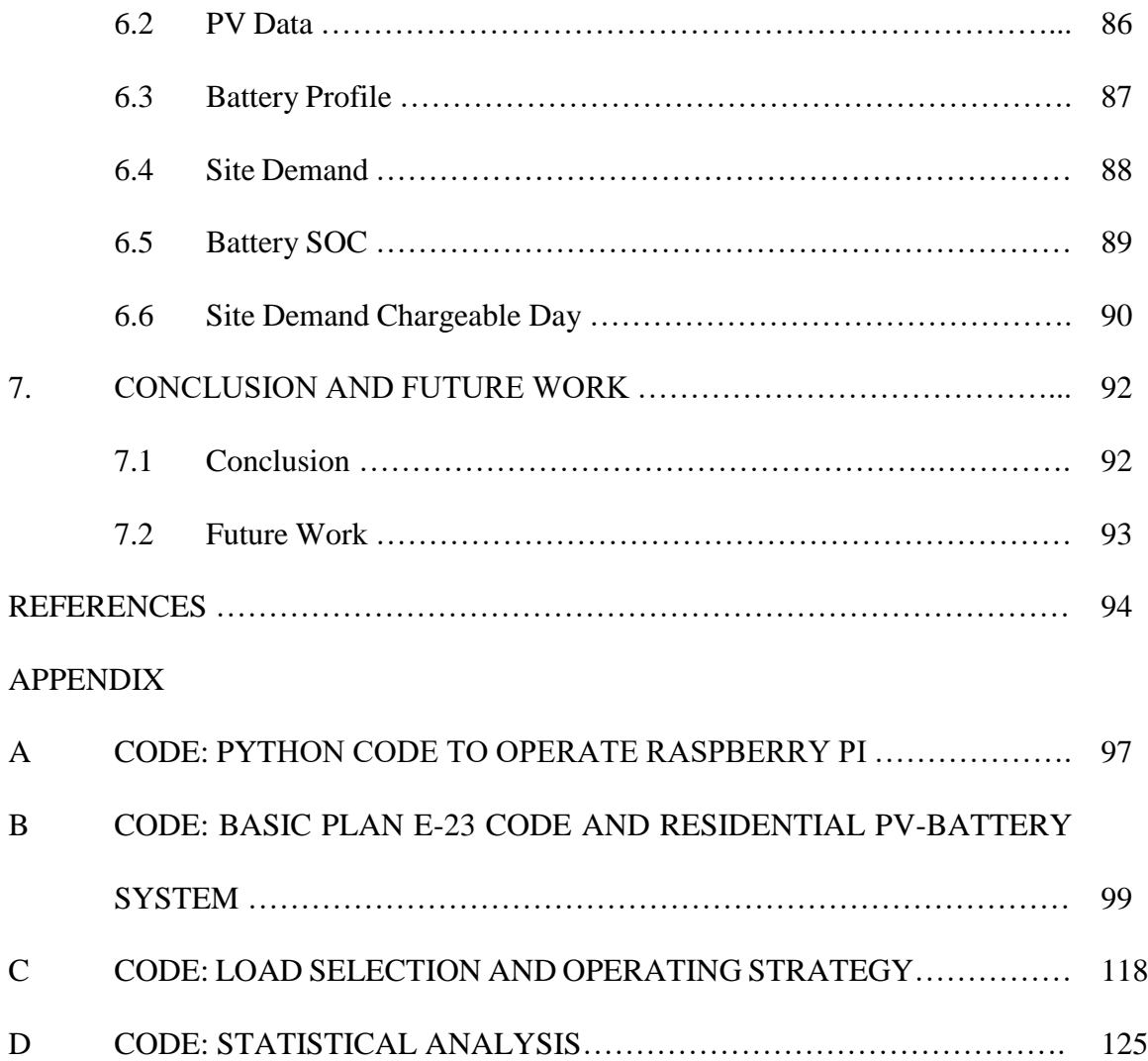

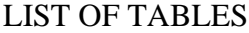

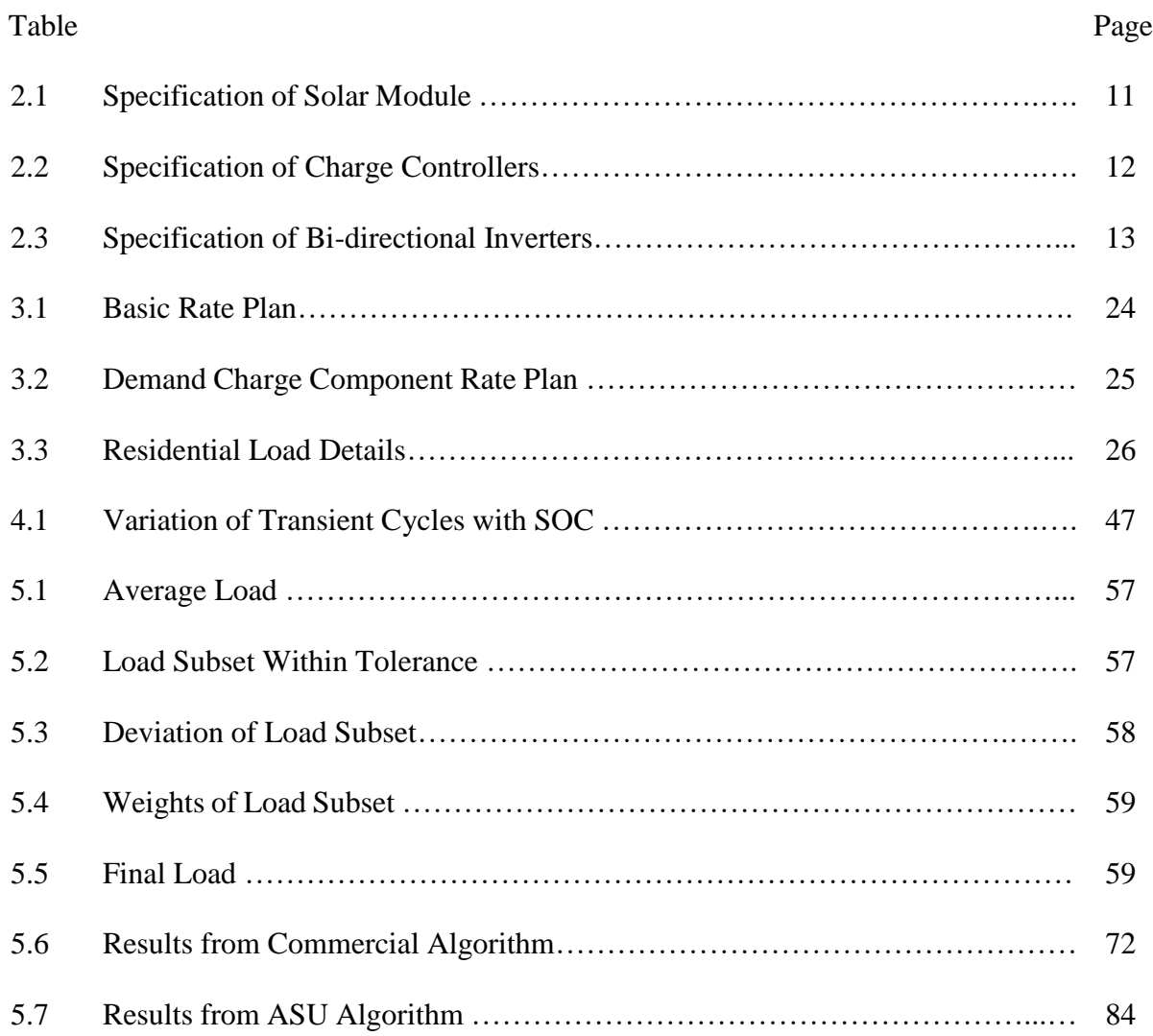

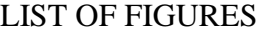

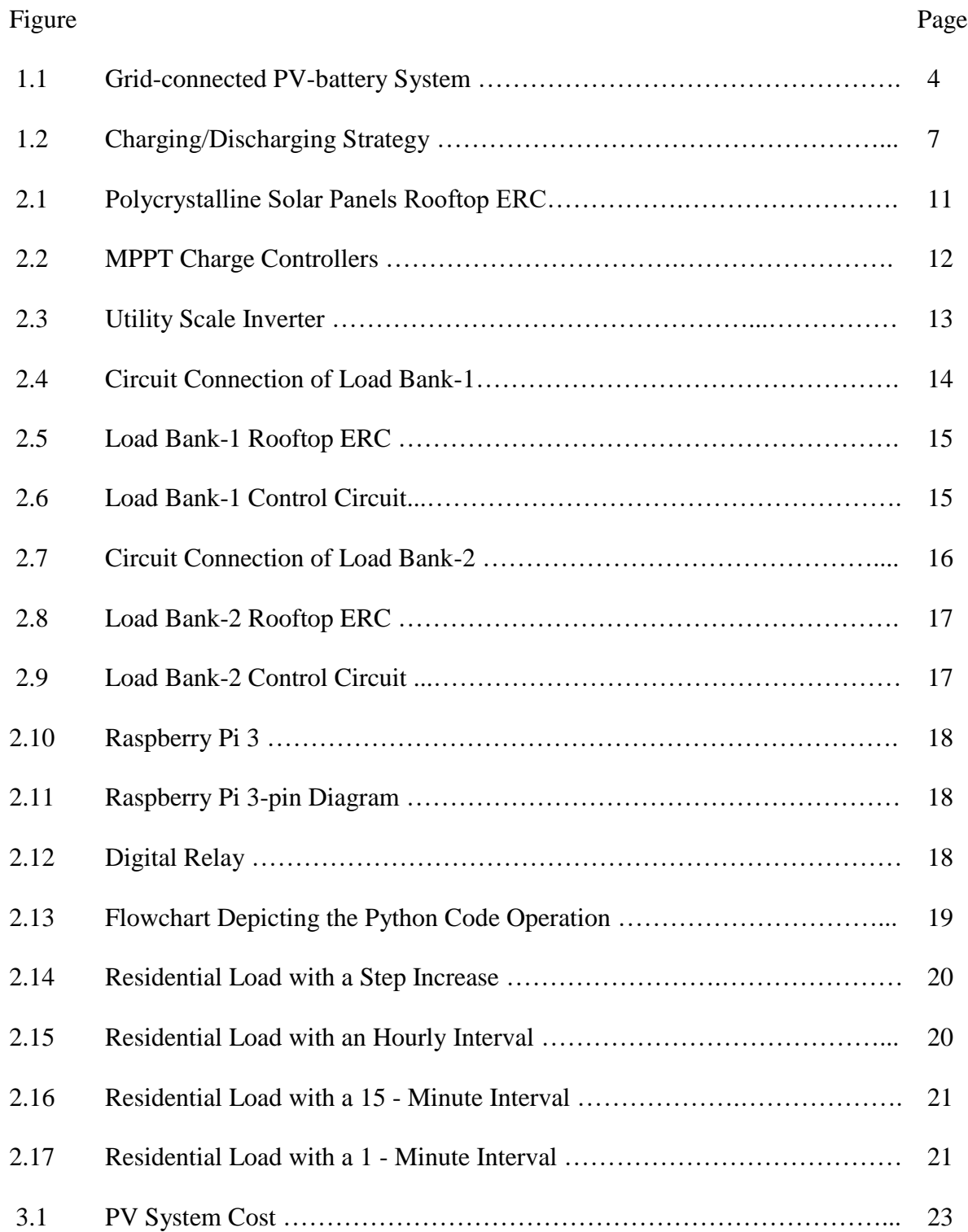

### Figure Page

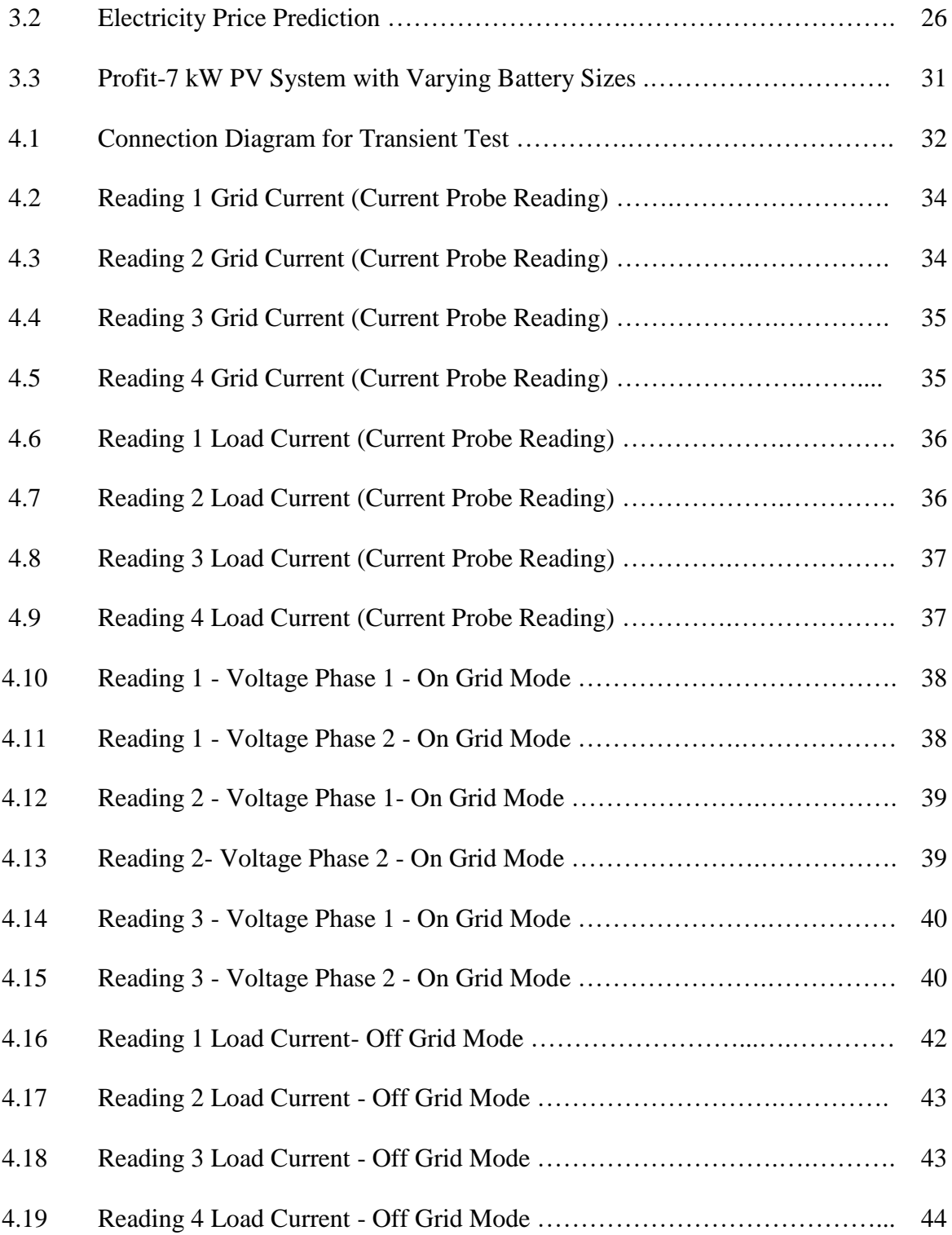

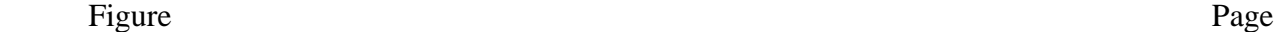

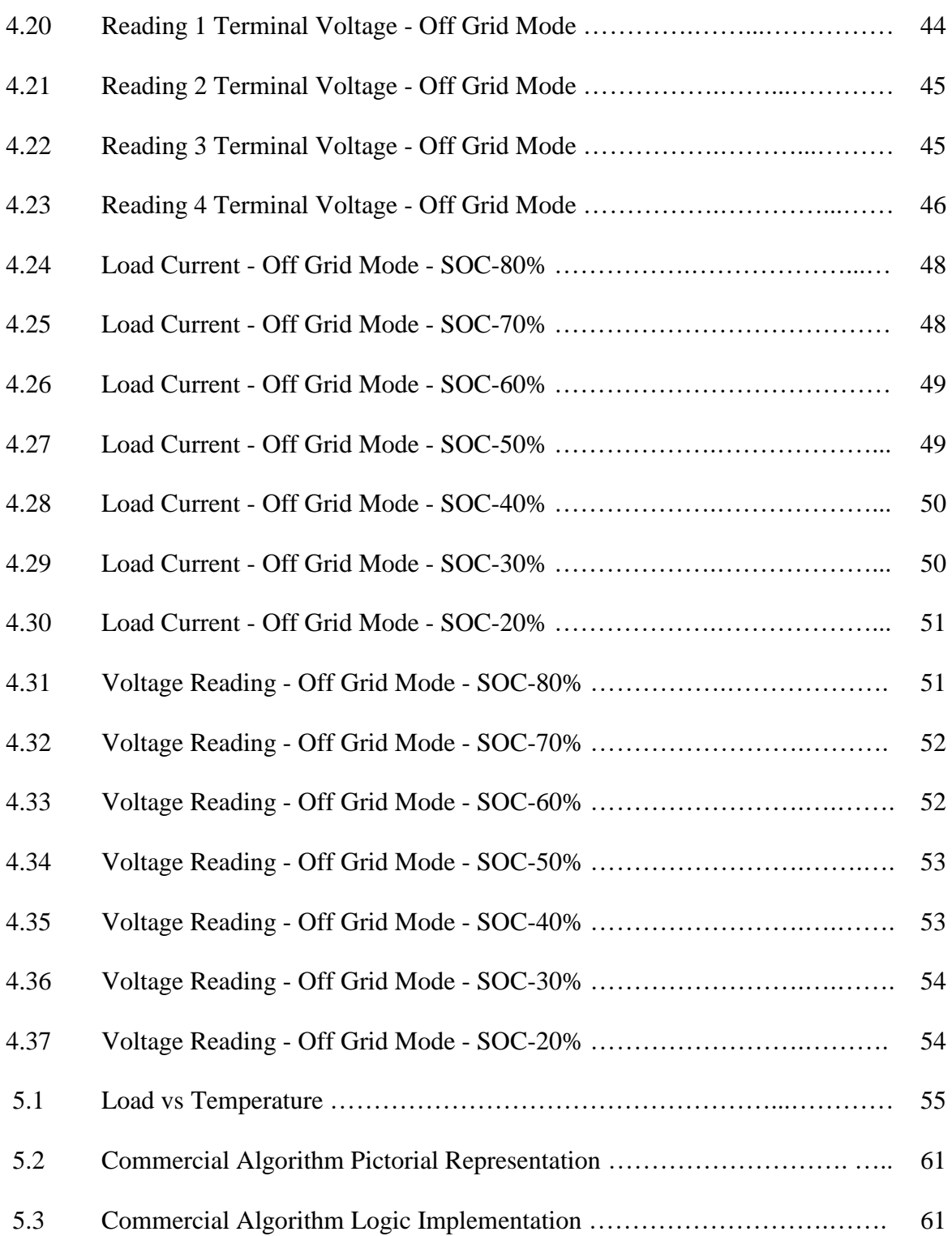

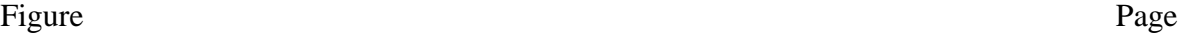

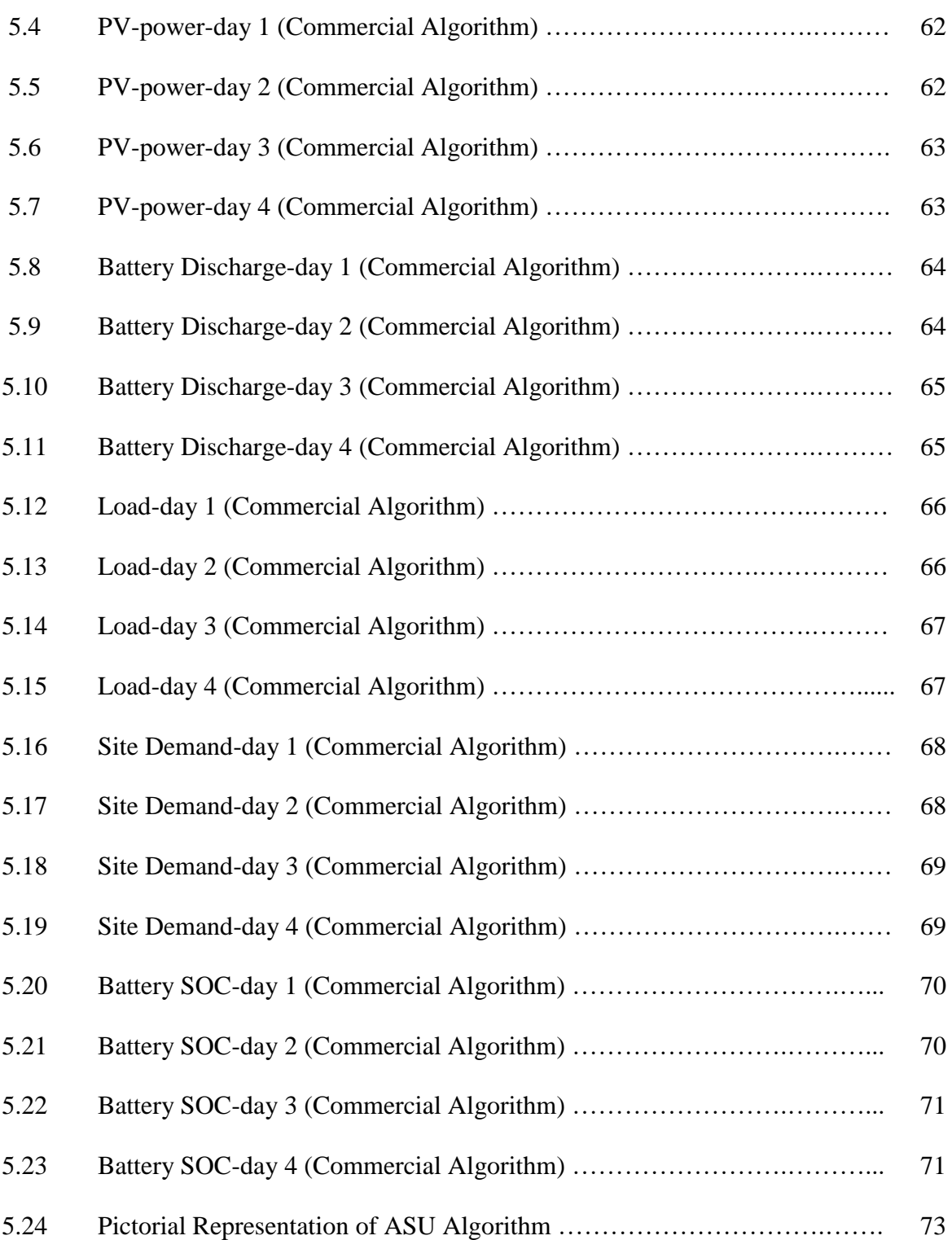

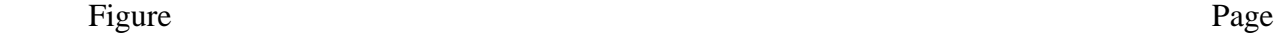

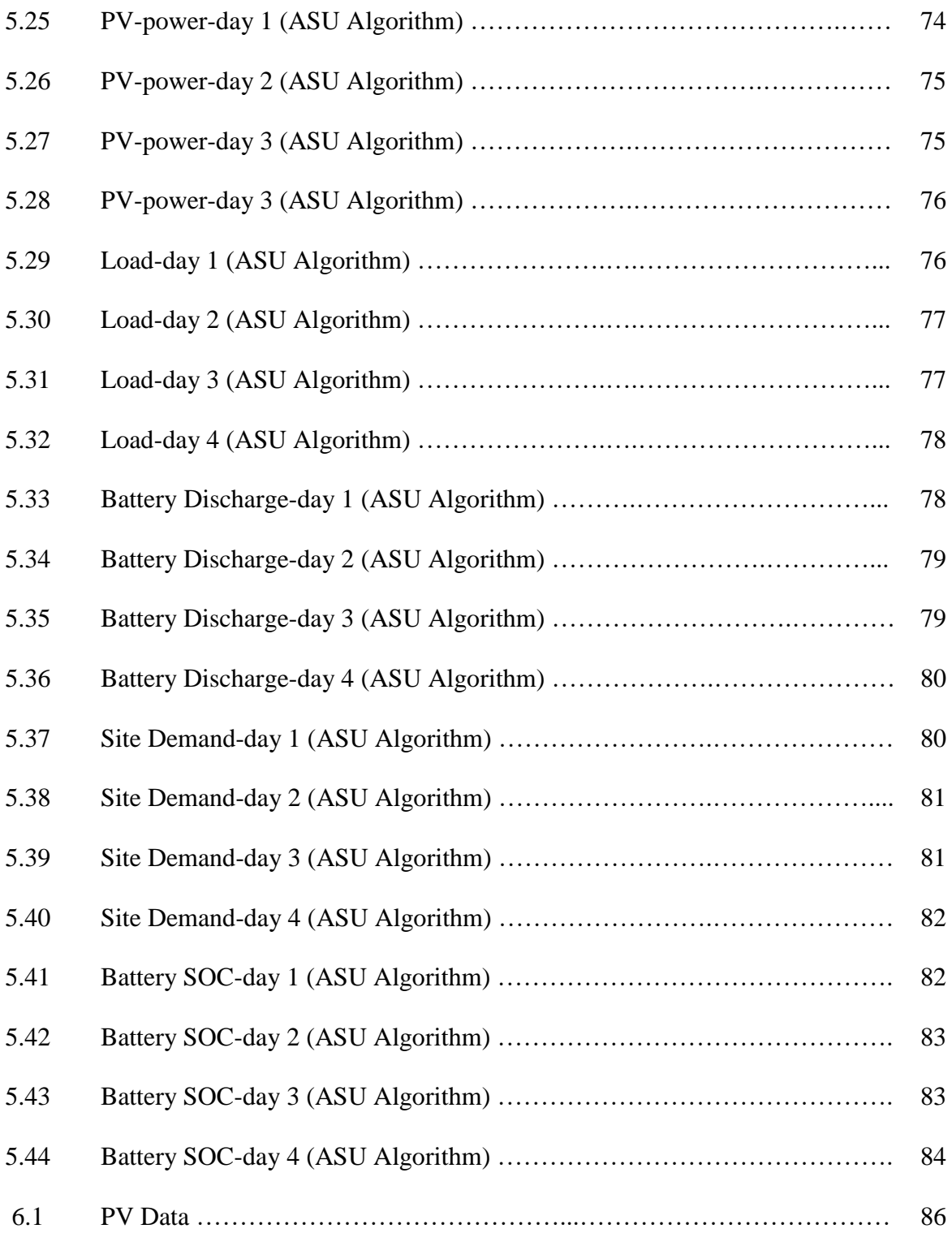

### Figure Page

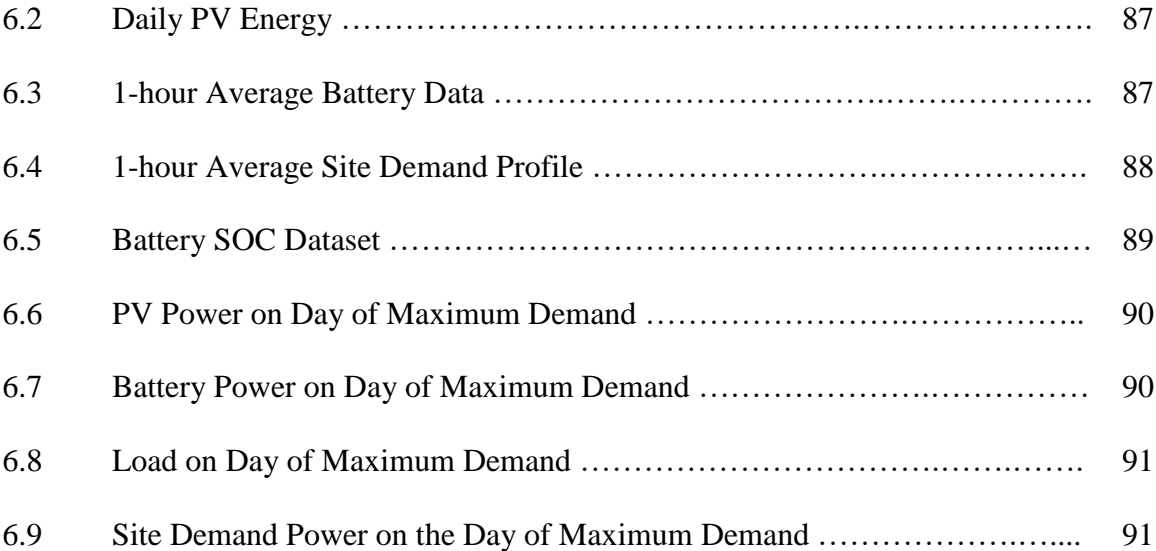

# NOMENCLATURE

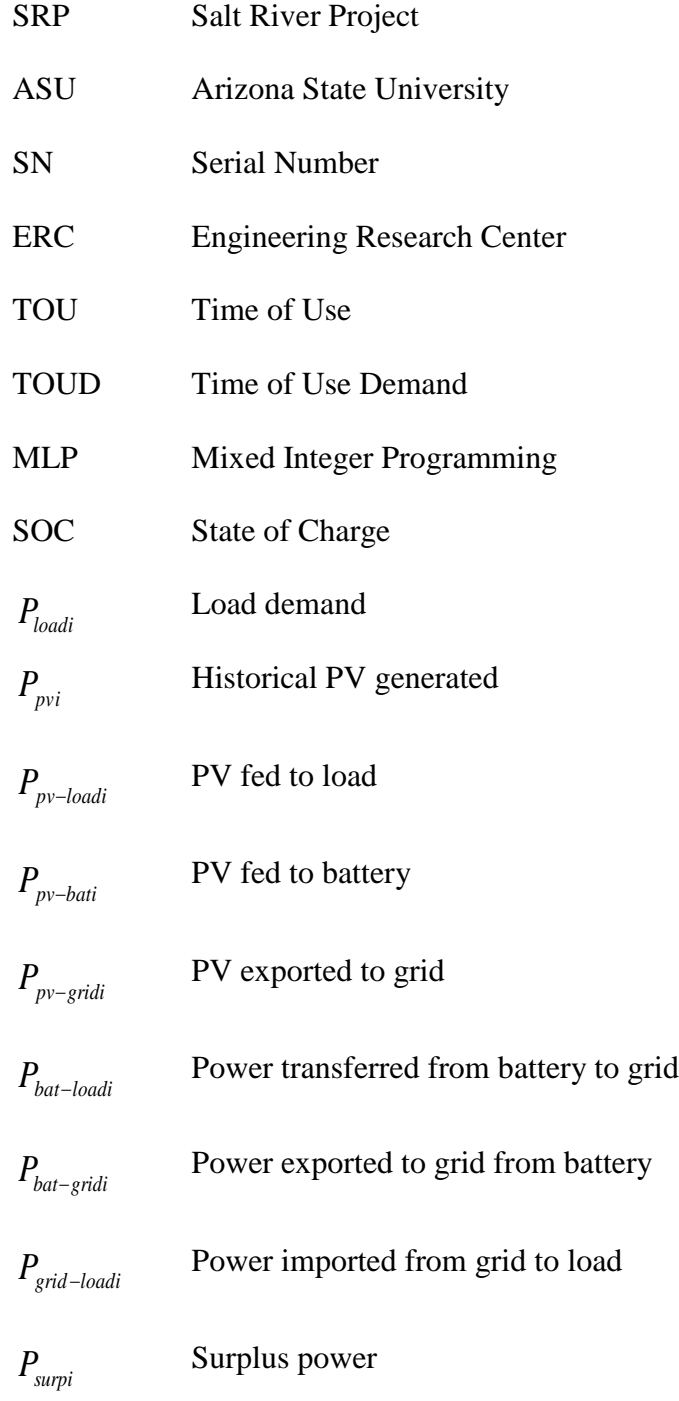

#### CHAPTER 1- INTRODUCTION

#### 1.1 Battery Assisted Residential PV System

The government support towards the green energy sources for better future of the planet has changed the perspective of the people towards the implementation of renewable energy. Different states have set goals of converting their conventional sources to different renewable sources for the supply of energy. Arizona has a target of reaching 15 % total electricity generation of renewables by 2025 [20]. Solar, wind, and hydro are some of the popular types of renewable sources.

Solar is one of the important and easily accessible resource considering PV to be the most convenient technology to convert energy from sun directly into electricity and the system has gained fame since the past three decades. The energy from the solar is emission less and does not consume any form of natural resources. PV systems range from small, rooftop-mounted or building-integrated systems with capacity varying from a few kilowatts to megawatts. There has been a huge increase in the number of residential PVbattery systems due to the incentives provided by the government.

In Arizona, each year, a total of 30% of the required renewable energy target must come from non-utility distributed generation [20]. Half of the non-utility distributed generation requirement must come from residential sites and the other half from nonresidential installations. Arizona allows net metering for a customer-sited renewable generation [20]. In addition, Arizona's energy efficiency standards require investor-owned

electric utilities and natural gas utilities to increase energy efficiency in order to reduce consumption of both electricity and natural gas.

A grid-connected PV-battery system has a varied advantage, as the utility grid offers net metering and the feed-in-tariff. The utilities have come up with different tariff plans for the customers having their own generation. SRP has a demand charge component rate plan (E-27) in Arizona for their utility customers [7]. The storage device, batteries play an important role in providing the long term and short term economic benefits for such a utility rate plan. The PV system vendors such as Sunverge have come up with an intelligent algorithm that would try to predict the future load and dispatch the battery accordingly and minimize the demand during the on-peak hours.

### 1.2 Motivation for Research

`

The benefits of a residential PV-battery system are still undergoing a lot of research. In order to study the effects of the residential PV-battery system with regards to the Arizona climate and the local tariffs, SRP has installed a 6.36 kW PV and 19.4 kWh battery system. The system is installed on the rooftop of ERC. The system is connected to the grid. ASU will report the experimental results from the system on a monthly basis to SRP.

Economic benefits of the system are constantly updated due to the variation in the cost of solar panels and battery system. Developing an algorithm that will provide an optimal size of PV-battery system with regards to the load characteristics of the customer will help SRP advise their customers on the long-term economic benefits from the PVbattery system.

There has been a debate if the PV-battery system of an average load consuming customer can work in a standalone mode. ASU will try to answer it by conducting the transient test using a 3.5-ton residential air conditioner that can be seen at almost all the individual residential houses in Arizona.

Every utility residential customer has a varying load characteristic. Developing a load bank and simulating different load profiles will help SRP understand the benefits from the system with regards to customer generation plan (E-27 tariff plan).

SRP has a demand charge rate plan for the residential customers. Proper usage of available battery energy is very important in order to reduce the maximum demand during the on-peak hours. Developing an operating strategy will help SRP advise customers in optimal utilization of the available battery capacity during the on-peak hours.

### 1.3 Literature Review

`

Rapid reduction of fossil fuel resources, increase in the electricity demand and the environmental concerns associated with conventional generators has led to a worldwide concern on the development of alternative electric energy generation methods. Renewable energy sources have provided an opportunity to address these concerns. Among renewable energy technologies, the grid-connected photovoltaic application has gained a great attention in research because as it is one of the easily available and effective energy source. Fig. 1.1 shows a general model of a grid-connected PV-battery system.

Issues primarily related to the distribution grid including growing end-use demand, transmission and substation limits, voltage drop have moved utility companies towards peak demand management by assessing time-of-use energy pricing and demand charges

for industrial and commercial consumers. Recently with the increased implementation of smart meters and electric vehicles, some utility companies introduced TOU rate structure and peak demand charges for residential consumers. The capability of batteries to supply energy generated at one time to a load at some later time can provide financial benefits to the system's owner through peak shaving, load shifting, and demand response applications.

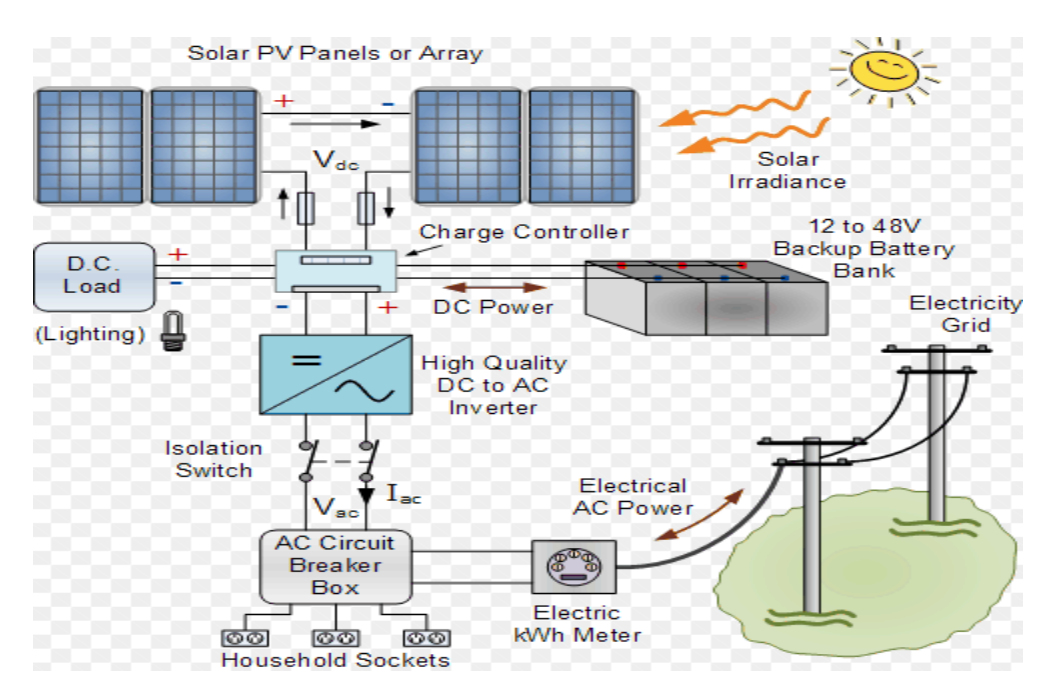

Fig. 1.1. Grid-connected PV-battery System [6]

Customers with PV /storage system that purchase electricity on a TOU basis can use an excess of PV generation early in the day to support a load later in the day. If PV generation is not sufficient to charge the battery, electricity can be purchased from the grid when the time-of-use price is low during the off-peak hours. Electricity purchased from the grid is used to supply all or part of the load when on-peak rates are in effect. For the purpose of peak shaving in a grid-connected PV system, PV provides all required power above a specified threshold during on-peak hours. If the PV output was not sufficient, discharging

the battery which energized earlier, reduces the house demand to the desired value. The objective is to investigate effects of the most available peak demand management tariff structures on optimal sizing and dispatching of the battery which minimizes costs of purchasing electricity from the grid. Charging higher prices at times when it is costbeneficial to reduce customer demand and charging lower prices at the other times (timevarying prices) and charging the customers for the maximum demand (demand charge) are important types of peak demand management tariffs. SRP uses time-of-use with specifying demand charge tariffs for residential customers.

Energy storage system integration in residential buildings equipped with PV generation can help to balance the electrical power grid. The PV-battery system configuration should increase the grid independence of individual households. The research paper [1] provides an optimal dispatch strategy for the PV-battery using linear programming, the objective is to reduce the amount of energy purchased from the grid. Similar studies have been conducted in [2], the author uses MLP to optimize the battery energy by providing a battery dispatch schedule.

The general optimization dispatch schedule for a PV- Battery system as described in [1],  $[2]$ ,  $[3]$  is as given below,

$$
Objective: \min \sum_{j}^{cycles} C_{buy} P_{grid}-loadi - C_{sell}(P_{pv}-gridi+(P_{pvw} P_{bat-gridi})).
$$

The  $C_{\textit{buv}}$  and  $C_{\textit{sell}}$  are the electricity prices for the feed-in tariff. The objective tries to minimize the amount of power consumed from the grid. The constraints that govern the objective are as follows,

$$
P_{\text{pvi}} = P_{\text{pv-loadi}} + P_{\text{pv-bati}} + P_{\text{pv-gridi}} + P_{\text{surpi}} \tag{1.1}
$$

The constraint (1.1) explains PV energy generated is equal to the PV energy supplied to load, battery, grid and surplus energy that is wasted

$$
P_{loadi} = P_{pv-loadi} + P_{bat-loadi} + P_{grid-loadi} \tag{1.2}
$$

The constraint (1.2) is a power balance equation between load and energy supplied

$$
E_{\text{soci}} = E_{\text{soci},0} + P_{\text{pv-bati}} - P_{\text{bat-loadi}} - P_{\text{bat-gridi}} - L_{\text{bat}}.
$$
\n(1.3)

The Constraint (1.3) explains the state of charge of battery (SoC) and  $E_{\text{soci}}$  is the initial state of charge of battery

$$
P_{p_{\nu-\text{grid}}} + P_{\text{bat-\text{grid}}} \le P_{\text{feed-in}}.
$$
\n(1.4)

The constraint (1.4) is the power balance equation for the feed in energy to the grid

$$
P_{bat-loadi} + P_{bat-gridi} \leq \Delta P_{charge} B_{size} \,. \tag{1.5}
$$

The constraint (1.5) ensures that the battery discharge rate is within the limits

$$
P_{pv,bati} \le \Delta P_{discharge} B_{size} \,. \tag{1.6}
$$

The constraint (1.6) ensures that the battery charging rate is within the limits

$$
E_{\text{soci}} \leq \text{SoC}_{\text{upper\,}i} \tag{1.7}
$$

The Constraint (1.7) ensures that the battery is not exceeding the upper limit.

Other research papers [4] concentrated on providing a constant charging and discharging rates with respect to the time of the day in order to reduce the evening peak.

 $\ddot{\phantom{0}}$ 

Fig. 1.2(a) shows a load and PV profile during the day. During this period, a surplus power will be available between 9:00 a.m. and 3:00 p.m. According to the proposed strategy, the storage device will be charged over this period of surplus power. The charging rate will be increased from zero at the start of the period when the storage SOC is at the maximum depth of discharge at a slope of charging rate (SCR) until the SOC reaches a first threshold level  $T_0S_1$ . From this point, the storage will be charged at a constant charging rate, once the SOC reaches the second threshold. Less capacity of the storage is available and therefore the charging rate will be decreased using the same SCR, until the storage device attains the state of maximum charge at the end of period. The description of this strategy is as shown in Fig. 1.2.

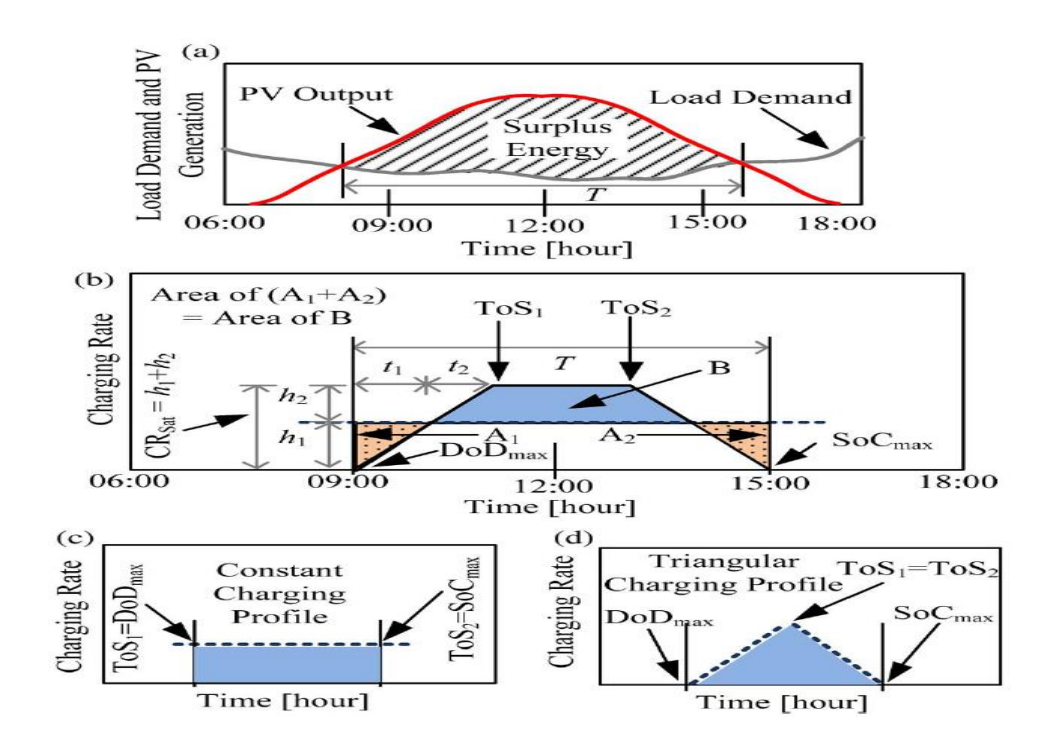

Fig. 1.2. Charging/Discharging Strategy [4]

These algorithms require perfect load prediction, which is very difficult for the residential load. Also, the energy charges and tariffs are based on the kWh consumption. However, in the recent times, the electric utilities have started charging the customers based on maximum demand [7] they consume during the on-peak hours. In such cases, the algorithms may not be effective enough to reduce the electricity tariff.

One of the major challenges for PV systems remains in the matching of the intermittent energy production with the dynamic power demand. A solution is to add a storage element to these nonconventional and intermittent power sources. The objective is to reduce operation costs by managing the power flows in the system. Researchers as in [8] have used dynamic programming to optimize power flow from grid-connected PV-battery systems during the on-peak hours. The formulation is as represented as,

$$
Objective: Min(CF) = Min \sum_{t=t_o}^{T} [CR(t) + CP(t)].
$$
\n(1.8)

The objective function (1.8) aims at minimizing the final value of the cash flow, CF over the entire studied period. The cash flow is composed of the cash received, CR and the cash paid, CP.

The operating constraints are given by,

`

$$
P_{grid}(t) = P_{PV}(t) + P_{BAT}(t) + P_{LOADS}(t)
$$
\n(1.9)

The constraint (1.9) explains the power flow balance between grid, PV, battery and load

$$
SOC^{\min} \leq SOC(t) \leq SOC^{\max}.
$$
 (1.10)

The constraint (1.10) explains the battery state of charge (SOC) during the operating stage

$$
P_{BAT}^{\min} \le P_{BAT}(t) \le P_{BAT}^{\max} \tag{1.11}
$$

The constraint (1.11) explains the battery degradation

$$
SOH(t) \geq SOH^{\min}.
$$
 (1.12)

The constraint (1.12) explains the state of health of the battery and minimum explains the replacement of battery

$$
P_{grid}(t) \le P_{grid}^{\max} \tag{1.13}
$$

The constraint (1.13) explains the maximum regulated limit for the exchange of power between grid and PV.

K-mean clustering [5] is a learning algorithm that generates an output based on the available dataset. The algorithm creates clusters in the form of subsets with respect to the variables. The K-mean clustering works on multi-dimensional clusters. Depending upon the tolerance the nearest two/three loads of the set points are assigned weights with the closest setpoint having a larger weight than the set point that is farther away. This algorithm is used in the research to select load from the historical dataset of the customer.

Weight calculation and final data point for a cluster of two data points using k-mean clustering is as mentioned below,

$$
weight_{first\,point} = 1 - \frac{\text{devation of first point}}{\text{deviation of first point} + \text{deviation of second point}} \tag{1.14}
$$

$$
weight_{second\ point} = 1 - \frac{\text{devation of second point}}{\text{deviation of first point + deviation of second point}} \tag{1.15}
$$

( first point) ( second point) *weight first po* int *weight* sec*ond po*int *Final load* . (1.16)

## 1.4 Thesis Outline

- a. Chapter 1 provides the basic outline introduction, motivation for the project and the literature review that has been used for the project.
- b. Chapter 2 provides the system description and the control method for operating the system on the rooftop of ERC.
- c. Chapter 3 provides the algorithm for the optimal PV-battery sizing with regards to the demand charge component rate plan.
- d. Chapter 4 provides the results of the transient test conducted on the rooftop system at the ERC.
- e. Chapter 5 provides the algorithm for the load selection strategy and the operating strategy of the PV- battery system.
- f. Chapter 6 provides an algorithm for the statistical analysis on the data obtained from the PV-battery system.
- g. Chapter 7 contains the conclusions and the future work for the project.

## CHAPTER-2 SYSTEM DESCRIPTION

SRP is currently funding the installation of a 6.36 kW photovoltaic system with integrated battery storage on the rooftop of ERC at ASU Tempe campus. The system includes a digitally controlled load-bank, which is programmed with an SRP provided loadshape derived from residential customer meter data.

# 2.1 Photovoltaic System

`

The PV system is made up of Polycrystalline solar panels each rated at 265 watts and efficiency of 19 %. The details of the panel are as given in Table 2.1.

| Specification | Value   |
|---------------|---------|
| Current       | 8.56 A  |
| Voltage       | 30.96 V |
| Power         | 265 W   |

Table 2.1. Specification of Solar Module

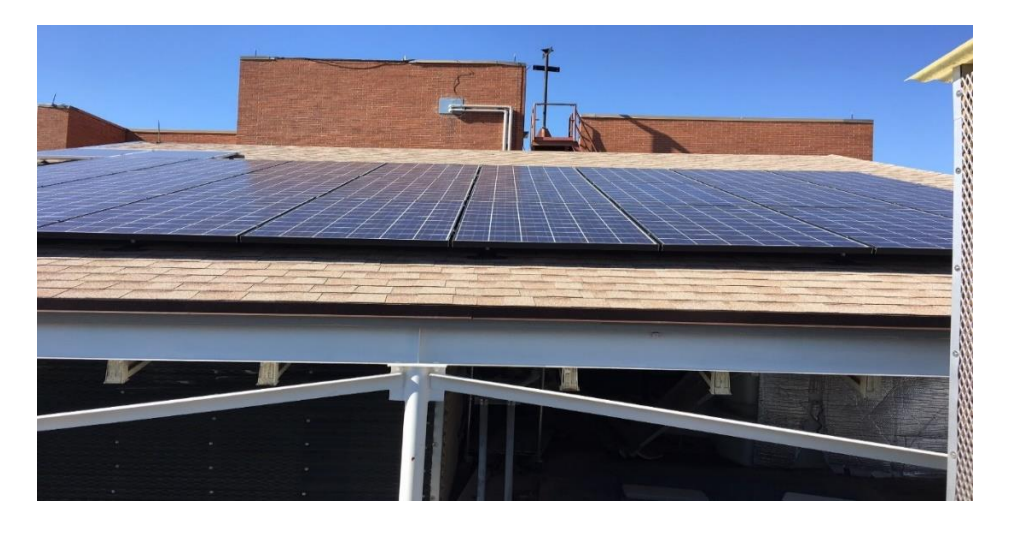

Fig. 2.1. Polycrystalline Solar Panels Rooftop ERC

The solar modules are arranged in two sub-arrays. Each sub-array consists of solar modules wired 3 in series by 4 in parallel.

- 2.2 Sunverge System
- 2.2.1 Charge Controller

`

The Sunverge system consists of two charge controllers one for each SUB-array described in Section -2.1. The MPPT charge controller specifications are as given in Table 2.2.

| Specification                     | Value  |
|-----------------------------------|--------|
| Maximum output power              | 3500 W |
| PV array operating voltage        | 140 V  |
| Max PV array open-circuit voltage | 150 V  |
| Max array short-circuit current   | 60 A   |

Table 2.2. Specification of Charge Controllers

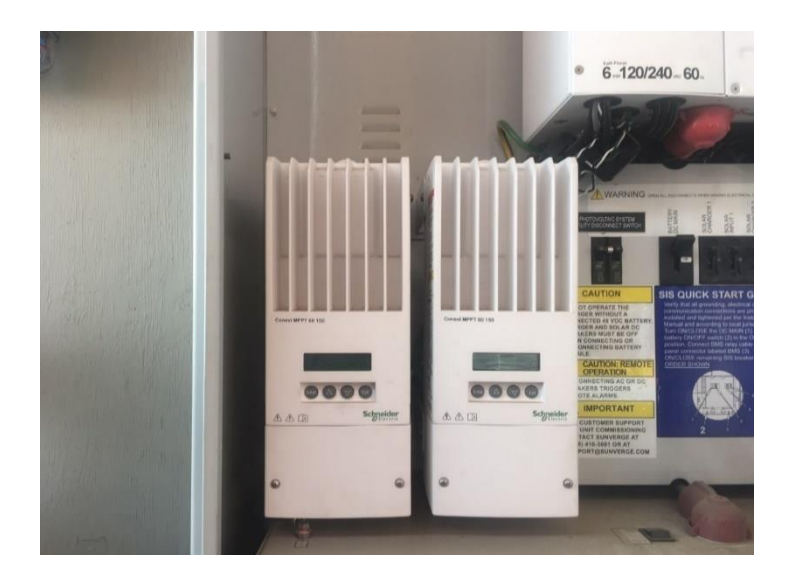

Fig. 2.2. MPPT Charge Controllers

# 2.2.2 Inverter

`

A bidirectional 6 kW 120/240 V utility-interactive inverter is used. It is an adaptable single-phase and three-phase hybrid inverter with grid-tie functionality and dual AC power inputs. The specifications of the inverter are as given in Table 2.3.

| Specification            | Value  |
|--------------------------|--------|
| AC nominal power         | 6000 W |
| Battery charging current | 100A   |
| Battery charging voltage | 48 V   |
| Peak-efficiency          | 95.4 % |

Table 2.3. Specification of Bi-directional Inverters

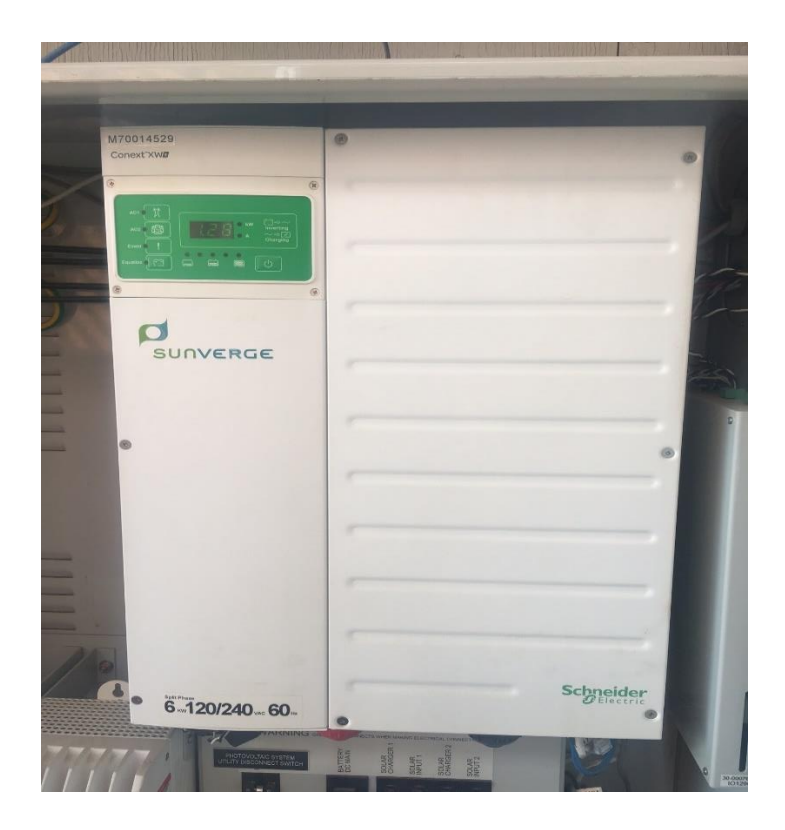

Fig. 2.3. Utility Scale Inverter

2.2.3 Battery

A lithium-ion type (LiFePO4) rechargeable battery is used. The battery operates on 48V DC with Li-ion energy storage capacity of 19. 4 kWh.

2.3 Load Bank

2.3.1 Load Bank-1

`

The load bank is made up of 10 number of heating elements. The load bank works on 120 V and has a resistance of 15.3 ohms. At its full capacity, each heating element is capable of dissipating about 880 watts. The total capacity of this load bank is 8800 watts. This load bank works in steps of 880 watts. The electrical connection diagram is as shown in Fig. 2.4. A Raspberry Pi 3 microcontroller activates the relays.

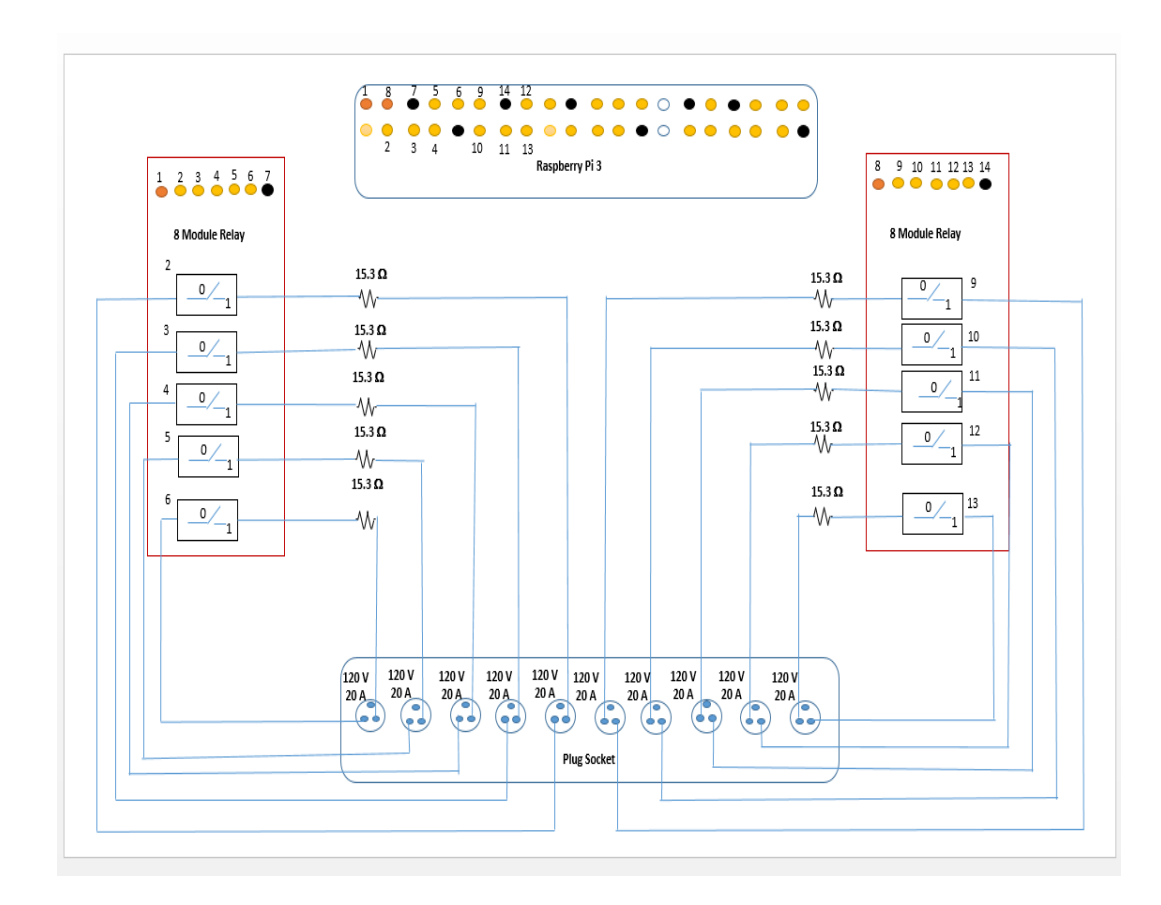

14 Fig. 2.4. Circuit Connection of Load Bank-1

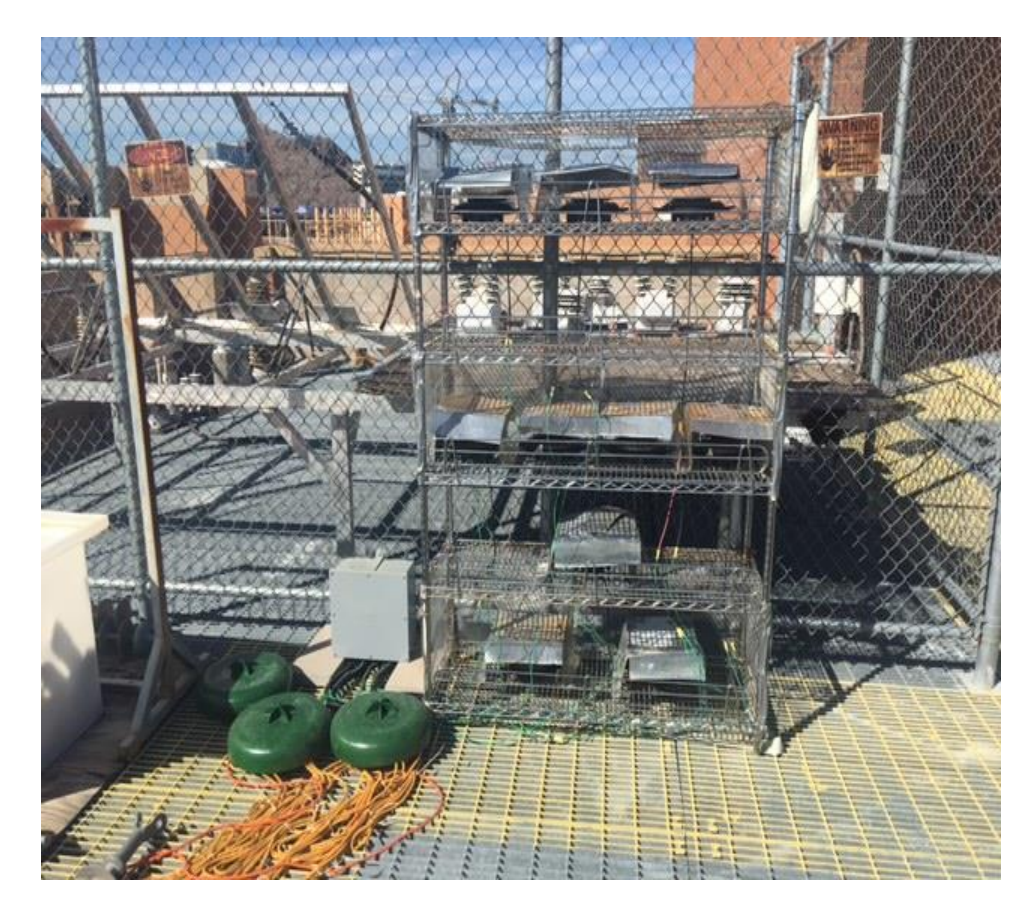

Fig. 2.5. Load Bank-1 Rooftop ERC

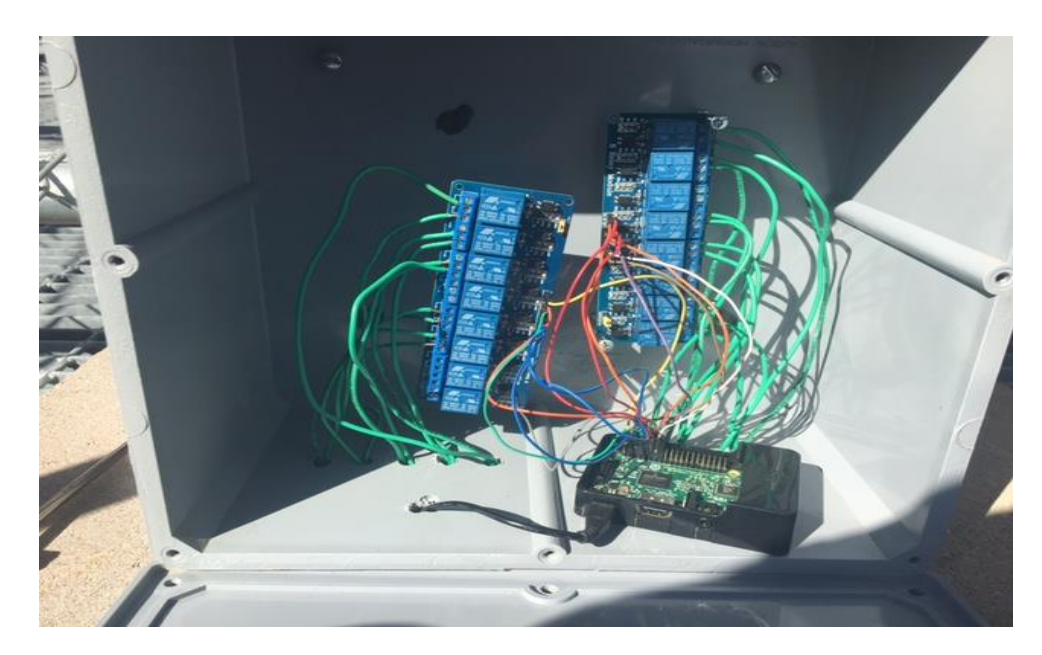

Fig. 2.6. Load Bank-1 Control Circuit

## 2.3.2 Load Bank-2

`

The load bank is made up of 100 ohms resistor. Two 100 ohms resistor are connected in series to form a set. There are 29 such sets in this load bank. A voltage of 120 V is applied and a current of 0.6 amps passes through each set. The power dissipating capacity of each set is 72 watts. So, the total capacity of this load bank is 2088 watts. The picture of this load bank is as shown in Fig. 2.8. This load bank works in steps of 72 watts. The electrical connection diagram is as shown in Fig. 2.7. The Raspberry Pi 3 energies the relays.

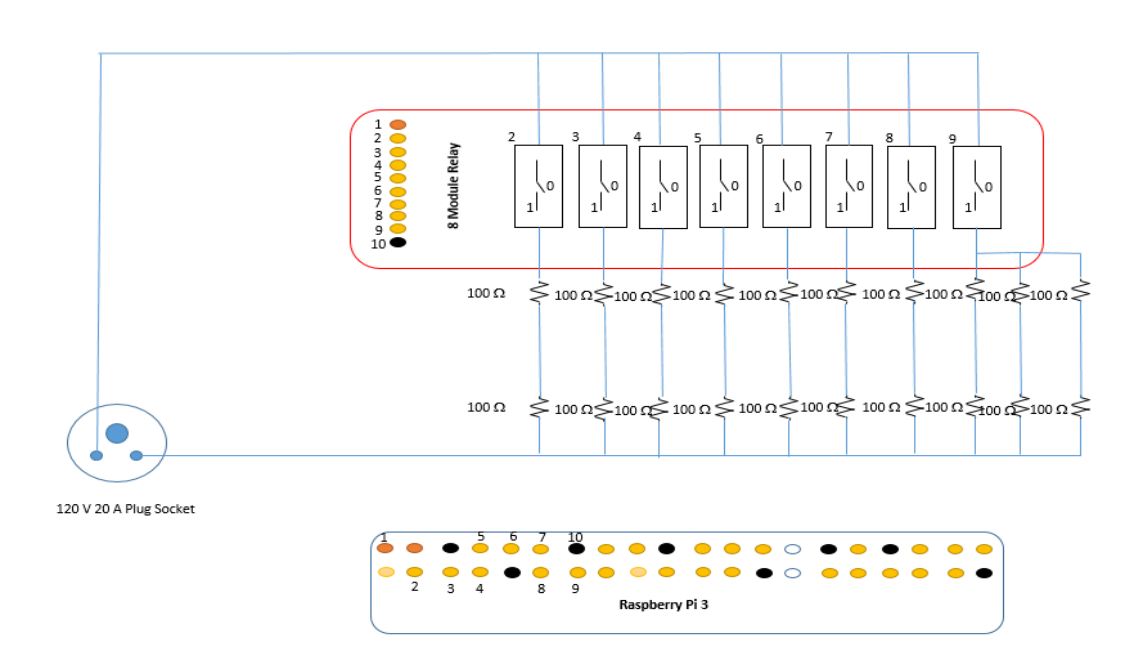

Fig. 2.7. Circuit Connection of Load Bank-2

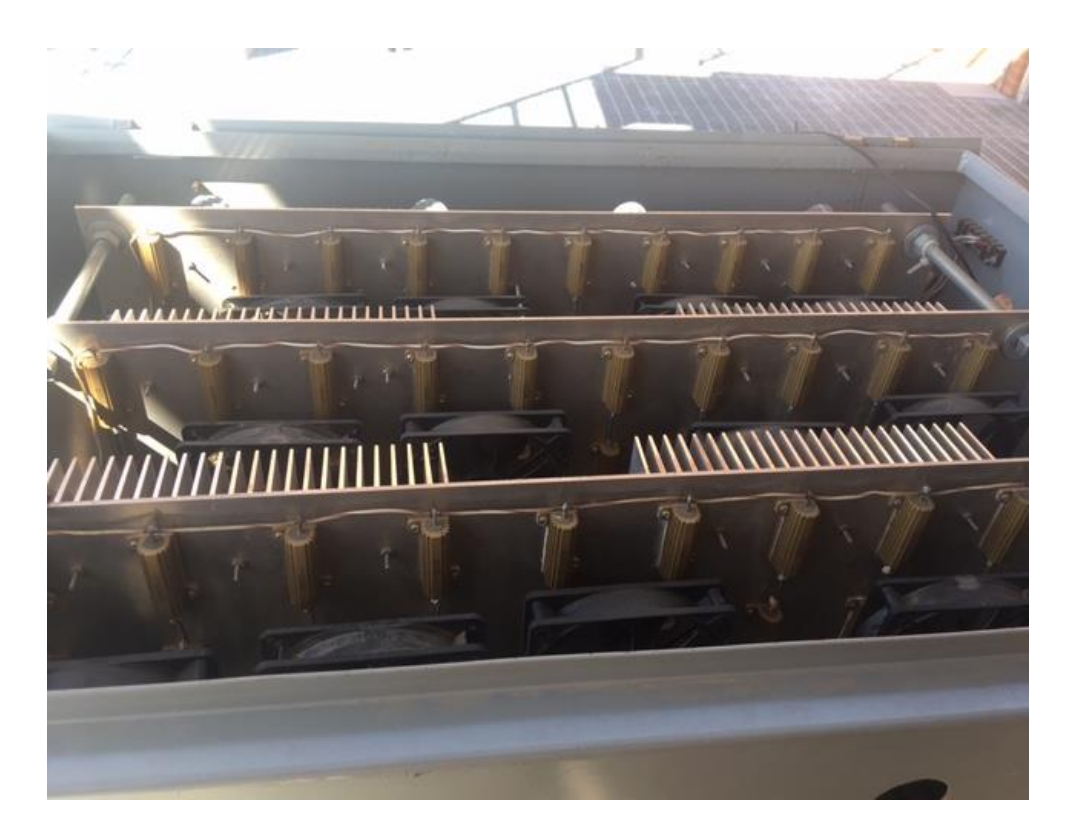

Fig. 2.8. Load Bank-2 Rooftop ERC

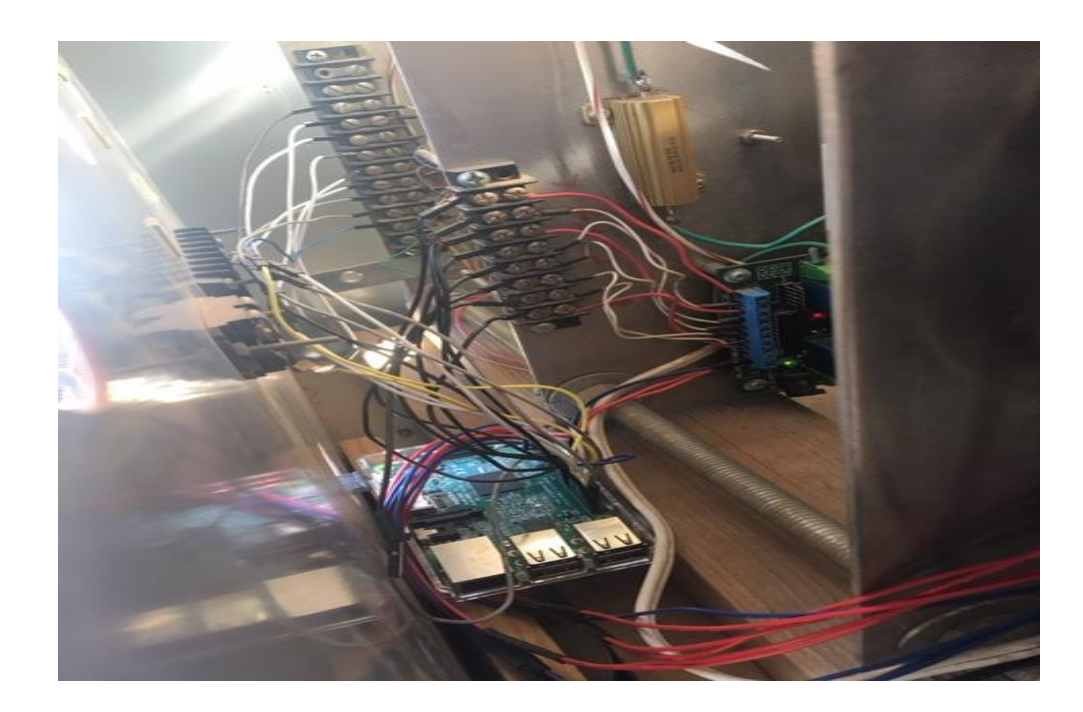

17 Fig. 2.9. Load Bank-2 Control Circuit

## 2.4 Microcontroller

A Raspberry PI 3 microcontroller is used to operate both the load banks defined in Sec. 2.3.1 and Sec. 2.3.2. The controller is as shown in Fig. 2.10. The available storage capacity of this controller is of 11 GB which enables to simulate residential load data. The Python 3 program is used to run a code to give a low and high input signals to the controller pin. The controller pins are used to energize the digital relays as shown in Fig. 2.12. The pin diagram is as shown in Fig. 2.11. The flowchart shown in Fig. 2.13 demonstrates the steps required to program the code. A sample code is attached in the appendix.

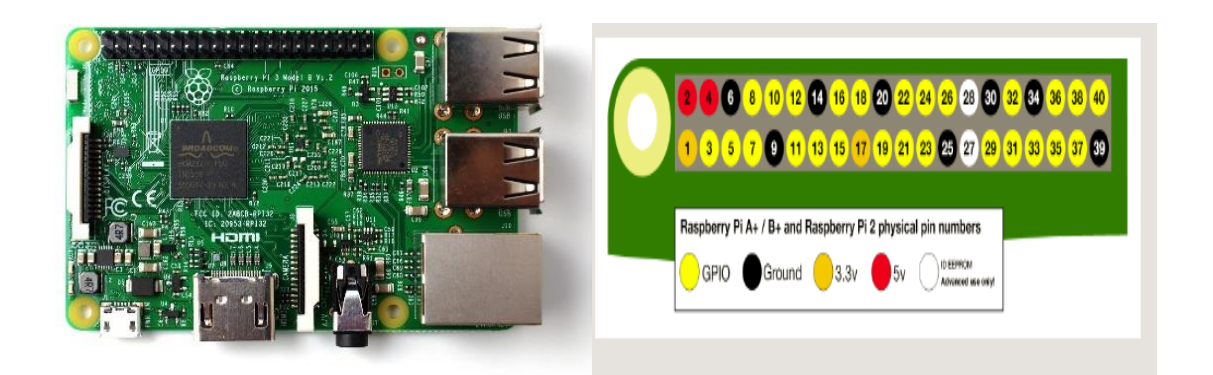

Fig. 2.10. Raspberry Pi 3 Fig. 2.11. Raspberry Pi 3-pin Diagram

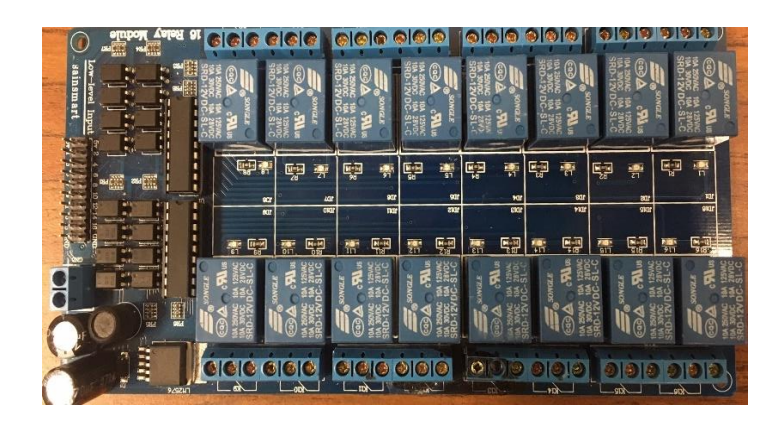

Fig. 2.12. Digital Relay

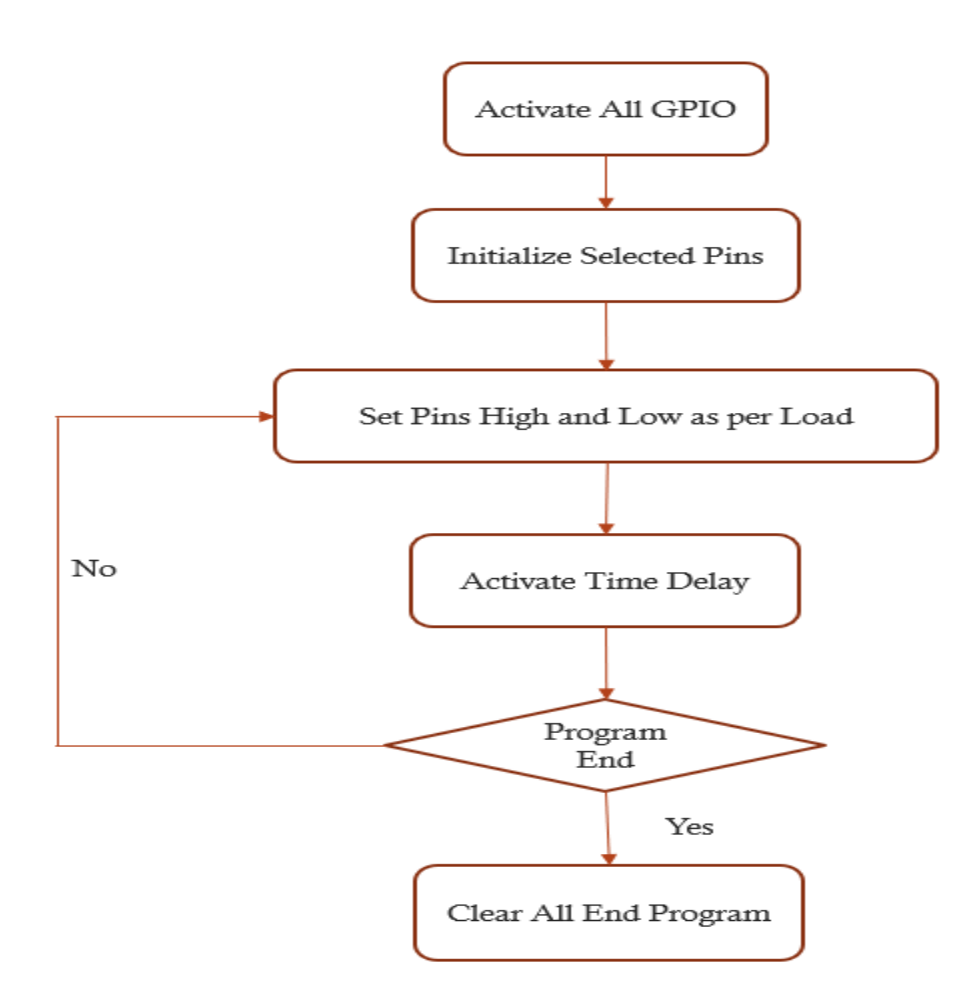

Fig. 2.13. Flowchart Depicting the Python Code Operation

2.5 Load Bank Validation

## 2.5.1 Step Load

 $\ddot{\phantom{0}}$ 

The Fig. 2.14 shows a step curve having a step increase of 1 kW each until 6 kW. The 1 kW step is achieved by triggering one relay output high from load bank-1 and two relay outputs high from load bank-2. Each step is given a delay of 900 seconds.

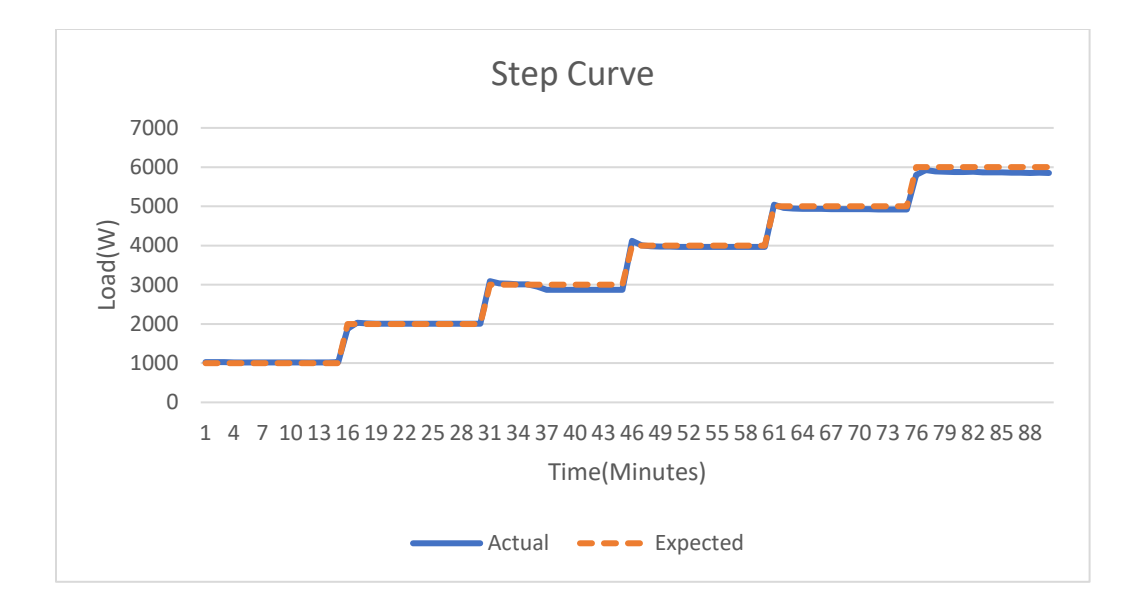

Fig. 2.14. Residential Load with a Step Increase

# 2.5.2 Hourly Load

`

The Fig. 2.15 shows an hourly load curve applied for a period of 24 hours to demonstrate how closely and accurately an hourly load curve can be followed.

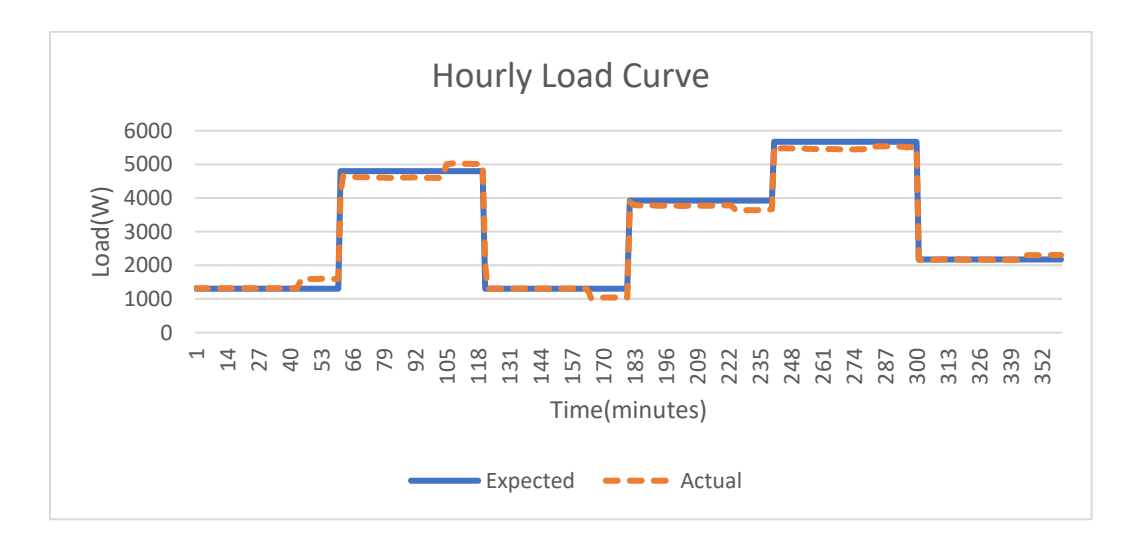

Fig. 2.15. Residential Load with an Hourly Interval

## 2.5.3 15 Minute Interval Load

The Fig. 2.16 shows a 15-min load curve applied for a period of 75 minutes to demonstrate how closely and accurately a 15-min load curve can be followed.

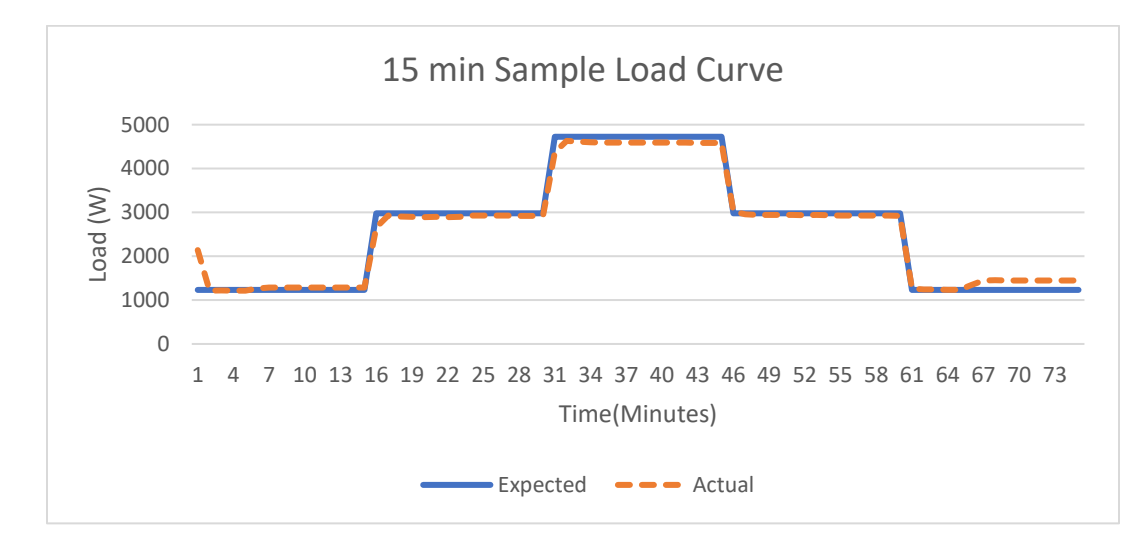

Fig. 2.16. Residential Load with a 15 - Minute Interval

## 2.5.4 One Minute Interval Load

`

The Fig. 2.17 shows a 1 min load curve applied for a period of 7 minutes to demonstrate how closely and accurately a 1 min load curve can be followed.

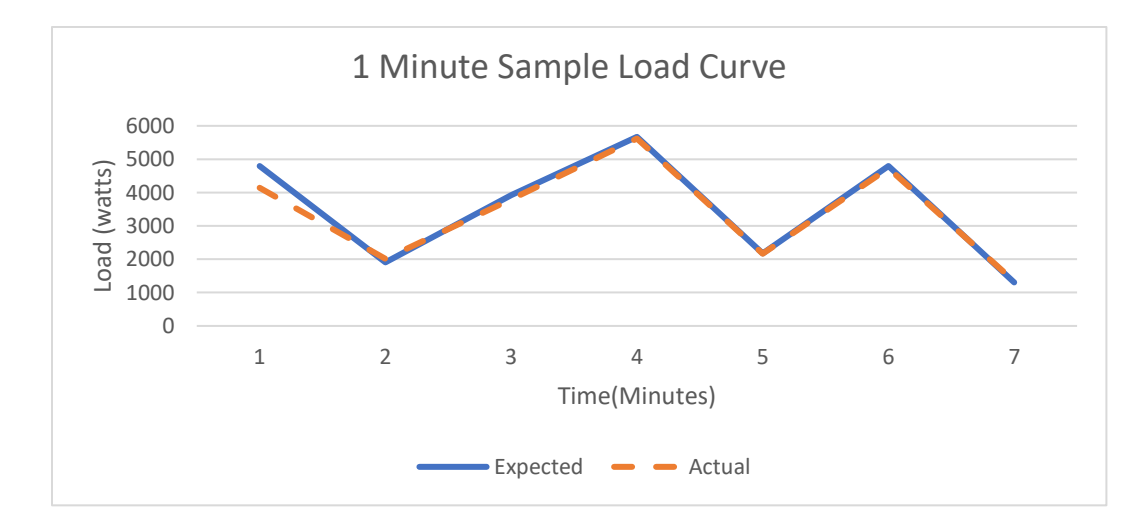

Fig. 2.17. Residential Load with a 1 - Minute Interval
#### CHAPTER-3 ECONOMIC ANALYSIS

#### 3.1 Introduction

Economic analysis is implemented to find an optimal size of battery and PV system for a residential customer with respect to their load. The analysis is performed on each pair of PV, battery system and the pair that is most profitable after 25 years is considered to be the optimal system. The analysis is performed using the one complete yearly load profile of a residential customer and PV data. The algorithm is implemented using MATLAB.

#### 3.2 Assumptions

`

The list of assumptions considered for this algorithm is as mentioned,

- The rate of interest is considered to be 4%.
- The inverter is considered to be at 100% efficiency.
- The on-peak-hours are from 1 p.m. to 8 p.m.
- The battery is fully charged from grid and PV-energy during off-peak hours.
- The battery cost is considered to be \$350/kWh.
- The PV system cost is considered to be \$2.532/W.
- The battery is only used to serve the load during the on-peak hours.
- The lifetime of the PV system is considered to be 25 years.
- The lifetime of the battery is taken as 5000 cycles.
- The inverter level is considered to be same as the PV level.

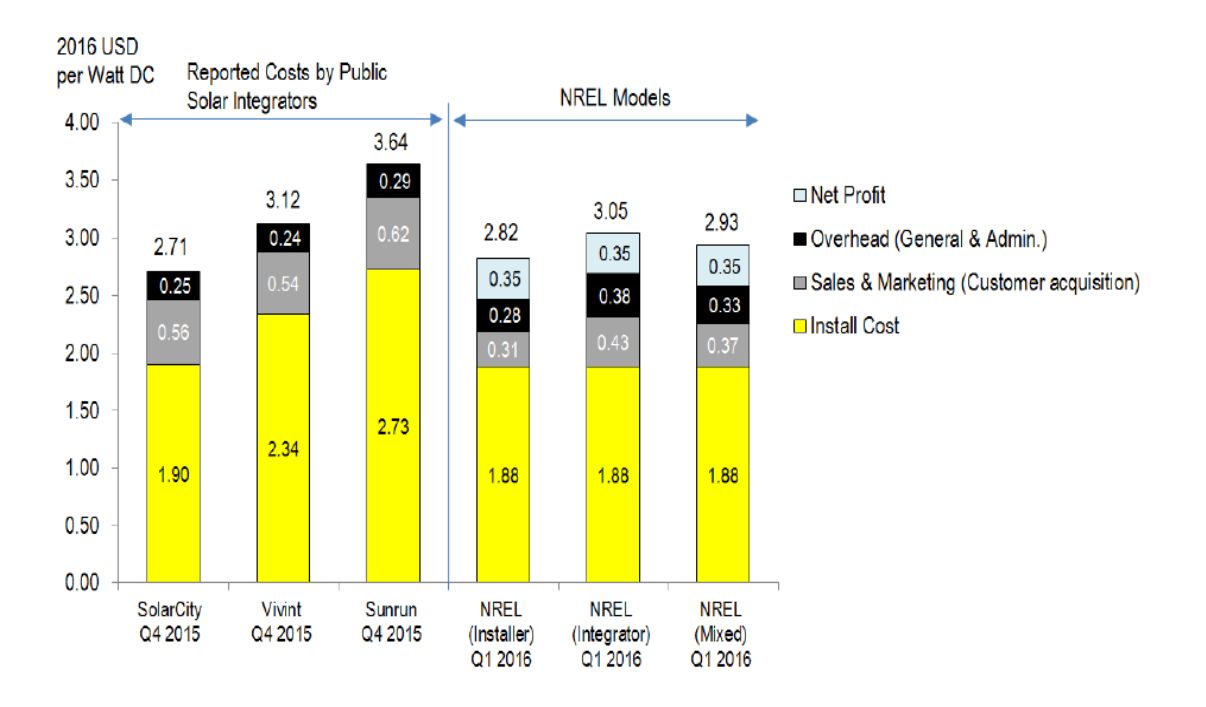

Fig. 3.1. PV System Cost [22]

## 3.3 Electricity Tariff

#### 3.3.1 Basic Rate Plan

`

The customer initially stays on the basic rate plan, as shown in Table 3.1. Once the customer sets up his own residential PV or any type of electricity generation, he is charged from demand charge component rate plan as shown in Table 3.2. The profit is a measure of savings that the customer makes after shifting to the new rate plan.

The electricity price for the given load using the basic plan is calculated as,

$$
if T_l < 700 \tag{3.1}
$$

$$
E_{bill} = E_c^1 \times T_l \tag{3.2}
$$

$$
if T_1 > 700 \ and T_1 < 2000 \tag{3.3}
$$

$$
E_{bill} = E_C^1 \times 700 + E_C^2 \times (T_I - 700)
$$
\n(3.4)

$$
if Tl > 2000 \tag{3.5}
$$

$$
E_{bill}^{basic} = E_C^1 \times 700 + E_C^2 \times (1300) + E_C^3 \times (T_I - 2000)
$$
\n(3.6)

*where*

`

Totalload for <sup>a</sup> particularmonth.  $\frac{1}{2}$ ,  $E^2$ ,  $E^3$  = Electricity charge for a particular month described in Table 3.1 Electricity bill for <sup>a</sup> particularmonth  $=$ Ξ  $=$  $E_c^1, E_c^2, E_c^3$ <br>  $T_l = \text{Total}$ *basic bill <sup>E</sup>*

| Specification                       | Summer | Summer-peak    | Winter |
|-------------------------------------|--------|----------------|--------|
|                                     | (\$    | $\mathfrak{F}$ | (\$)   |
| Monthly service charge              | 18.50  | 18.50          | 20.00  |
| Per kWh charges (first)<br>700 kWh) | 0.1102 | 0.1168         | 0.0803 |
| Per kWh charges (700-               | 0.1121 | 0.1180         | 0.0803 |
|                                     |        |                |        |
| 2000 kWh)                           |        |                |        |
| Per kWh charges (above              | 0.1226 | 0.1331         | 0.0803 |
| 2000 kWh)                           |        |                |        |

Table 3.1. Basic Rate Plan

#### 3.3.2 Demand Charge Component Rate Plan

The demand charge component rate plan is used to calculate the annual electricity cost for the customer after the installation of PV-battery system or any other source of electricity generation at the home.

The electricity price for the given load using the demand charge component rate plan is calculated as,

$$
p_{\substack{d}} = \max((O_{on - peak}^{new})^i + E_l^i)_{i = \text{month start} - \text{month end}} \tag{3.7}
$$

$$
if P_d < 3kW \tag{3.8}
$$

$$
DC = P_d \times ED^1 \tag{3.9}
$$

$$
else \tP_d > 3kW \t and \tP_d < 10kW
$$
\t(3.10)

$$
DC = 3 \times ED^1 + (P_d - 3) \times ED^2 \tag{3.11}
$$

else 
$$
DC = 3 \times ED^1 + (7) \times ED^2 + (P_d - 10) \times ED^3
$$
. (3.12)

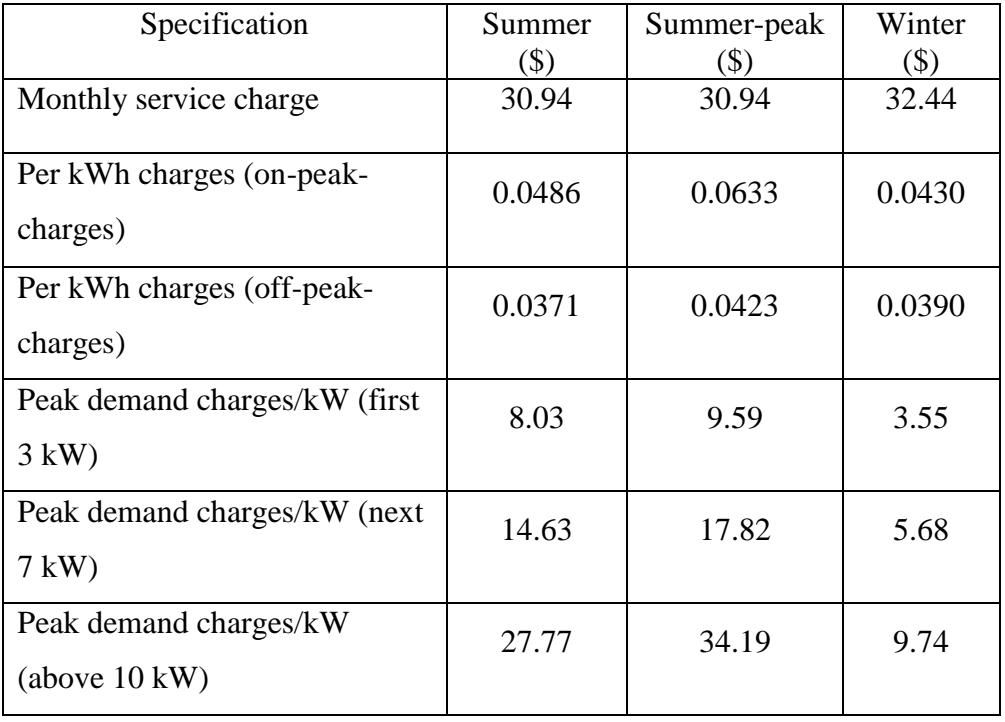

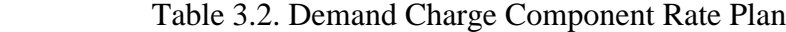

 $\Delta \sim 10^4$ 

#### 3.4 Load

`

The algorithm is run for different load profiles collected from sources. The results in this chapter are shown for the load details mentioned in Table 3.3.

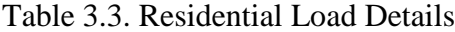

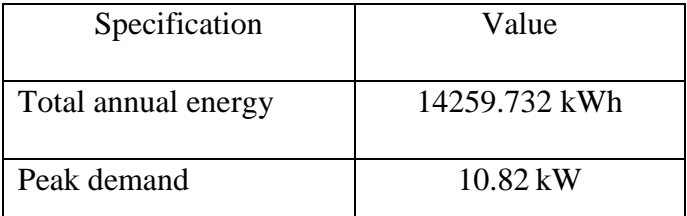

#### 3.5 Customer Electricity Payment Prediction

The payment made by the customer towards the electric utility for the next 25 years is predicted using the data obtained from EIA (U.S. Energy Information Administration) . The increase in fuel costs is related to the increase in the electricity tariff. The percentage increase or decrease in each year is calculated from Fig. 3.2. The curve in the graph indicates residential end-use price.

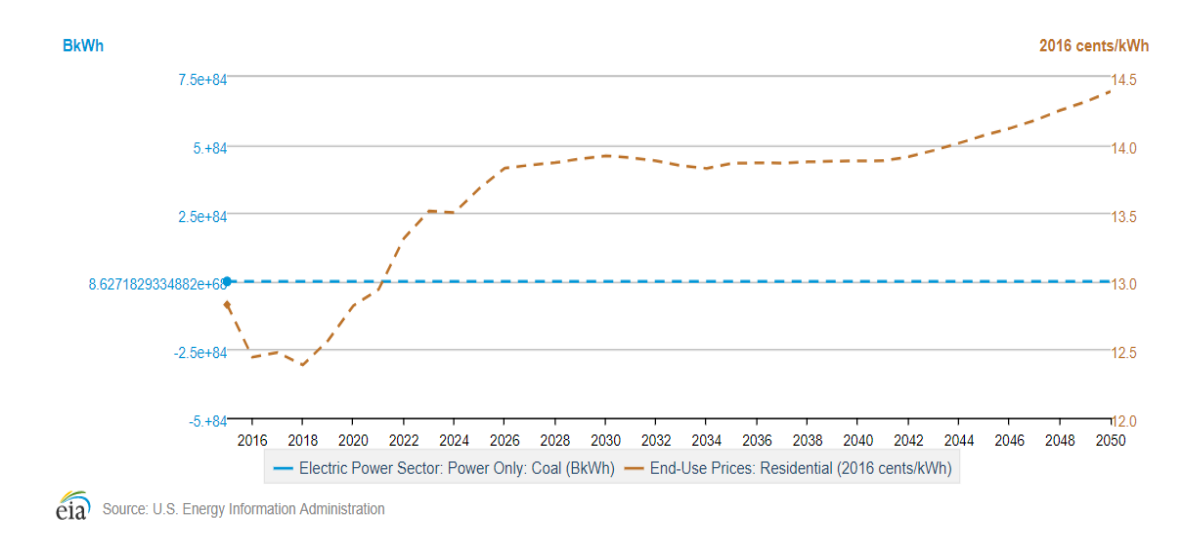

Fig. 3.2. Electricity Price Prediction [20]

#### 3.6 Algorithm Description

The battery is reserved only for the use during the on-peak hours and stays at a fixed state of charge during the off-peak hours. The inverter is assumed to be of the same size as the PV system. The load is divided into three parts. The on-peak-power, off-peakpower and excess load. The excess load is the amount of on-peak-power above the inverter level that must be supplied by the grid and will account as a part of peak-demand power.

The battery is dispatched in such a way that the grid power consumed during the on-peak hours is minimal. If the sum of on-peak-energy for a day,  $(SE_{_{on-peak}})^t$  is less than the total available battery capacity  $E_b$  at the start of on-peak-hours, then the new on-peakenergy requirement  $O_{on-peak}^{new}$  is zero and the battery is self-sufficient to support the system else the available battery capacity is dispatched in a proportionate manner by dividing the  $i<sup>th</sup>$  hour of the on-peak-energy requirement to the sum of the on-peak-energy requirement allowing the battery to be completely discharged at the end of on-peak-hour. Then a threshold limit is obtained for a month which is the maximum of on-peak requirement during the month. Any on-peak energy above the threshold limit is satisfied by the battery and on-peak energy below the threshold limit is satisfied by the grid.

On-peak energy dispatch logic

$$
if \left( SE_{on-peak} \right)^{d} < E_b \tag{3.13}
$$

$$
O_{on-peak}^{new} = 0 \tag{3.14}
$$

$$
else\left(O_{on-peak}\right)^{i} = \left(O_{on-peak}\right)^{i} - \left(\frac{\left(O_{on-peak}\right)^{i}}{\left(SE_{on-peak}\right)^{d}}\right) \times E_{b}
$$
\n(3.15)

Threshold limit = max 
$$
(O_{on-peak}^{new})^i
$$
<sup>= 1*to n* (3.16)</sup>

$$
\left(O_{on-peak}^{new}\right)^{i} = \text{Threshold limit}.
$$
\n(3.17)

## 3.7 Sizing of PV-Battery System

The analysis described in Section 3.6 is run for different PV-battery pairs. All the terms mentioned below hereafter in this sub-section will form an array of 15 by 50 matrix where 15 indicates the PV size starting from 1 to 15 kW and 50 indicates the battery size starting from 1 to 50 kWh. Each value mentioned below represent the annual values of the system.

#### a. Self –consumption –rate

Self-consumption-rate is defined as the ratio between sum of the PV energy which is used by load and for charging the battery divided by the total PV produced

$$
S_{\text{co}} = \frac{PV_{\text{load}} + PV_{\text{battery}}}{PV_{\text{total}}}
$$
 (3.18)

#### b. Self-sufficiency-rate

`

Self-sufficiency-rate is defined as the ratio between the PV energy which is used by load and battery energy used by load divided by the total load

$$
S_{cr} = \frac{PV_{load} + L_{battery}}{L_{total}} \tag{3.19}
$$

## c. Battery-cycle

Number of battery cycles are calculated by dividing the amount of total energy discharged by the useful battery capacity

$$
n_b = \frac{EN_d}{E_u} \tag{3.20}
$$

## d. Total system cost

The total cost of the system is the cost of the battery and PV system put together

$$
PV_{\text{cost}} = PV_{\text{per} - \text{watt} - \text{cost}} \times watts + PV_{\text{maintaine}} \tag{3.21}
$$

$$
Battery_{\text{cost}} = Battery_{\text{cost}} / kWh \times n_n + Battery_{\text{maintainence}}
$$
 (3.22)

Total system cost = 
$$
PV_{\text{cost}} + \text{Battery}_{\text{cost}}
$$
 (3.23)

 $n<sub>n</sub>$  is the number of battery replaced during the period of 25 years.

## e. Feed-in-tariff

 $\ddot{\phantom{0}}$ 

The feed-in-tariff savings are defined as follows,

$$
Feed - in - tarrif = Electricity\ price \times PV_{total} \times (1 - S_{co})
$$
 (3.24)

## f. Pay-back-period

The total savings on the system is the sum of savings on the electricity bill and the reimbursement from the feed-in-tariff. The annual savings at the end of each year are invested in a recurring savings account that provides an interest rate of 4%. At the end of 25 years the net value of the savings account will be amounted to total savings. Pay-back-period is obtained by dividing the system cost and the total savings divided by the lifetime of PV. The total savings in a year is the sum of the savings from bill and the feed-in-tariff

$$
Profit = Total savings - Total system cost \t(3.25)
$$

$$
Pay-back period = \frac{Total system cost}{Total savings}
$$
 (3.26)

#### 3.8 Final Optimal System

`

The system with a pay-back period of fewer than 25 years and with the maximum profit is considered as the optimal system. Using this algorithm for the load mentioned in the Section 3.4 the optimum solution is found out to be a 7 kW PV system with a 14 kWh battery.

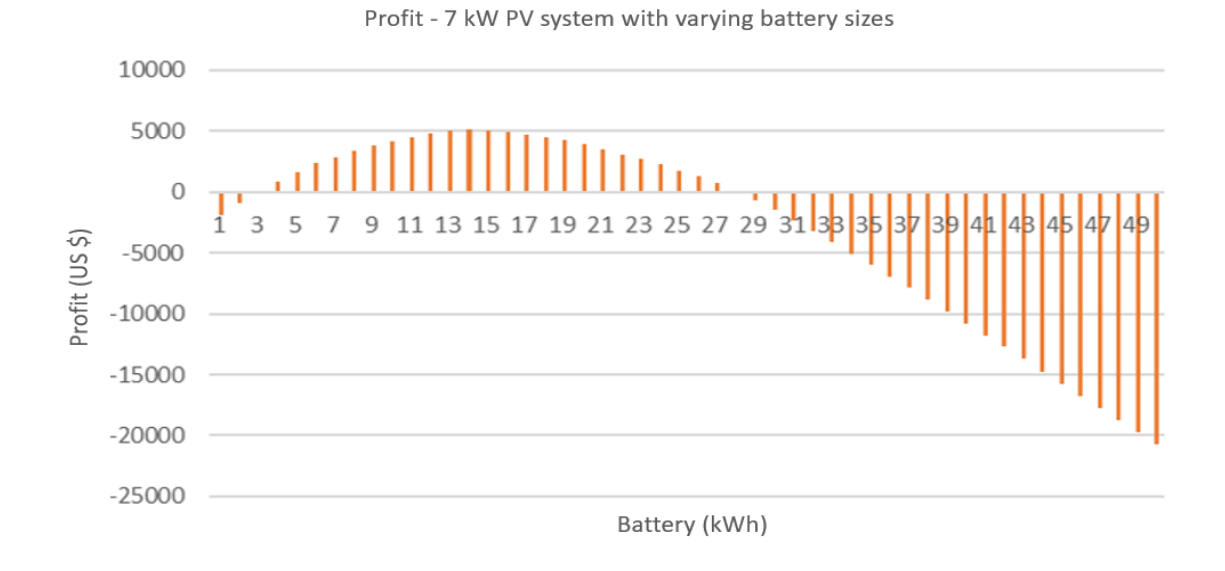

Fig. 3.3. Profit-7 kW PV System with Varying Battery Sizes

 $\bar{\mathbf{v}}$ 

#### CHAPTER 4-TRANSIENT ANALYSIS

#### 4.1 Introduction

`

The transient test is performed on the system using a 3.5-ton residential air conditioner. This test demonstrates the capability of the PV-battery system in providing the transient energy. The test is performed in two stages on-grid mode and off-grid mode. The results of the on-grid mode are shown in Section 4.2, the results of the off-grid mode are shown in Section 4.3. In Section 4.4 the readings are presented with varying battery state of charge (SOC 20%-80%).

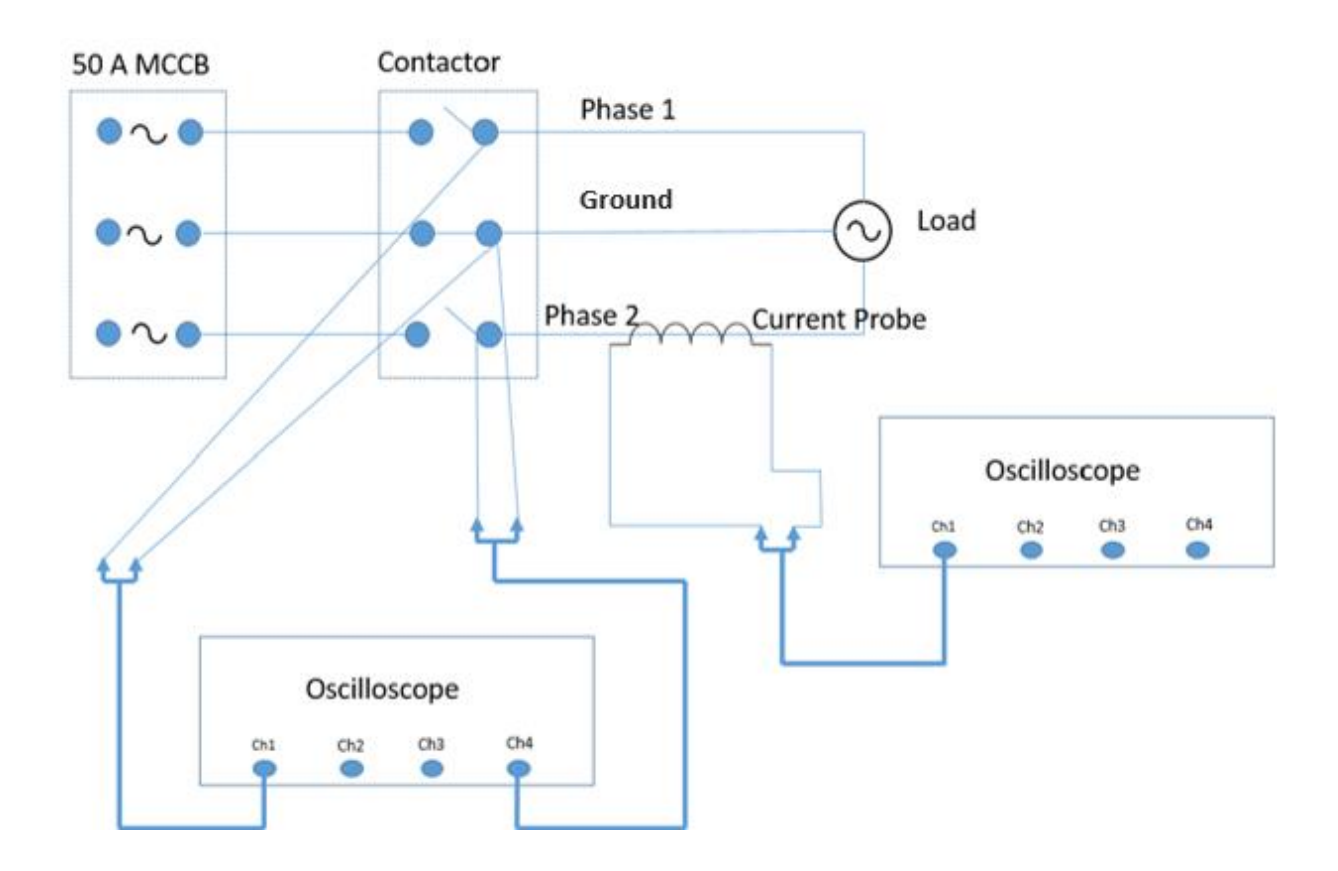

Fig. 4.1. Connection Diagram for Transient Test

## 4.2 On-Grid Mode

- The first test is performed on  $12/19/2016$  in between 9:30 a.m.  $-11:00$  a.m.
- The test is performed in grid-connected mode on a clear sky day with the battery charged to 60 % of its capacity.
- The 3.5-ton residential air conditioner is connected to main load panel at first and the transient test is performed.
- The test is repeated by switching the test load to critical load panel.
- All the other loads connected to the system are switched off to ensure the panels are not overloaded beyond the limit.
- Calibration for current measurement 10 mV/A.
- The bandwidth of the current probe used is 1.5 kHz.
- 4.2.1 Explanation

- All the load current readings from Fig. 4.6-Fig. 4.9 have a peak transient around 2 V and the current probe is calibrated at 10 mV /A so the peak current is 200 A.
- All the grid current readings from Fig. 4.2-Fig. 4.5 have a peak transient around 1.87 and the current probe is calibrated at 10 mV /A so the peak current is 187 A.
- From Fig. 4.10-Fig. 4.15 it can be inferred that no transient in voltage is observed except for a slight voltage drop initially.
- Initial voltage peak is 155 V.
- The steady state voltage peak is 170 V.

## 4.2.2 Grid Current

 $\ddot{\phantom{0}}$ 

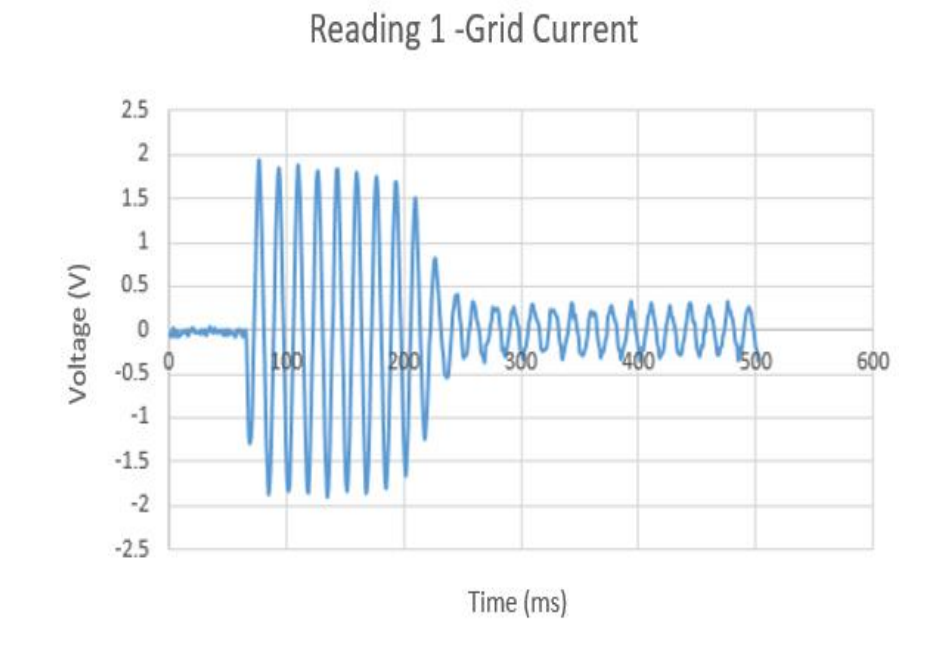

Fig. 4.2. Reading 1 Grid Current (Current Probe Reading)

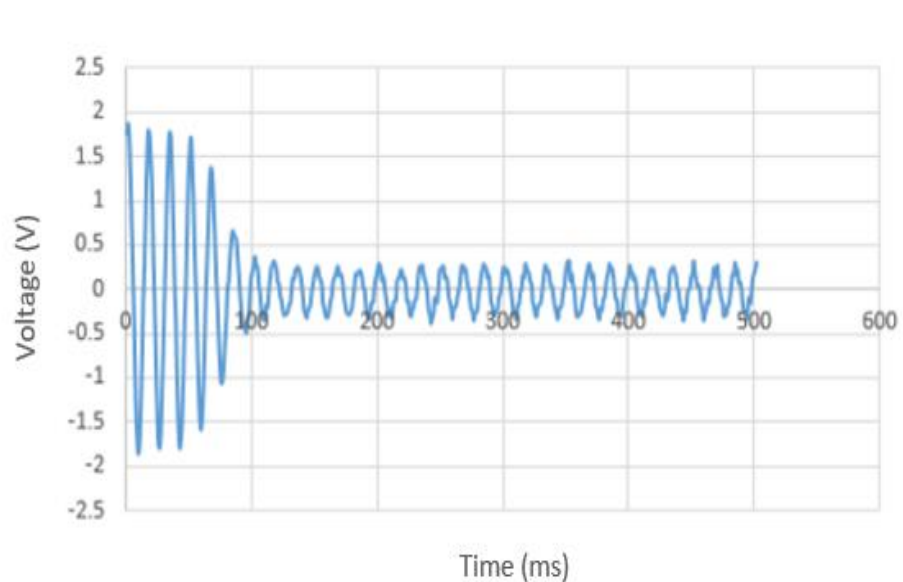

Fig. 4.3. Reading 2 Grid Current (Current Probe Reading)

Reading 2 - Grid Current

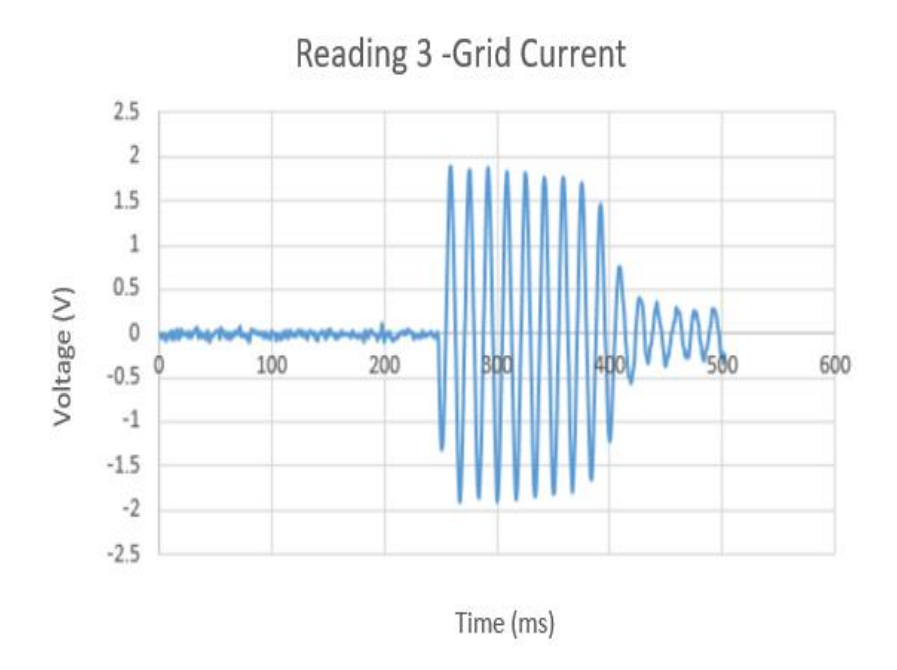

Fig. 4.4. Reading 3 Grid Current (Current Probe Reading)

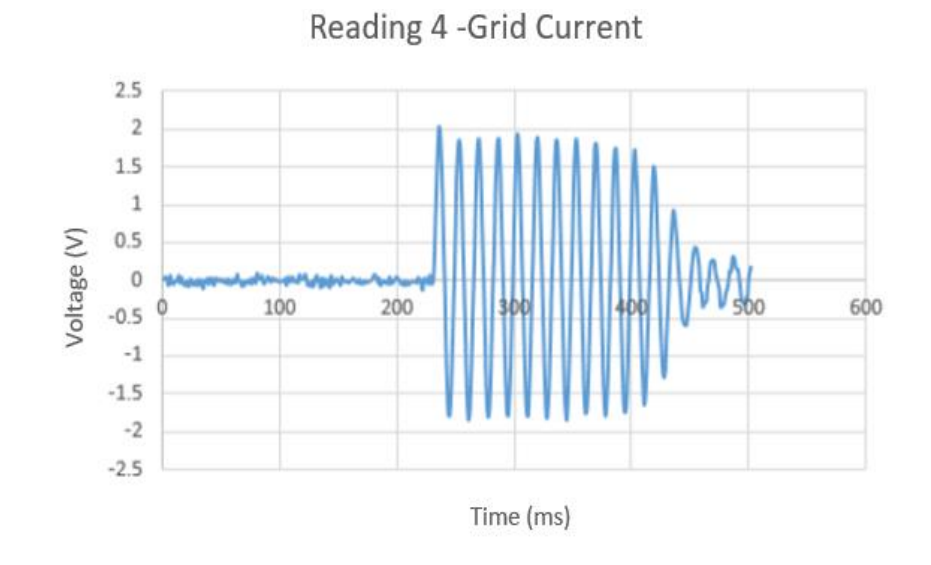

Fig. 4.5. Reading 4 Grid Current (Current Probe Reading)

## 4.2.3 Load Current

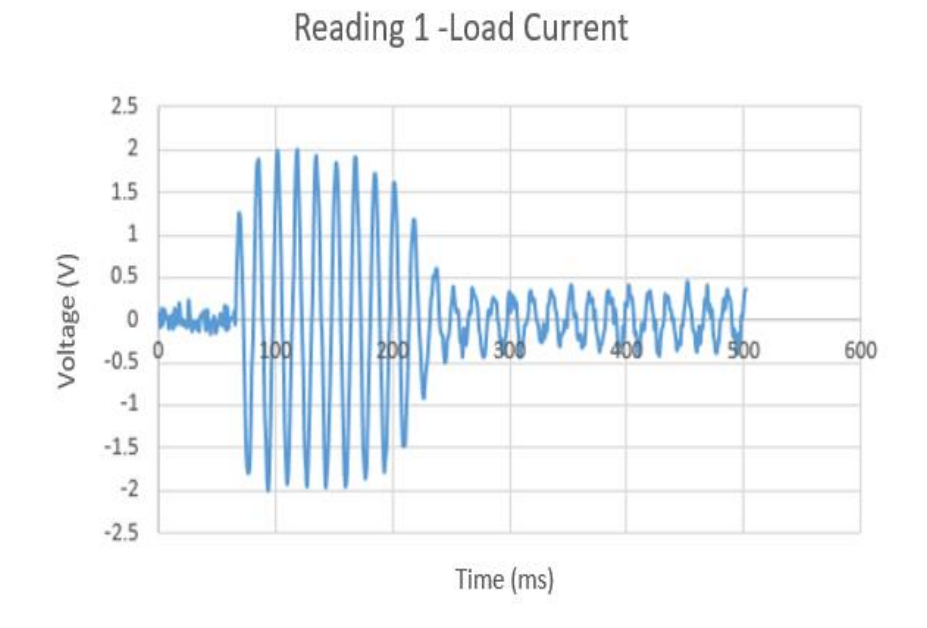

Fig. 4.6. Reading 1 Load Current (Current Probe Reading)

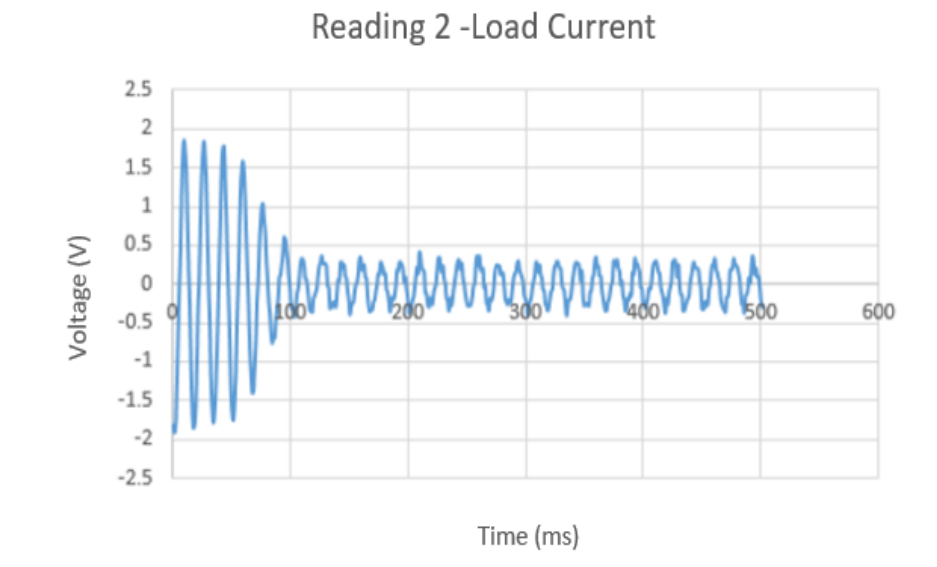

Fig. 4.7. Reading 2 Load Current (Current Probe Reading)

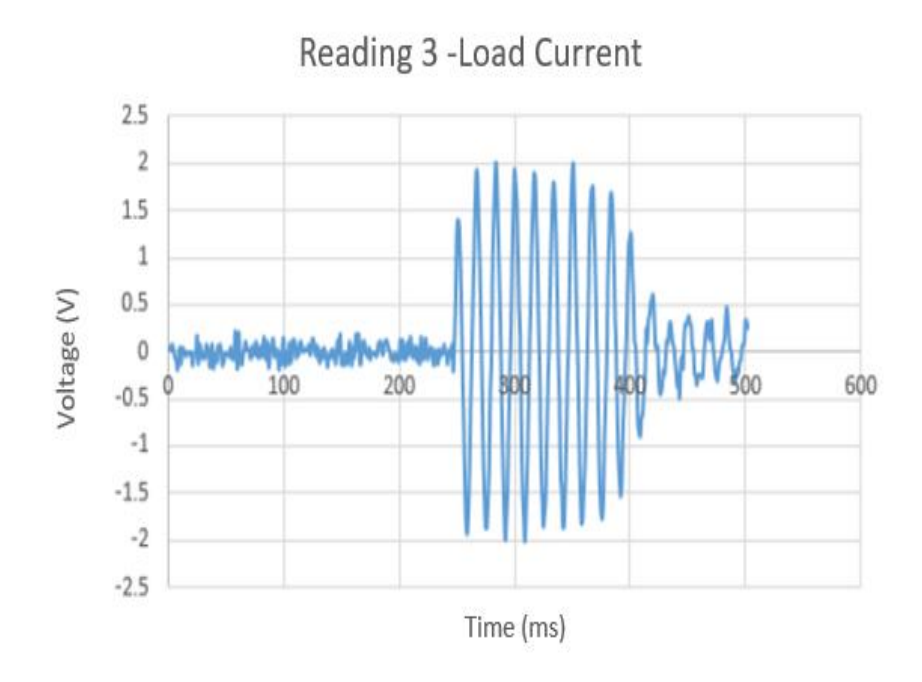

Fig. 4.8. Reading 3 Load Current (Current Probe Reading)

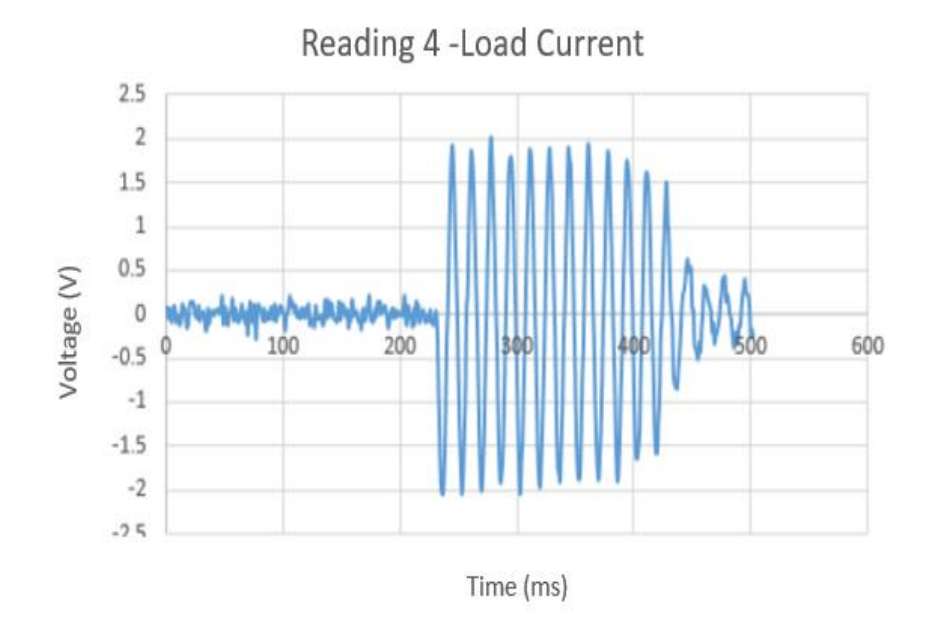

Fig. 4.9. Reading 4 Load Current (Current Probe Reading)

## 4.2.4 Voltage Reading

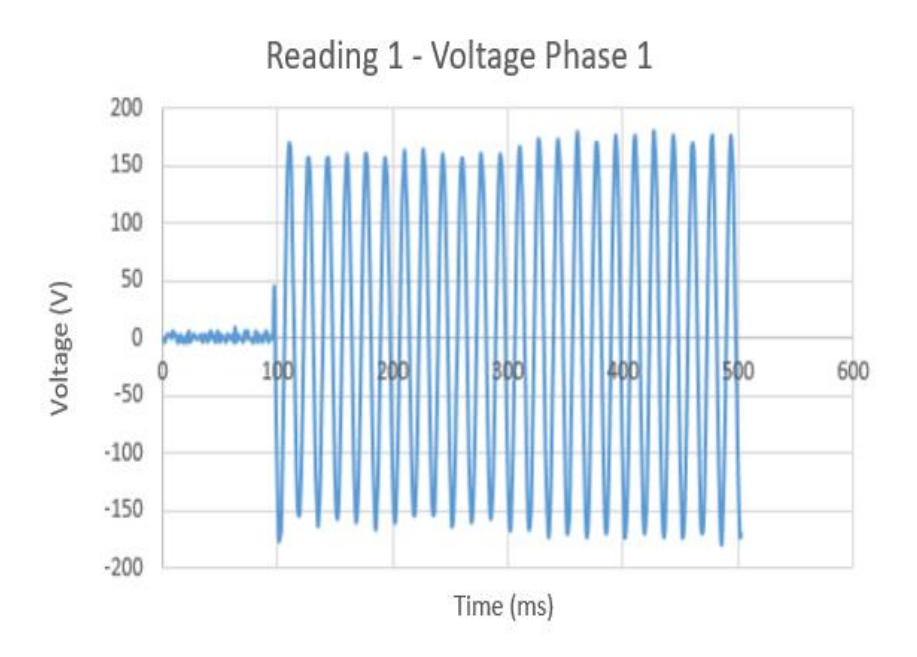

Fig. 4.10. Reading 1 - Voltage Phase 1 - On Grid Mode

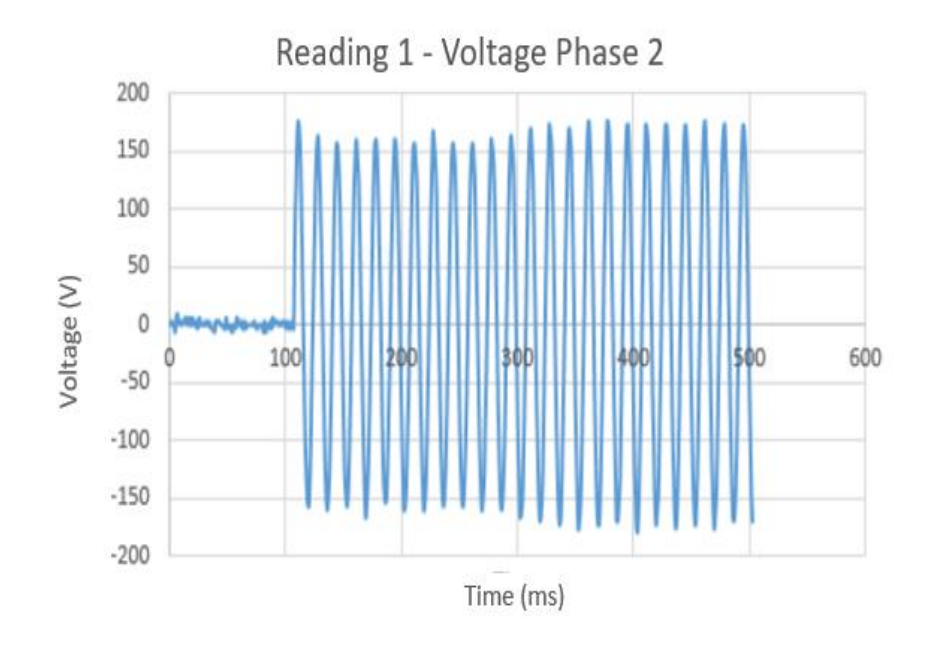

Fig. 4.11. Reading 1 - Voltage Phase 2 - On Grid Mode

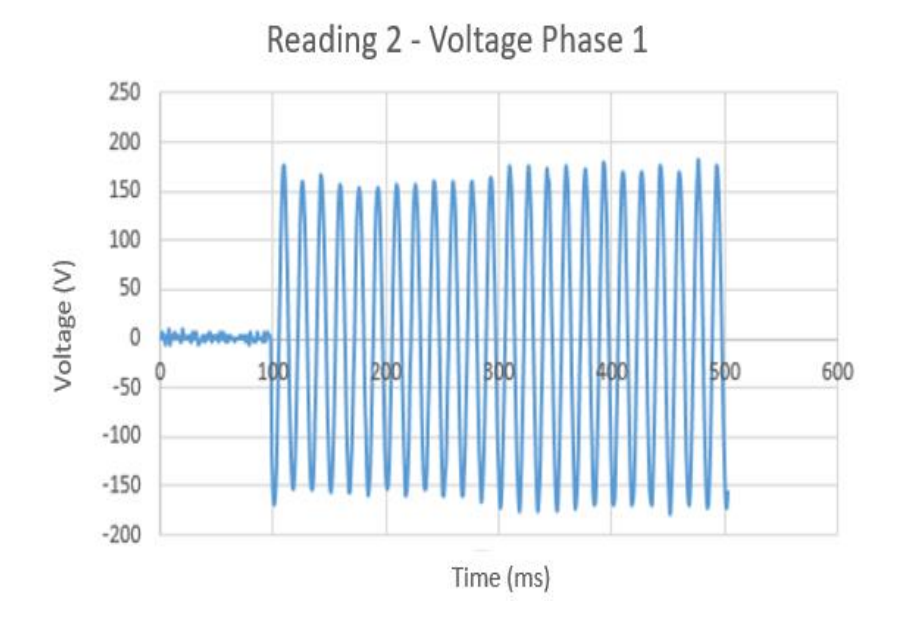

Fig. 4.12. Reading 2 - Voltage Phase 1- On Grid Mode

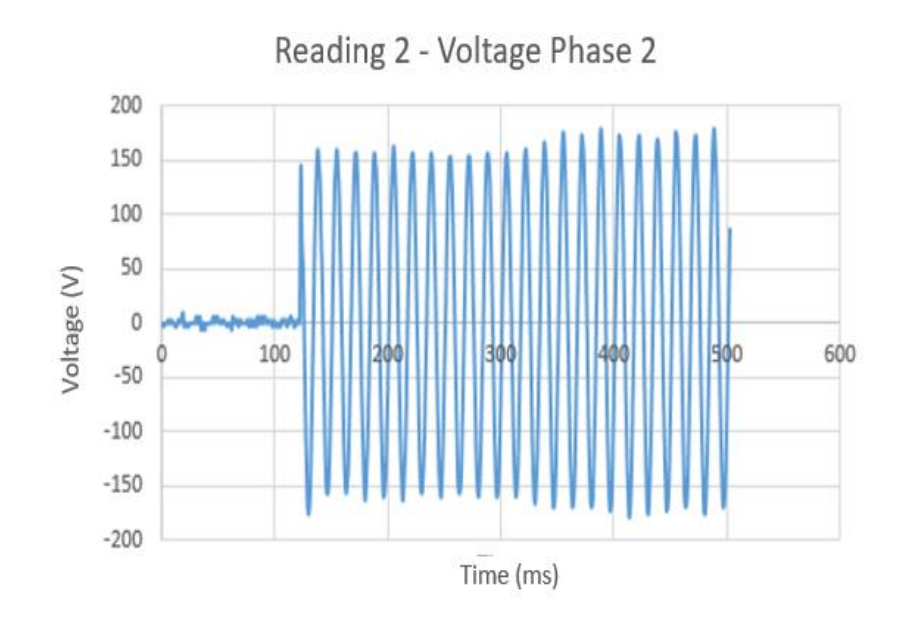

Fig. 4.13. Reading 2- Voltage Phase 2 - On Grid Mode

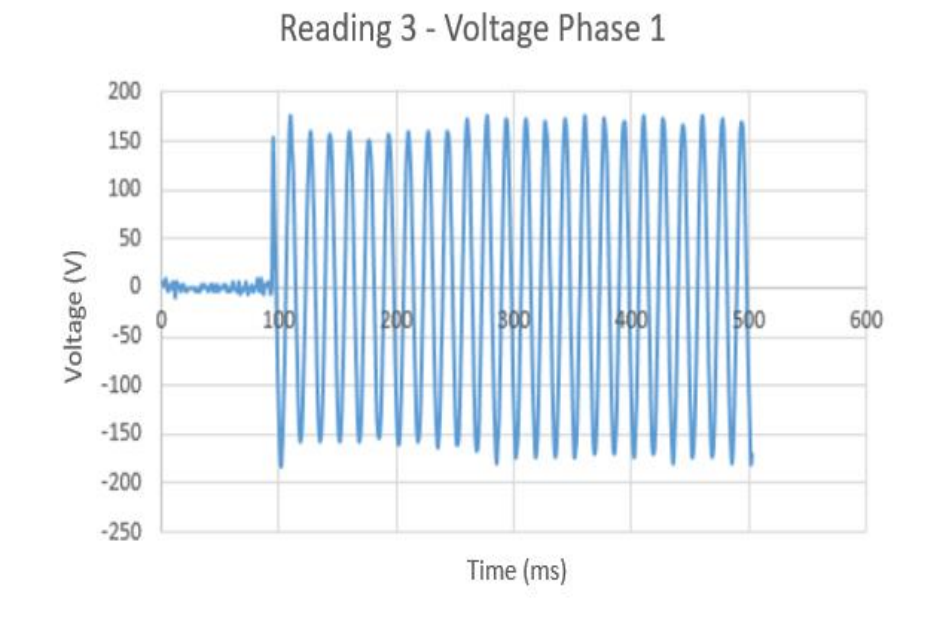

Fig. 4.14. Reading 3- voltage phase 1- On grid mode

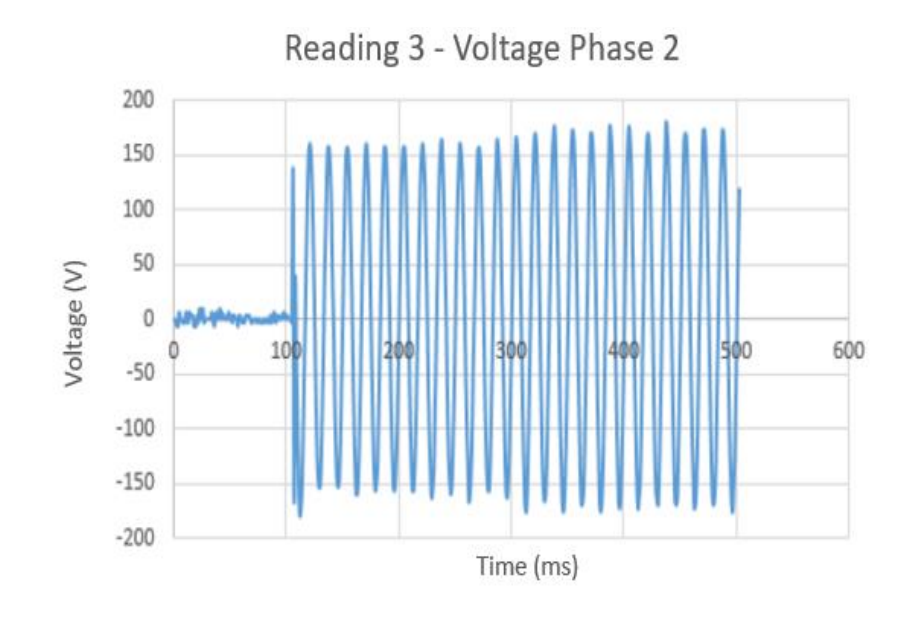

Fig. 4.15. Reading 3 - Voltage Phase 1 - On Grid Mode

#### 4.3 Off-Grid Mode

- The test is performed on  $02/23/2017$  in between 6:30 p.m. 7:15 p.m.
- The test is performed in an off-grid mode with the battery charged to almost 50 % of its capacity.
- The 3.5-ton residential air conditioner is connected to critical load panel.
- One current measurement (load terminal) and one voltage reading (load terminal voltage) are taken.
- All the other loads connected to the system are switched off to ensure the panels are not overloaded beyond the limit.
- Calibration for current measurement 10 mV/A.
- The Bandwidth of the current probes used are 1.5 kHz and 25 kHz.
- 4.3.1 Explanation

`

- The drop-in case of the off-grid mode is above the  $+/- 10\%$  limits with the lowest peak around 90 V.
- The load current as shown in Fig. 4.16-Fig. 4.19 is measured using a high bandwidth transformer so that fast transients are captured. The bandwidth of the transformer used is 25 kHz.
- The peak transient current in grid-connected mode is very high as compared to off-grid mode

Peak transient current (grid connected mode) =  $200 \text{ A}$ Peak transient current (off-grid mode) = 110 A.

The number of transient cycles is very high in off-grid mode as compared to grid- connected mode

Transient cycles (Grid-connected mode) = 13

Transient cycles (Off-grid mode) = 22-23.

- There is no significant voltage drop at the load terminal in grid-connected mode, however in the off-grid mode from Fig. 4.20-Fig. 4.23 the voltage drop lasted for 22-23 cycles upon starting of the 3.5-ton air conditioner.
- All the load currents from Fig. 4.16-Fig. 4.19 are shown as per current probe readings.

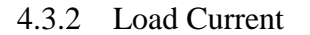

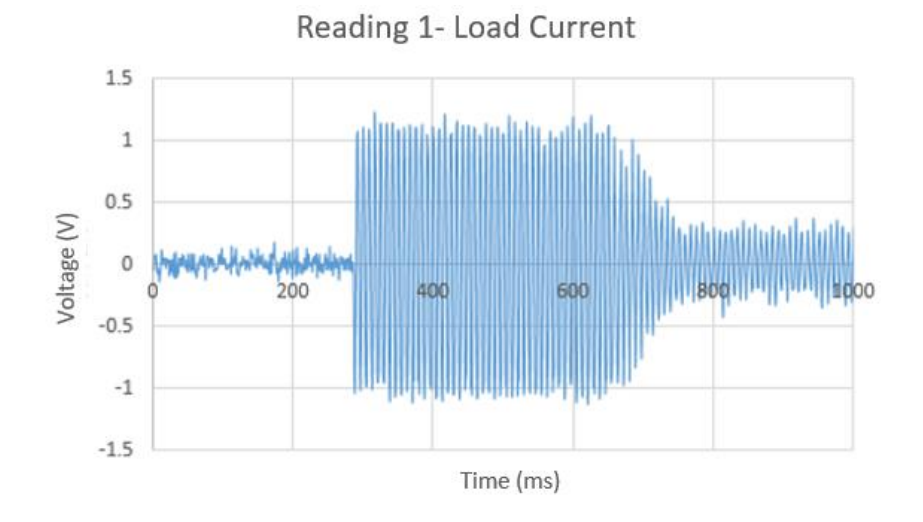

Fig. 4.16. Reading 1 Load Current- Off Grid Mode

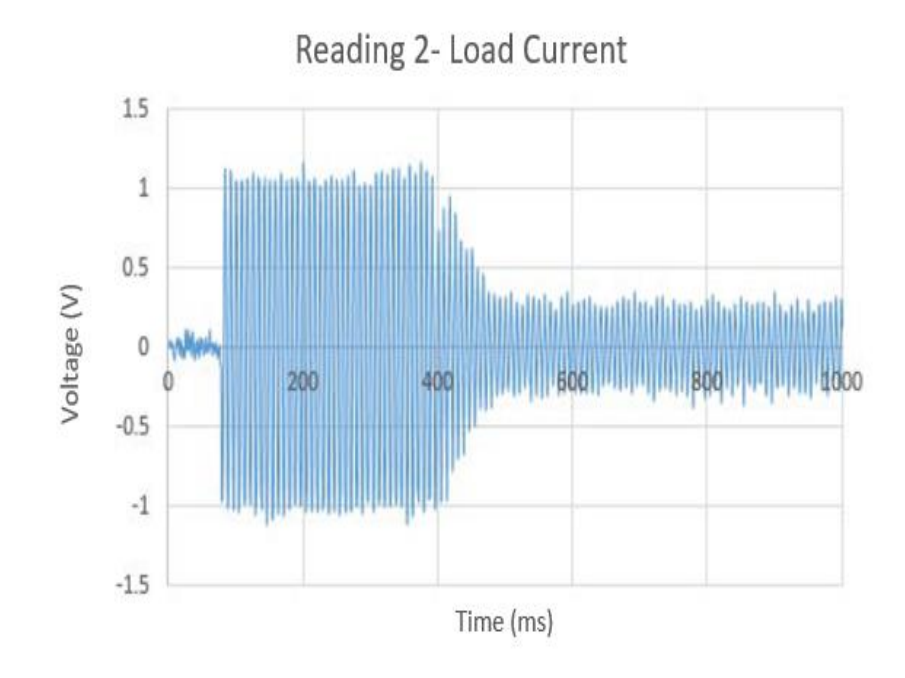

Fig. 4.17. Reading 2 Load Current - Off Grid Mode

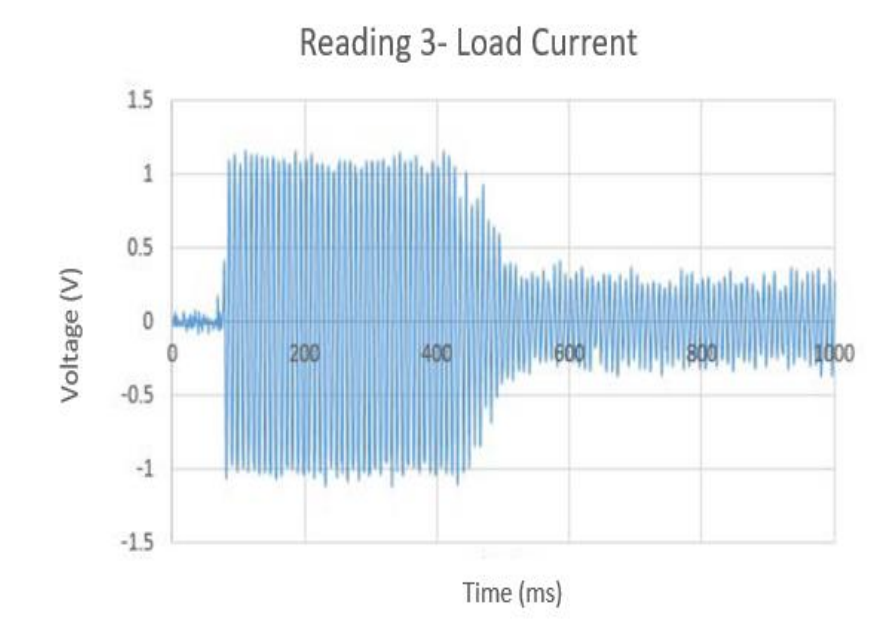

Fig. 4.18. Reading 3 Load Current - Off Grid Mode

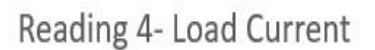

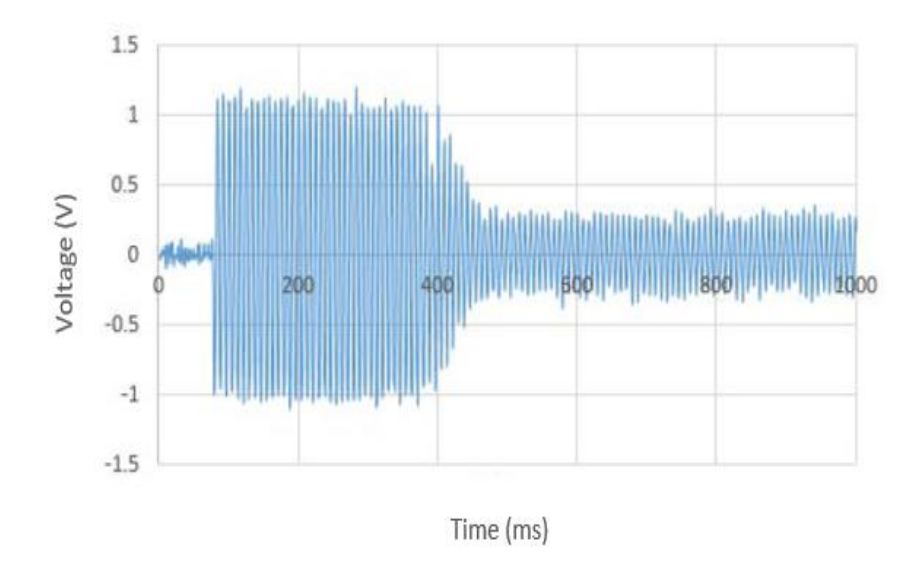

Fig. 4.19. Reading 4 Load Current - Off Grid Mode

4.3.3 Voltage

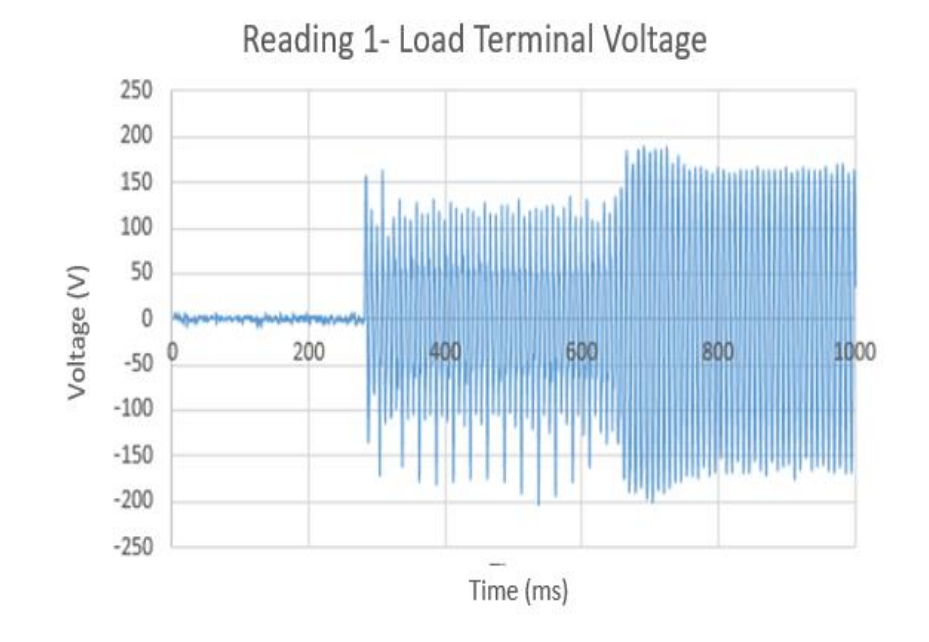

Fig. 4.20. Reading 1 Terminal Voltage- Off Grid Mode

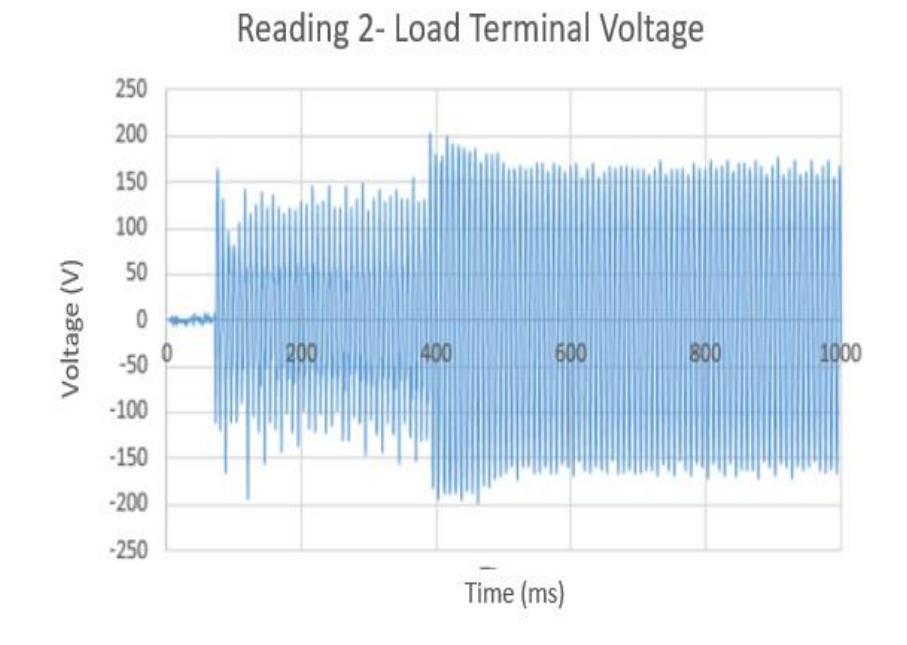

Fig. 4.21. Reading 2 Terminal Voltage - Off Grid Mode

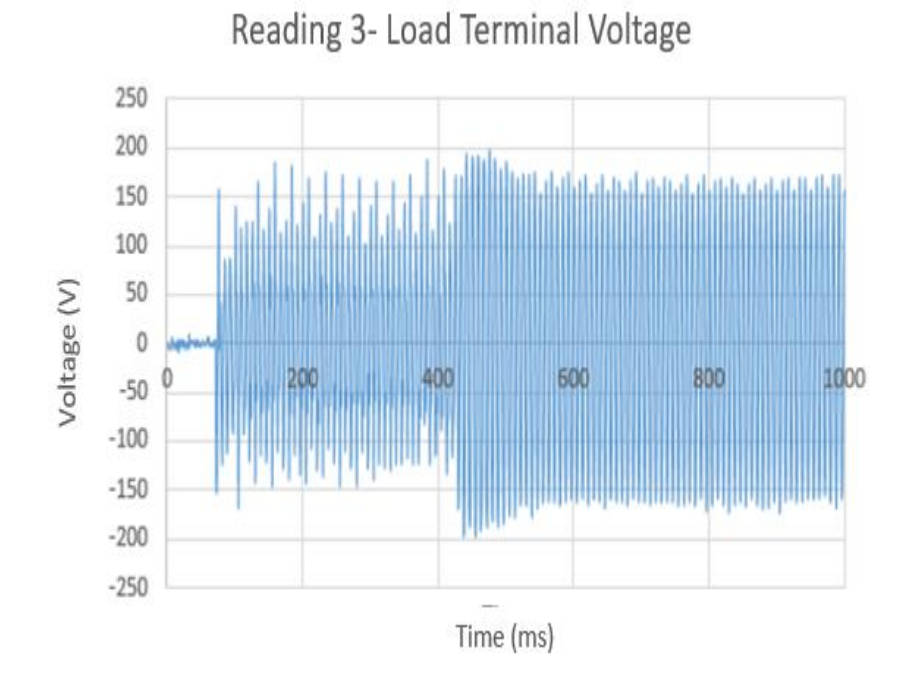

Fig. 4.22. Reading 3 Terminal Voltage - Off Grid Mode

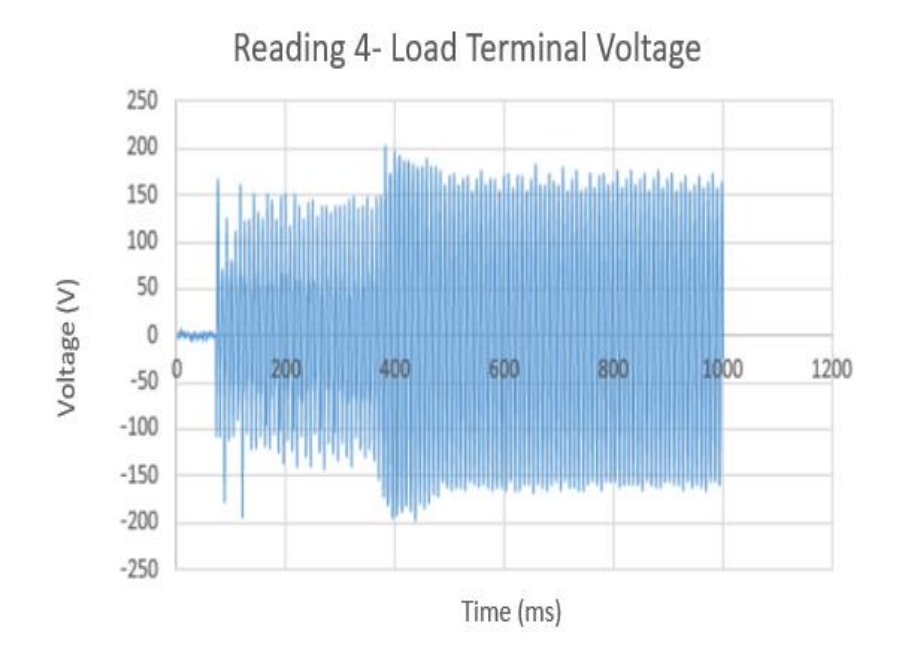

Fig. 4.23. Reading 4 Terminal Voltage - Off Grid Mode

- 4.4 Off-Grid mode with Varying State of Charge (SOC)
	- The experiment is performed to test the significance of battery state of charge and the system performance to transients with an additional load.
	- The test is performed in an off-grid mode with battery SOC at different step levels starting from 80 % to 20 %.
	- The 3.5-ton residential air conditioner is connected to critical load panel. One current measurement (load terminal) and one voltage reading (load terminal voltage) are measured.
	- All the other loads connected to the system are switched off initially and then the loads are added in steps along with the 3.5-ton residential air conditioner and the experiment is repeated.

- Calibration for current measurement 10 mV/A.
- The bandwidth of the current probes used are 1.5 kHz.
- 4.4.1 Explanation

- The voltage drop-in case of the off-grid mode is above the  $+/-10$  % limits with the lowest peak around 90 V.
- However, on switching on the motor with additional load the motor tripped the breaker with the overcurrent fault.
- The transient lasted for more than one second and is seen as an overcurrent fault by the breaker and it trips off the PV-battery system.
- Fig. 4.24-Fig. 4.30 shows the load current with varying battery SOC.
- Fig. 4.31-Fig. 4.37 shows the terminal load voltage with varying battery SOC.

| <b>Battery SOC</b> | <b>Transient cycles</b> |
|--------------------|-------------------------|
| SOC-80 %           | 59 Cycles               |
| SOC-70%            | 62 Cycles               |
| SOC-60%            | 83 Cycles               |
| SOC-50%            | 83 Cycles               |
| SOC-40%            | 82 Cycles               |
| SOC-30%            | 86 Cycles               |
| SOC-20%            | 85 Cycles               |

Table 4.1. Variation of Transient Cycles with SOC

# 4.4.2 Current Reading

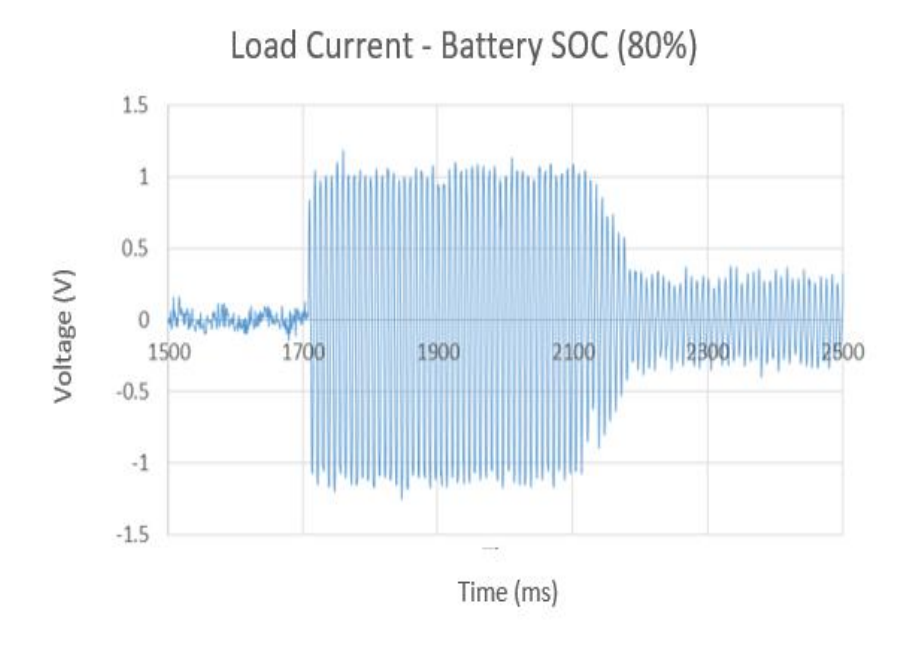

Fig. 4.24. Load Current - Off Grid Mode - SOC-80%

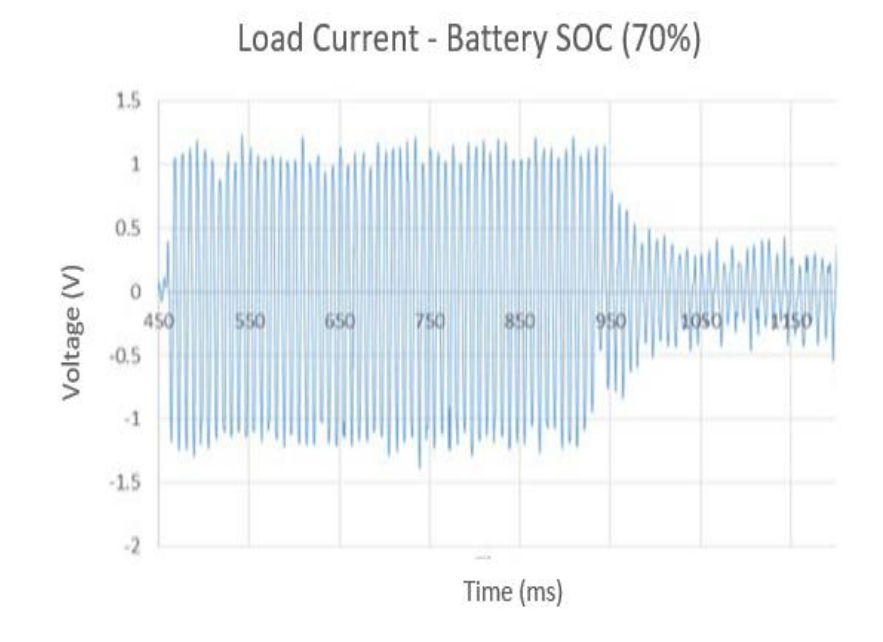

Fig. 4.25. Load Current - Off Grid Mode - SOC-70%

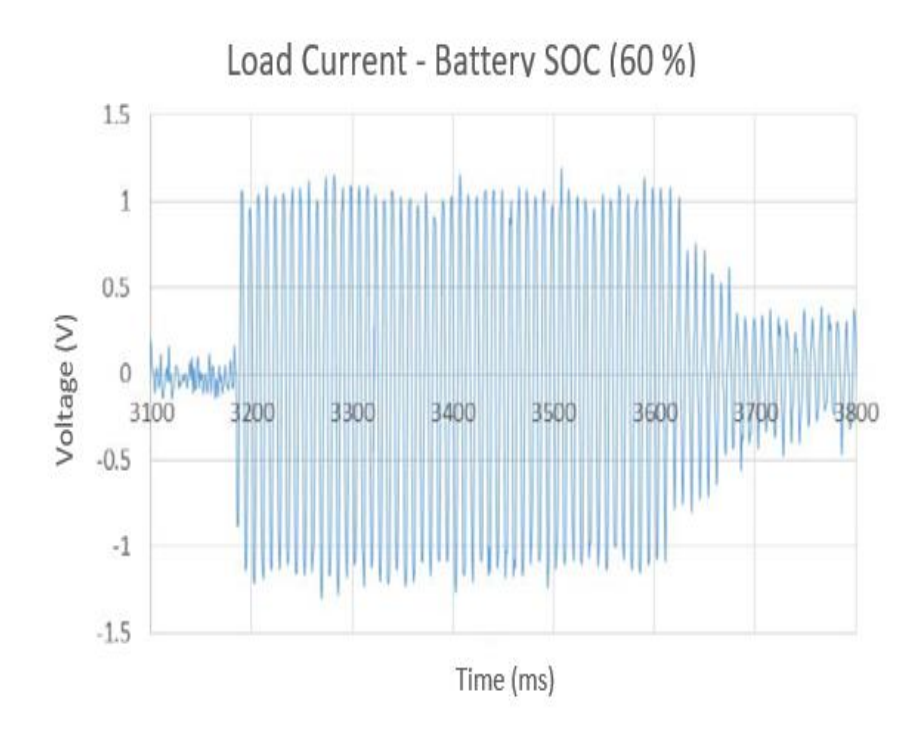

Fig. 4.26. Load Current - Off Grid Mode - SOC-60%

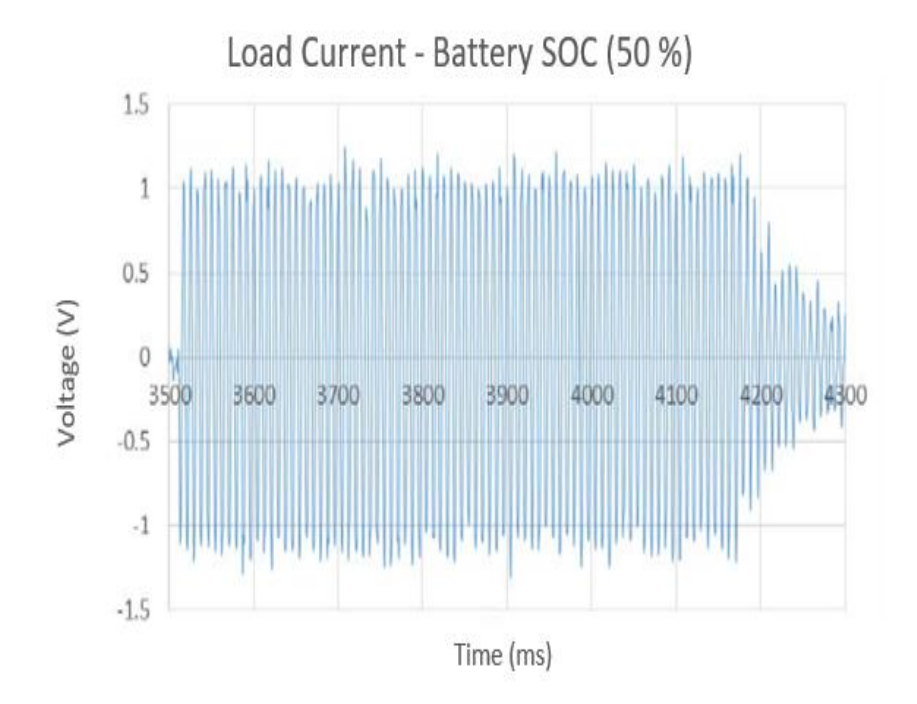

Fig. 4.27. Load Current - Off Grid Mode - SOC-50%

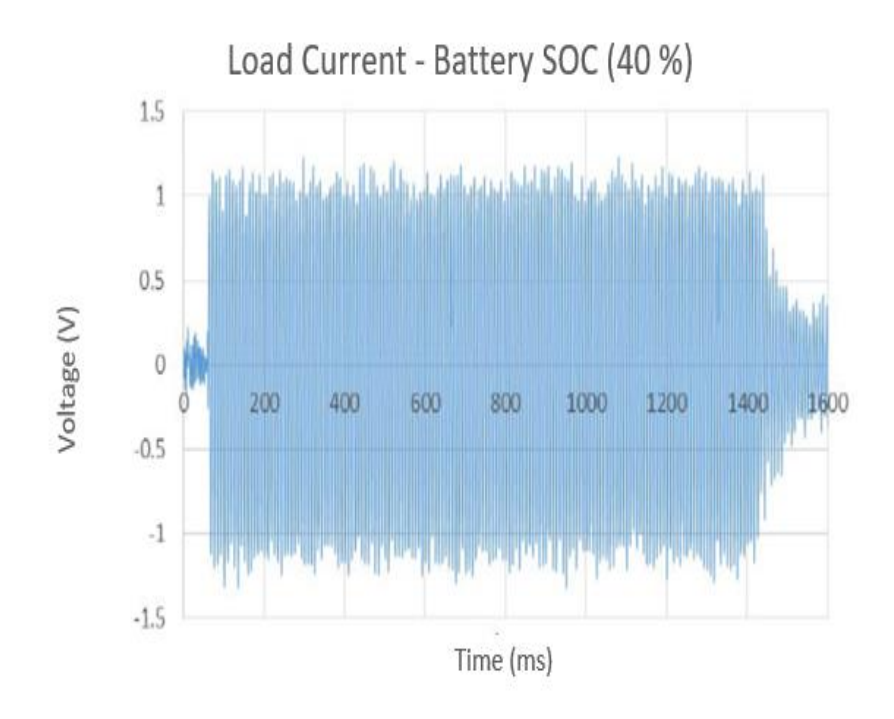

Fig. 4.28. Load Current - Off Grid Mode - SOC-40%

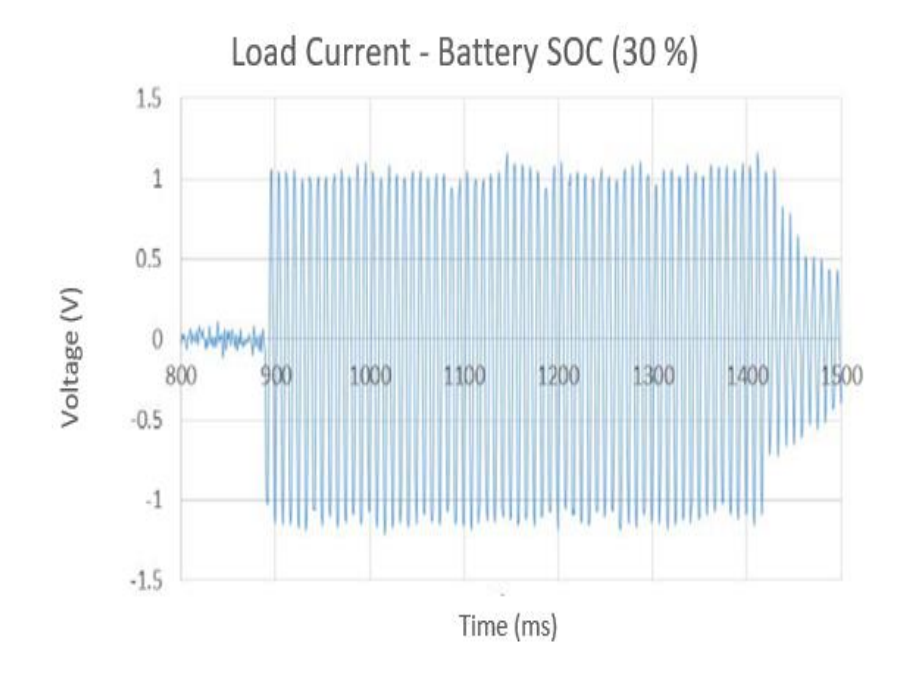

50 Fig. 4.29. Load Current - Off Grid Mode - SOC-30%

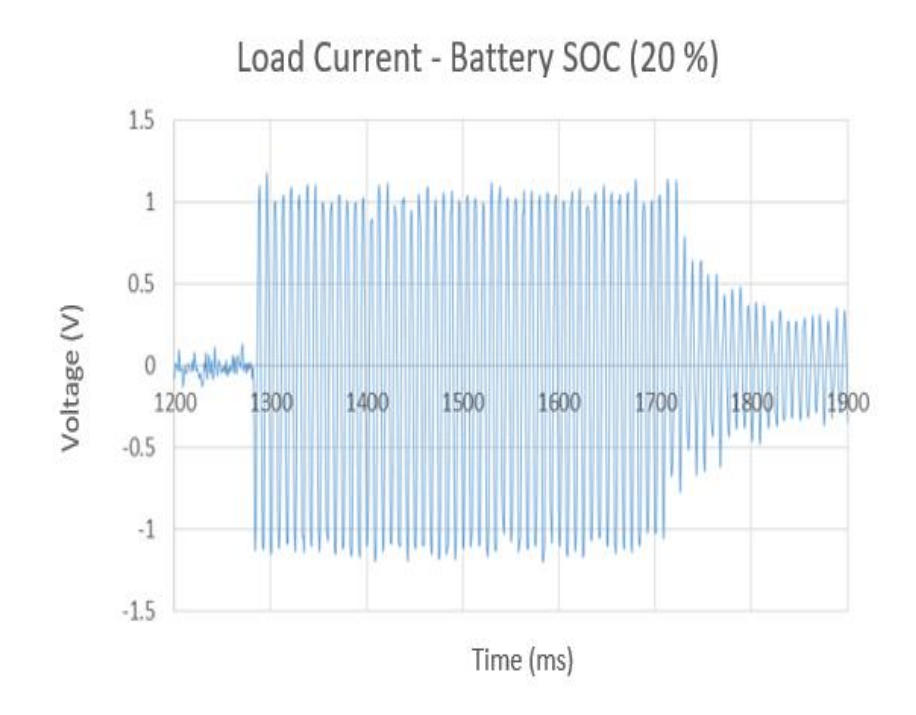

Fig. 4.30. Load Current - Off Grid Mode - SOC-20%

## 4.4.3 Voltage Reading

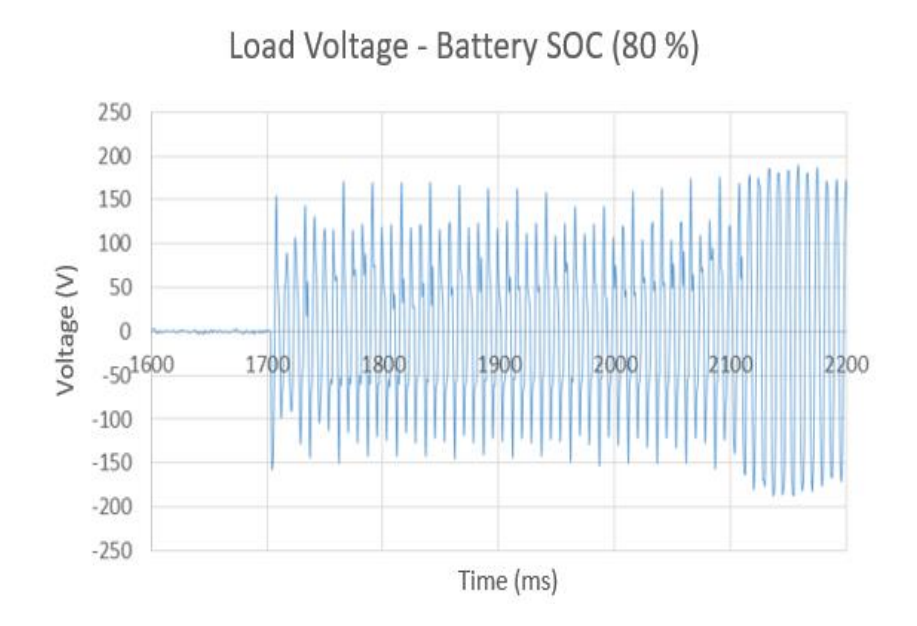

Fig. 4.31. Voltage Reading - Off Grid Mode - SOC-80%

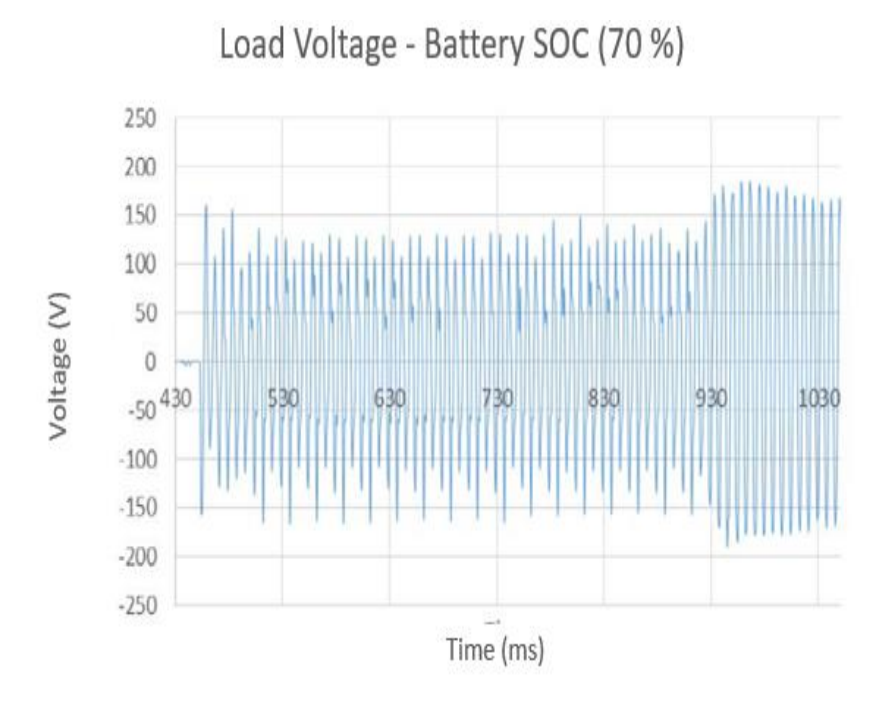

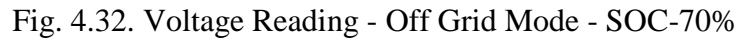

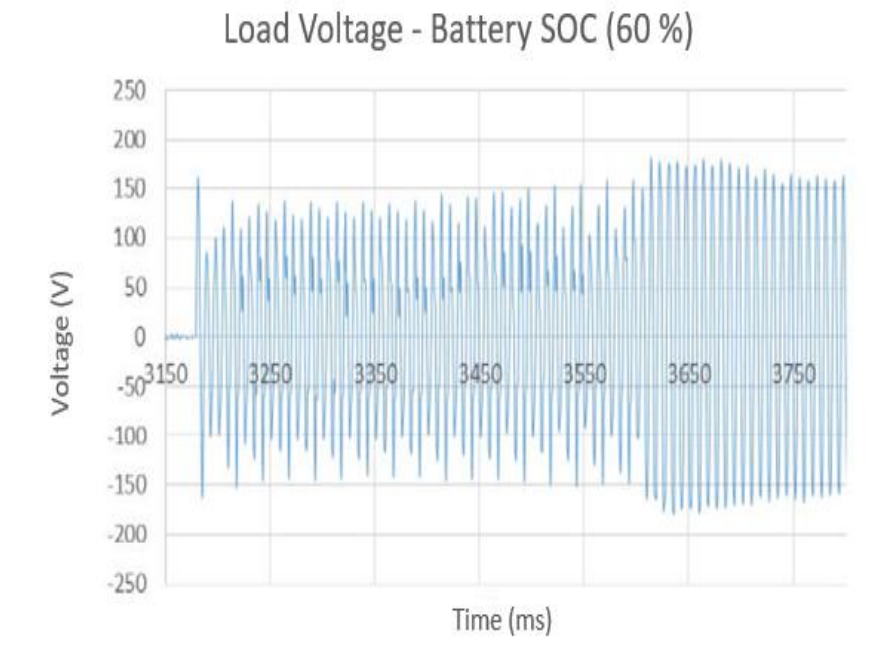

Fig. 4.33. Voltage Reading - Off Grid Mode - SOC-60%

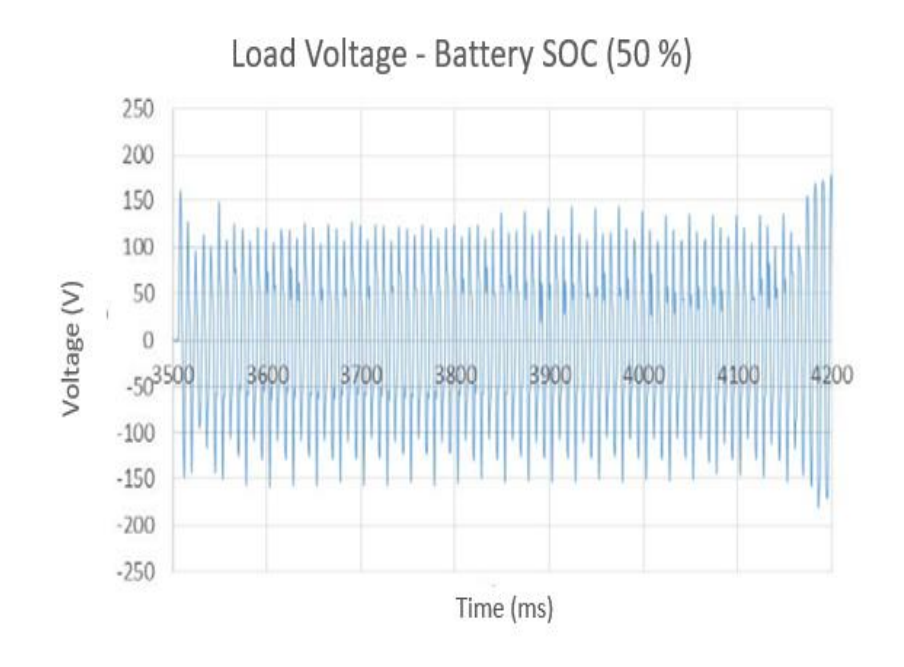

Fig. 4.34. Voltage Reading - Off Grid Mode - SOC-50%

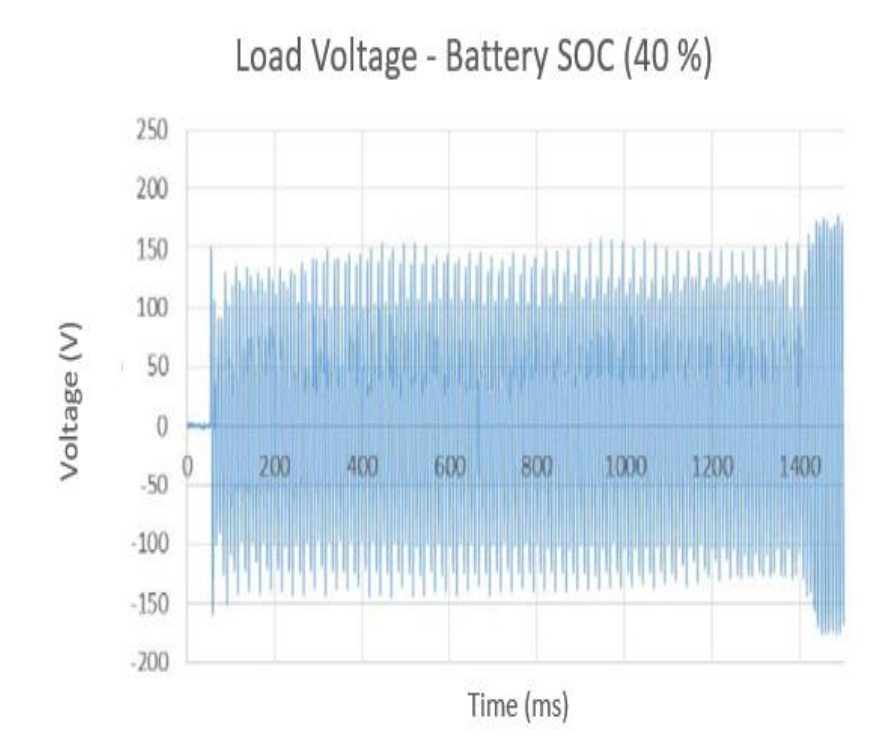

Fig. 4.35. Voltage Reading - Off Grid Mode - SOC-40%

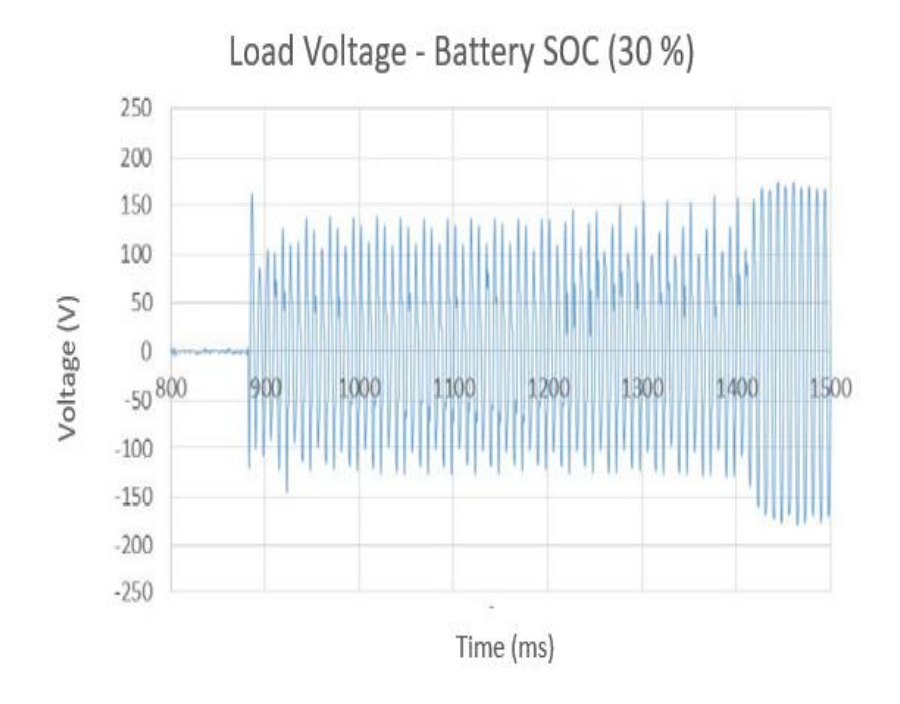

Fig. 4.36. Voltage Reading - Off Grid Mode - SOC-30%

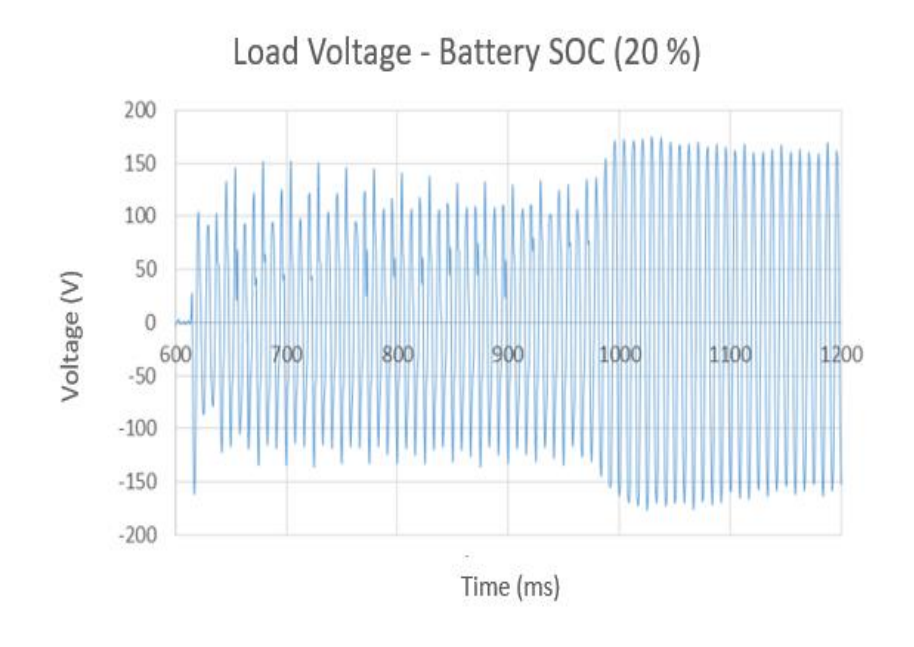

Fig. 4.37. Voltage Reading - Off Grid Mode - SOC-20%

# CHAPTER 5 – LOAD SELECTION AND DEMAND CHARGE REDUCTION ASU ALGORITHM

#### 5.1 Introduction

The load selection is performed using the historical load data set of one year. The selected load is simulated on the load banks that are present on the rooftop of the ERC. An algorithm has been developed to operate the PV-battery system in order to reduce the residential demand charge during the on-peak hours. A comparison has been made with the results obtained from the commercial algorithm and that of the ASU algorithm.

#### 5.2 Load Selection

`

Each dotted point in Fig. 5.1 [*x, y*] with *x*-axis denoted by temperature and *y*-axis denoted by the load. The nearest loads of the set points are assigned weights with the closest setpoint having a larger weight than the farther one.

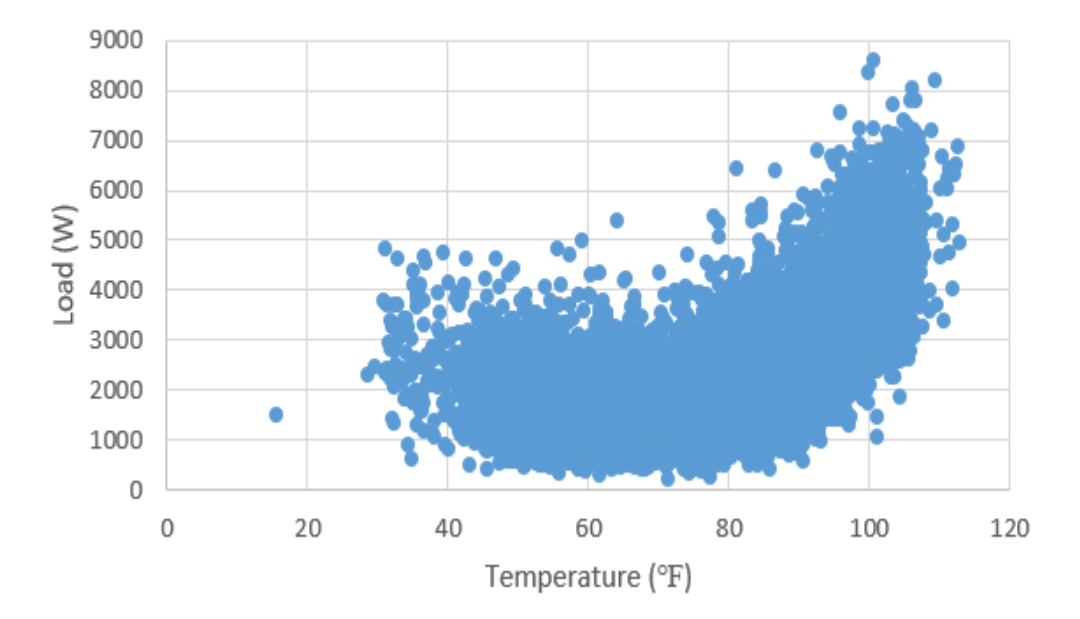

# Scatter Plot(Load-Temperature)

55 Fig. 5.1. Load vs Temperature

- The algorithm would use maximum temperature variable to select the load that is to be run on the load banks at ASU.
- Weighted k-mean clustering is used to find the next day load from the selected group of load sets.
- The selected load is based on the forecasted temperature for the next day.
- The dataset is divided into three clusters winter, summer and summer-peak.
- An hourly average load is obtained for each season.
- Based on the maximum forecasted temperature the subset of data points is selected from the season cluster that are within  $+/- 0.25$  °F of the forecasted temperature.
- Deviation of each data point from the hourly average load is obtained.
- Weights are assigned to each data point, the load with minimum deviation has a maximum weight and the load with maximum deviation has the minimum weight.
- The final load is a weighted mixture of the selected subset.

## 5.2.1 Results for Load selection

`

The results are shown with the example. The algorithm is implemented using the MATLAB and the code is attached in the appendix. For simplification only five data points (five hours) in a 24-hour load are shown.

Step 1: Select the maximum forecasted temperature for next day

Temperature  $= 72$  °F.

Step 2: Select Season Winter, summer, Summer-peak

Season = winter.

Step 3: Average hourly load of the season.

|             | Average load |
|-------------|--------------|
| Time        | (watts)      |
| $9:00$ a.m. | 1891.4       |
| 10.00 a.m.  | 1776.1       |
| 11.00 a.m.  | 1755.6       |
| 12:00 p.m.  | 1721.4       |
| $1:00$ p.m. | 1781.2       |

Table 5.1. Average Load

Step 5: Subsets of loads selected with a tolerance of +/- 0.25 ℉

| Time        | Load-1 (watts) | Load-2 (watts) |
|-------------|----------------|----------------|
| $9:00$ a.m. | 1078.1         | 1145.0         |
| 10.00 a.m.  | 1451.9         | 2457.3         |
| 11.00 a.m.  | 2225.1         | 2192.7         |
| 12:00 p.m.  | 1150.3         | 1663.8         |
| $1:00$ p.m. | 2853.2         | 1431.2         |

Table 5.2. Load Subset Within Tolerance
# Step 6: Deviation of the loads

$$
Deviation = Average\ Load - (load1, load2).
$$
 (7.1)

| Time       | Deviation      | Deviation      |  |
|------------|----------------|----------------|--|
|            | load-1 (watts) | load-2 (watts) |  |
| 9:00 a.m.  | 813.2          | 746.3          |  |
| 10.00 a.m. | 324.1          | 681.2          |  |
| 11.00 a.m. | 469.4          | 437.0          |  |
| 12:00 p.m. | 571.1          | 57.6           |  |
| 1:00 p.m.  | 1072.0         | 350.0          |  |

Table 5.3. Deviation of Load Subset

# Step 7: Calculate weights

 $\hat{\mathbf{v}}$ 

*weight*<sub>*first load*</sub> = 1 - 
$$
\frac{\text{devation of first load}}{\text{deviation of first load} + \text{deviation of second load}}
$$
(7.2)  
*weight*<sub>*second load*</sub> = 1 - 
$$
\frac{\text{devation of second load}}{\text{deviation of first load} + \text{deviation of second load}}
$$
(7.3)

| Time        | Weights load-1 (ratio) | Weights load-2 (ratio) |
|-------------|------------------------|------------------------|
| $9:00$ a.m. | 0.4786                 | 0.5214                 |
| 10.00 a.m.  | 0.6776                 | 0.3224                 |
| 11.00 a.m.  | 0.4821                 | 0.5179                 |
| 12:00 p.m.  | 0.0916                 | 0.9084                 |
| $1:00$ p.m. | 0.2461                 | 0.7539                 |

Table 5.4. Weights of Load Subset

Step 8: Final load

 $\ddot{\phantom{0}}$ 

Final Load = weight  $_{first\,load}$  Load  $1 + weight_{second\,load}$  Load  $2$ . (7.4)

|             | Final        |  |
|-------------|--------------|--|
| Time        | load (watts) |  |
| $9:00$ a.m. | 1113.0       |  |
| 10.00 a.m.  | 1776.1       |  |
| 11.00 a.m.  | 2208.3       |  |
| 12:00 p.m.  | 1616.7       |  |
| $1:00$ p.m. | 1781.2       |  |

Table 5.5. Final Load

- 5.3 Demand Charge Reduction -Commercial Algorithm
	- The objective is to minimize consumption from grid during on-peak hours.
	- In regions with net energy metering, tries to maximize export during peak hours.
	- Charge from grid during non-peak hours.
	- Minimizing demand during demand assessment period.
	- Sets the previous calendar months demand as the threshold limit.
	- The system has an interface to communicate and set the limits and assessment period.
	- Fig. 5.3 indicates the operating conditions.
	- On-peak hours are from 1 p.m. to 8 p.m.
	- Demand assessment period is one month.
	- Demand charge is measured every 15 minutes.
	- The battery is charged from grid during off-peak hours  $(10:00 \text{ p.m.} 3:00 \text{ a.m.})$ .
	- All the figures from Fig.  $5.4 Fig. 5.23$  are obtained by implementing the commercial algorithm on the system.
	- All the figures from Fig. 5.4 Fig. 5.23 have *x* axis on a 15-min interval scale.
	- Each hour has four 15- min data points. To view the *x*-axis scale on an hourly basis simply divide the *x* axis value by 4, for example data point 40 on x- axis indicate 10 a.m. on an hourly basis.
	- The on-peak hours are from 1 p.m. to 8 p.m., on a 15-min interval scale they are indicated between data points 52 and 80.

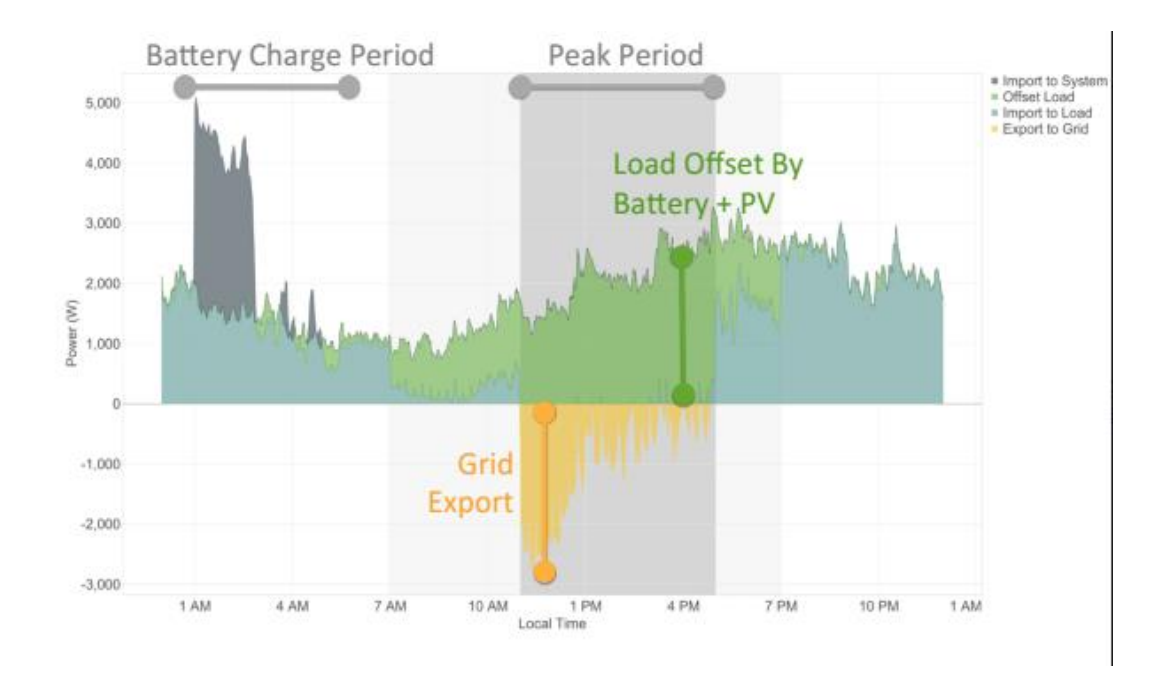

### Fig. 5.2. Commercial Algorithm Pictorial Representation

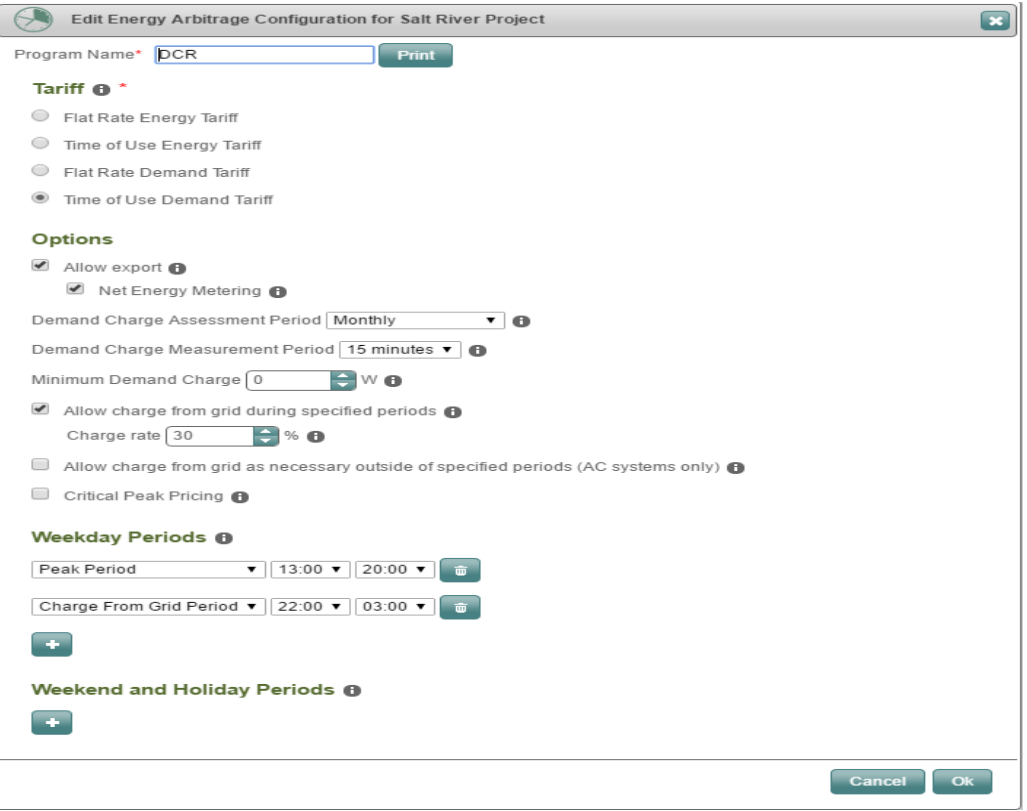

Fig. 5.3. Commercial Algorithm Logic Implementation

`

### 5.3.1 Results for Commercial Algorithm

### a. PV Data

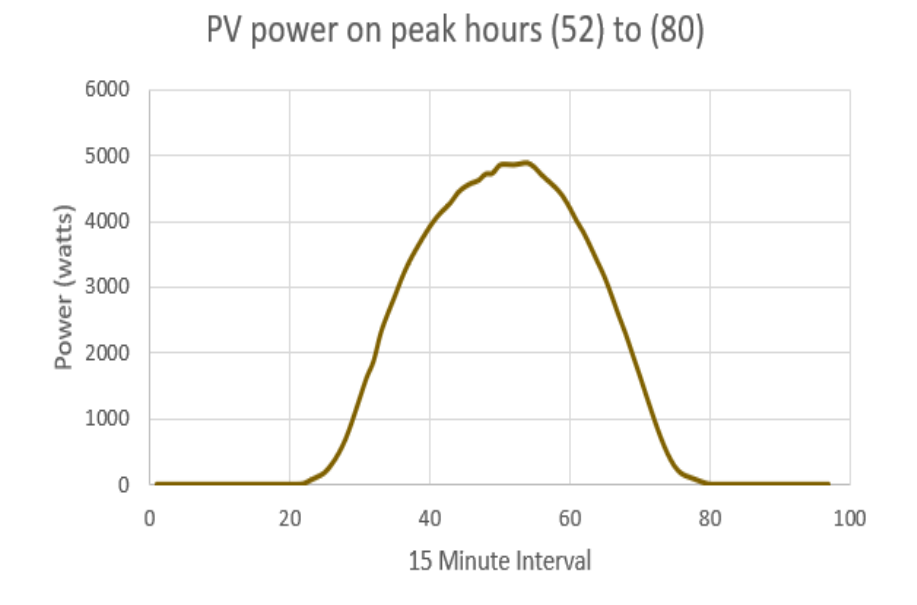

Fig. 5.4. PV-power-day 1 (Commercial Algorithm)

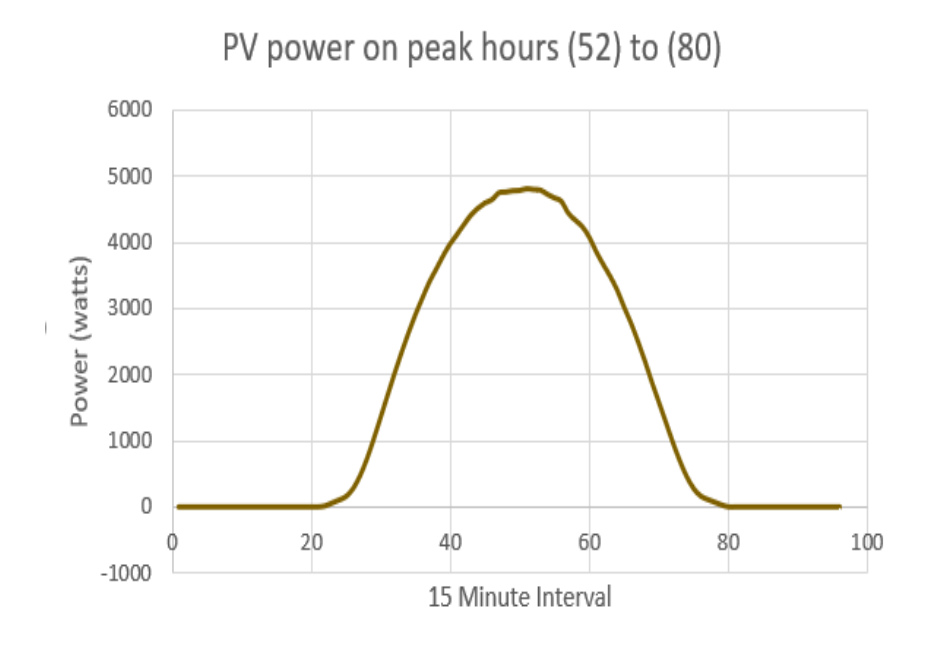

Fig. 5.5. PV-power-day 2 (Commercial Algorithm)

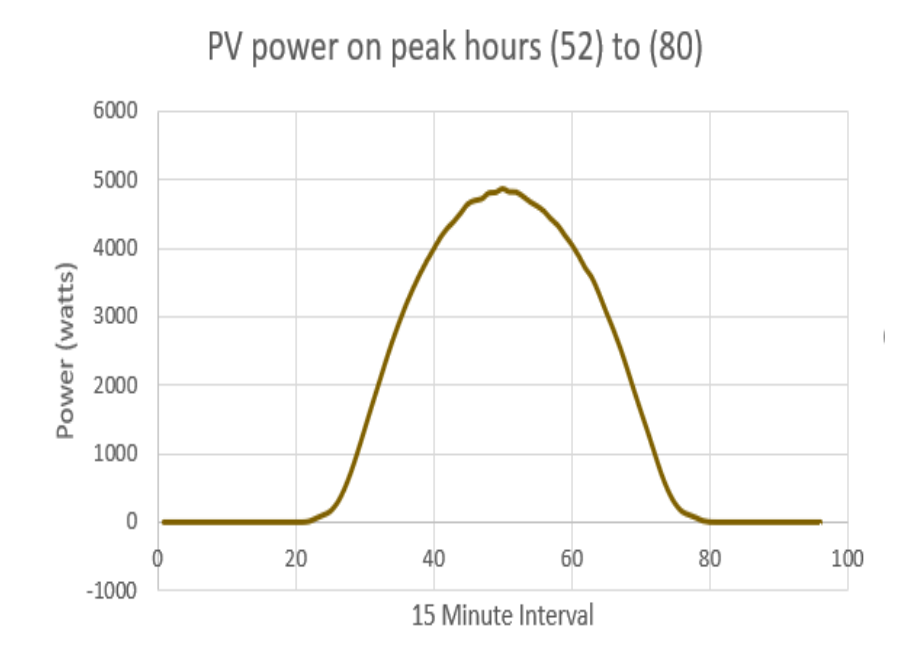

Fig. 5.6. PV-power-day 3 (Commercial Algorithm)

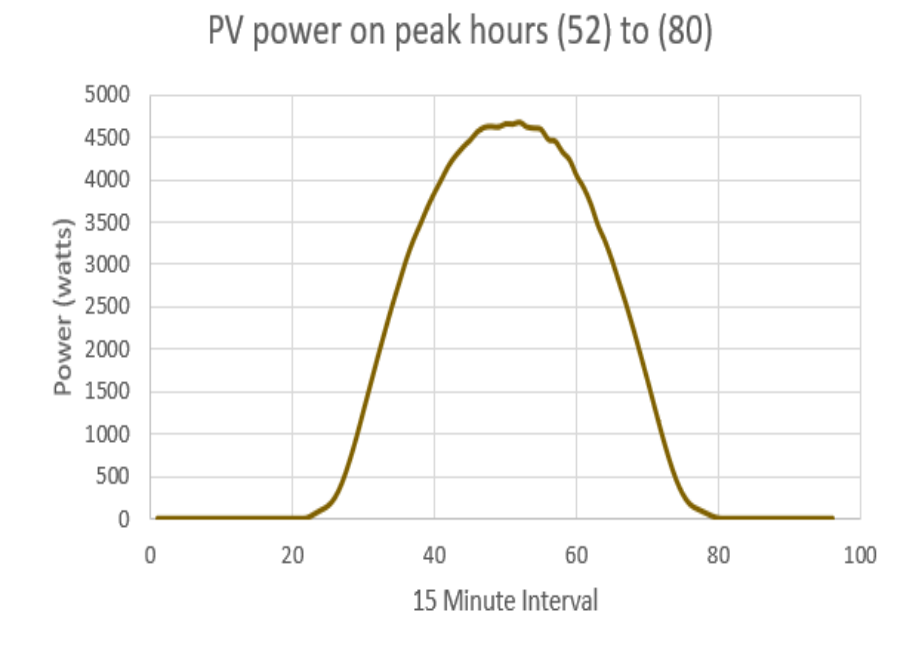

63 Fig. 5.7. PV-power-day 4 (Commercial Algorithm)

# b. Battery Data

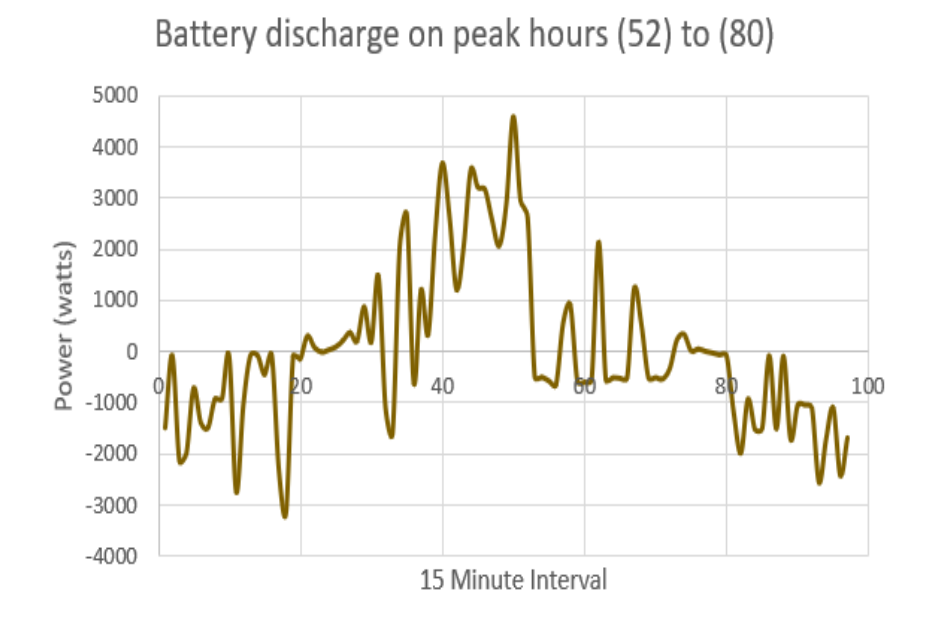

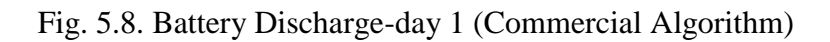

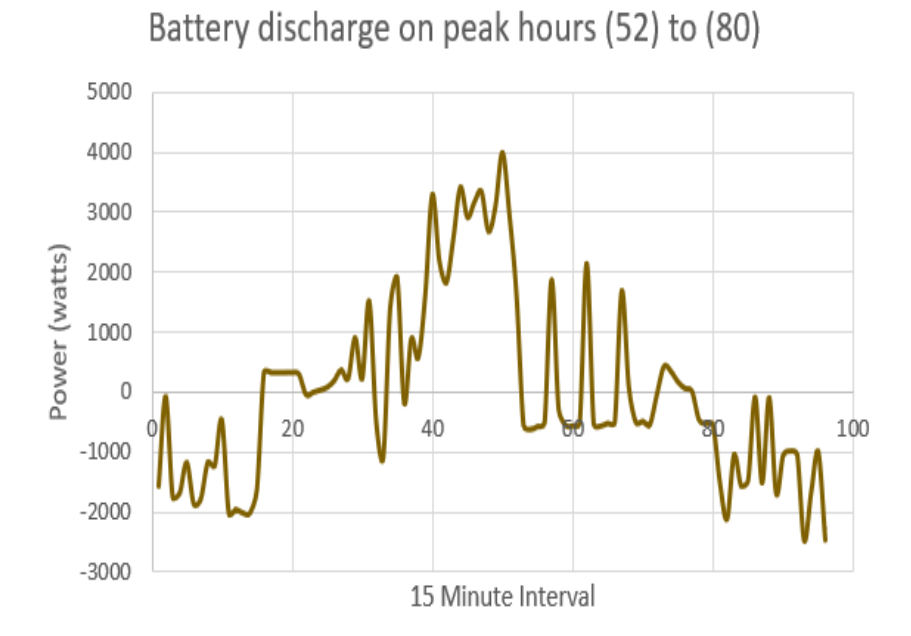

Fig. 5.9. Battery Discharge-day 2 (Commercial Algorithm)

64

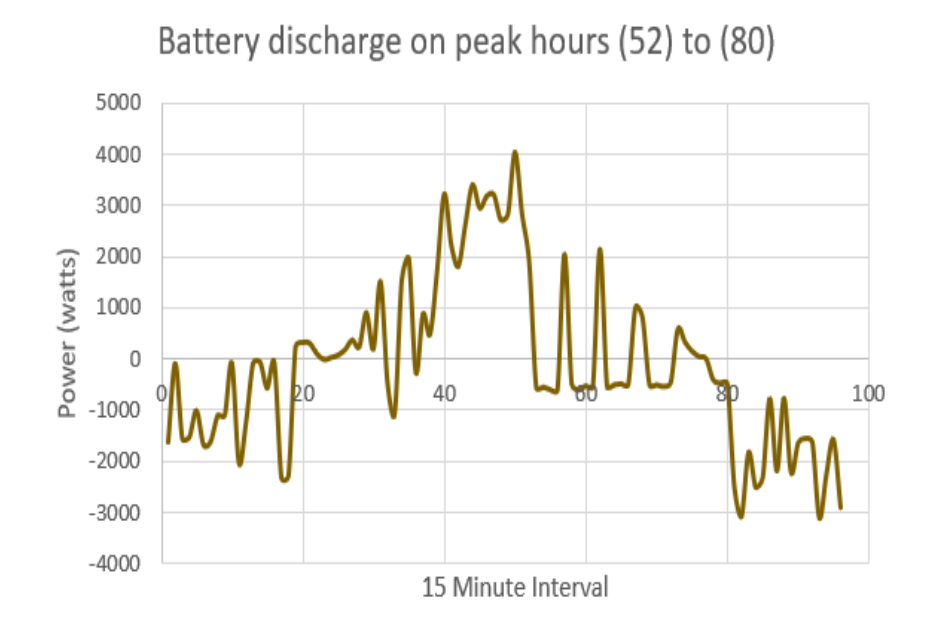

Fig. 5.10. Battery Discharge-day 3 (Commercial Algorithm)

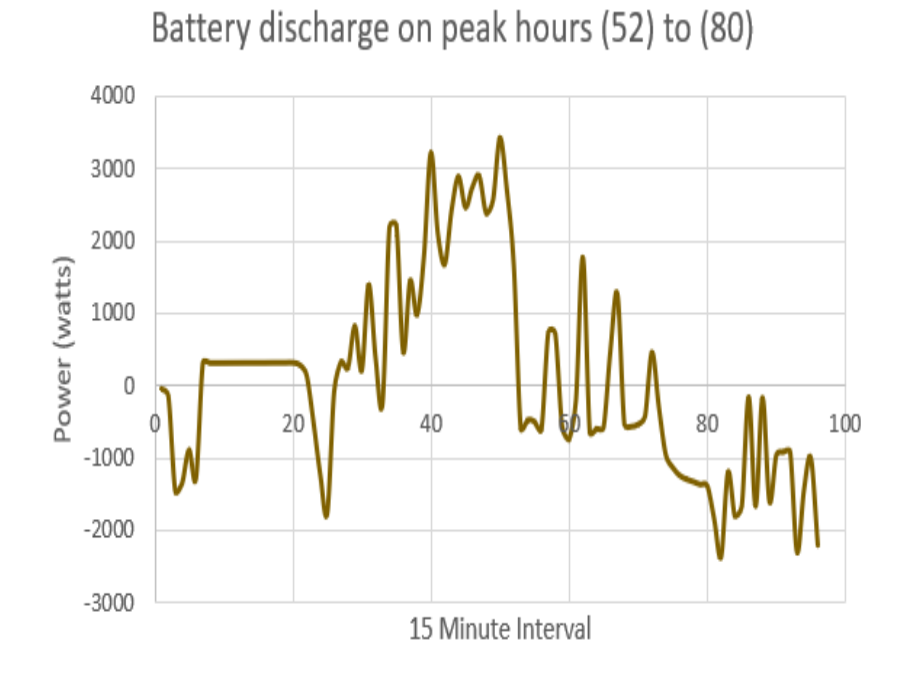

Fig. 5.11. Battery Discharge-day 4 (Commercial Algorithm)

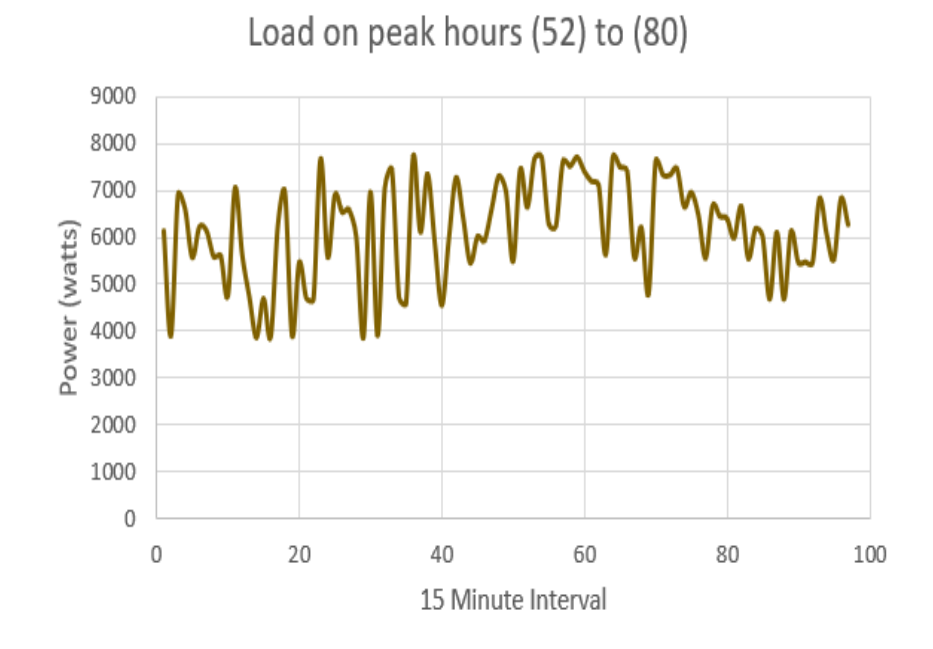

Fig. 5.12. Load-day 1 (Commercial Algorithm)

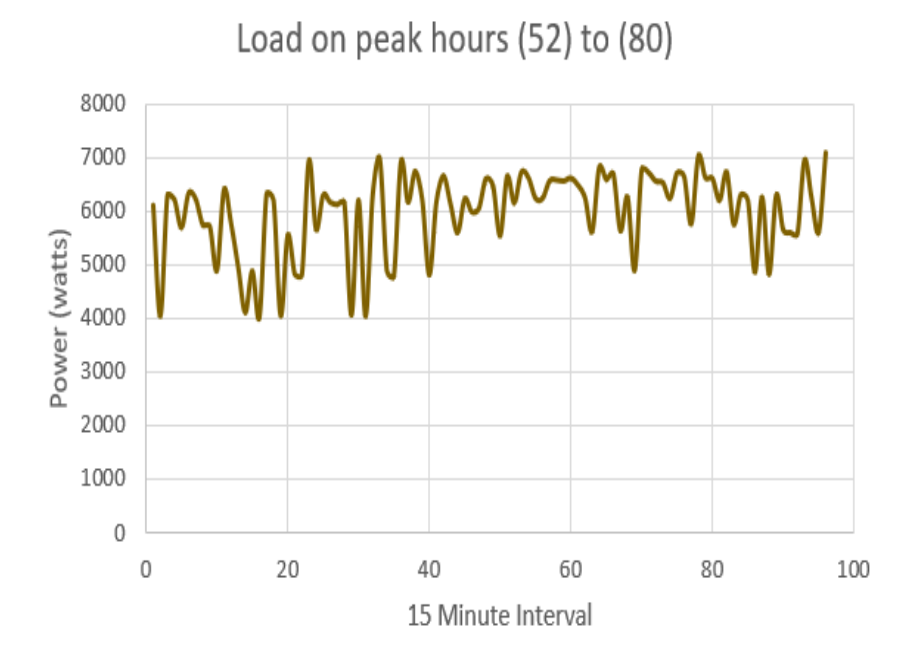

Fig. 5.13. Load-day 2 (Commercial Algorithm)

66

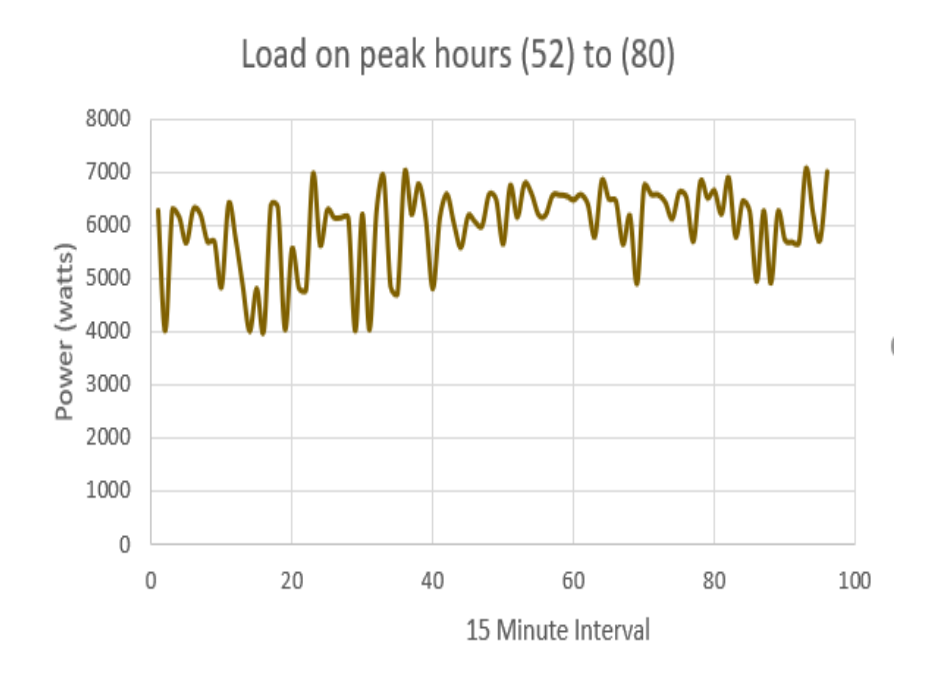

Fig. 5.14. Load-day 3 (Commercial Algorithm)

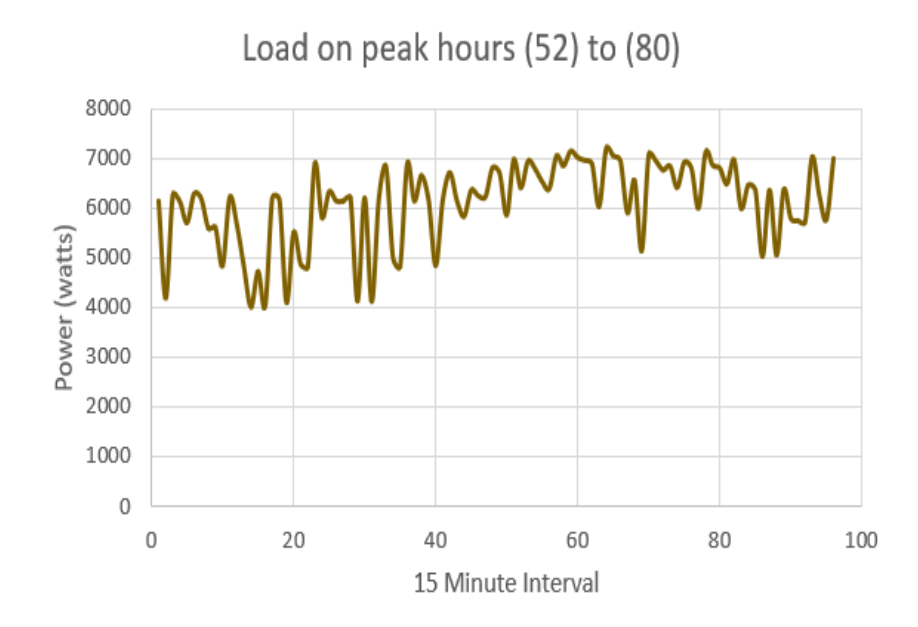

Fig. 5.15. Load-day 4 (Commercial Algorithm)

### d. Site Demand

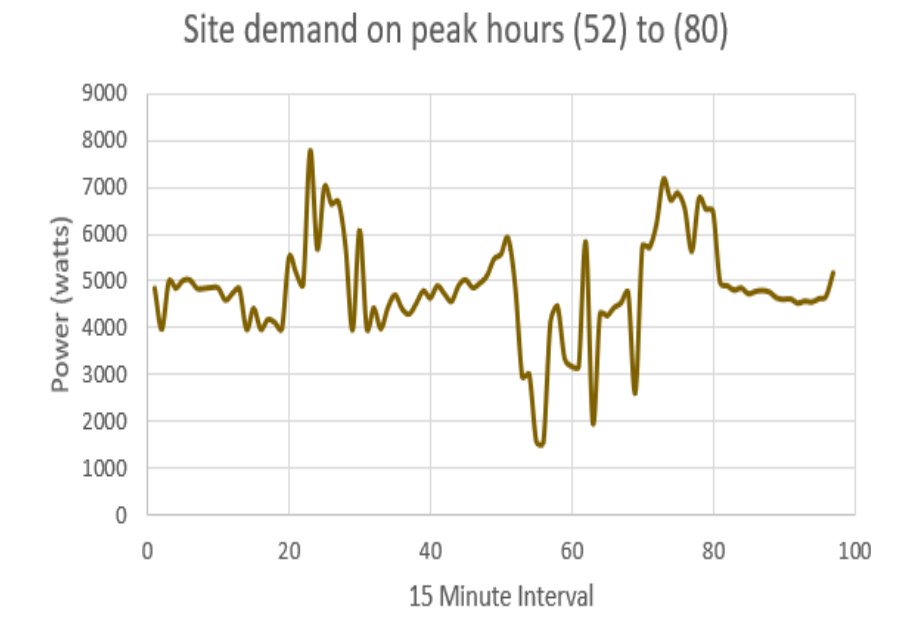

Fig. 5.16. Site Demand-day 1 (Commercial Algorithm)

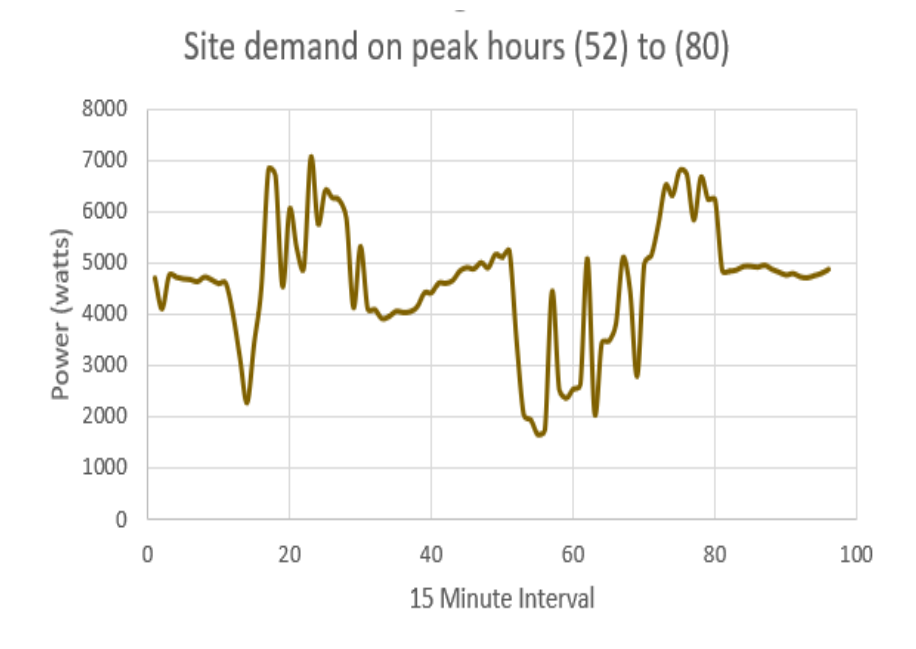

68 Fig. 5.17. Site Demand-day 2 (Commercial Algorithm)

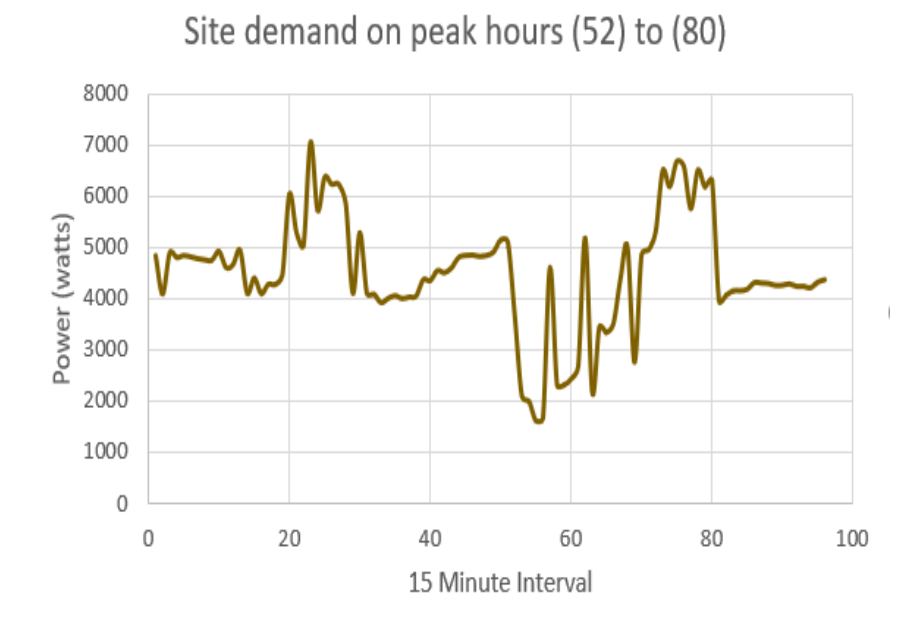

Fig. 5.18. Site Demand-day 3 (Commercial Algorithm)

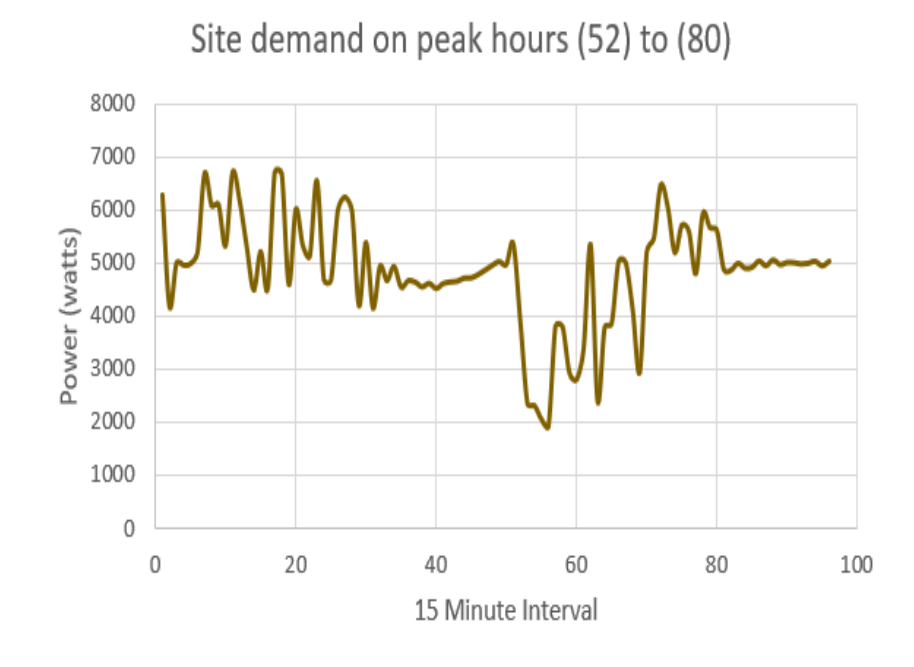

Fig. 5.19. Site Demand-day 4 (Commercial Algorithm)

### e. Battery SOC

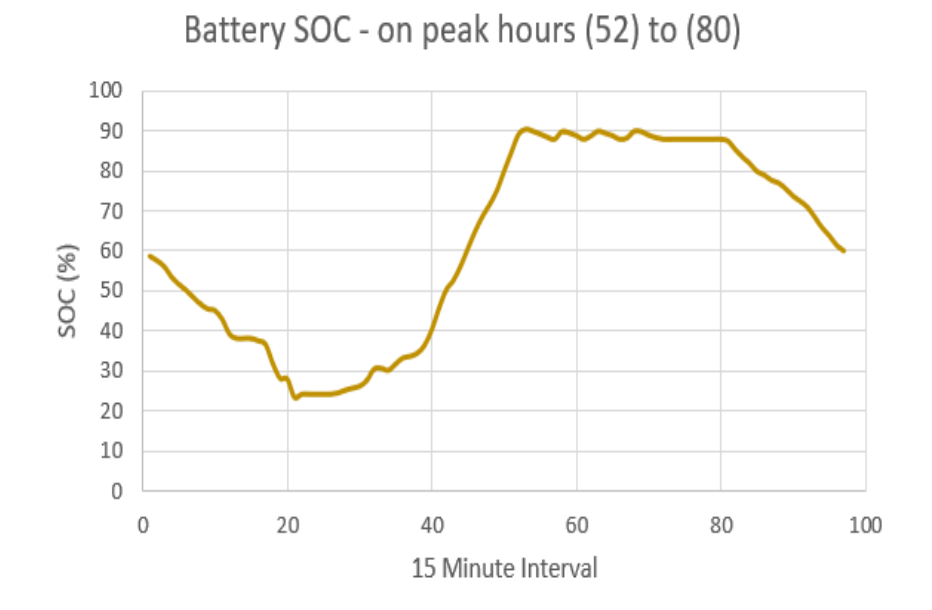

Fig. 5.20. Battery SOC-day 1 (Commercial Algorithm)

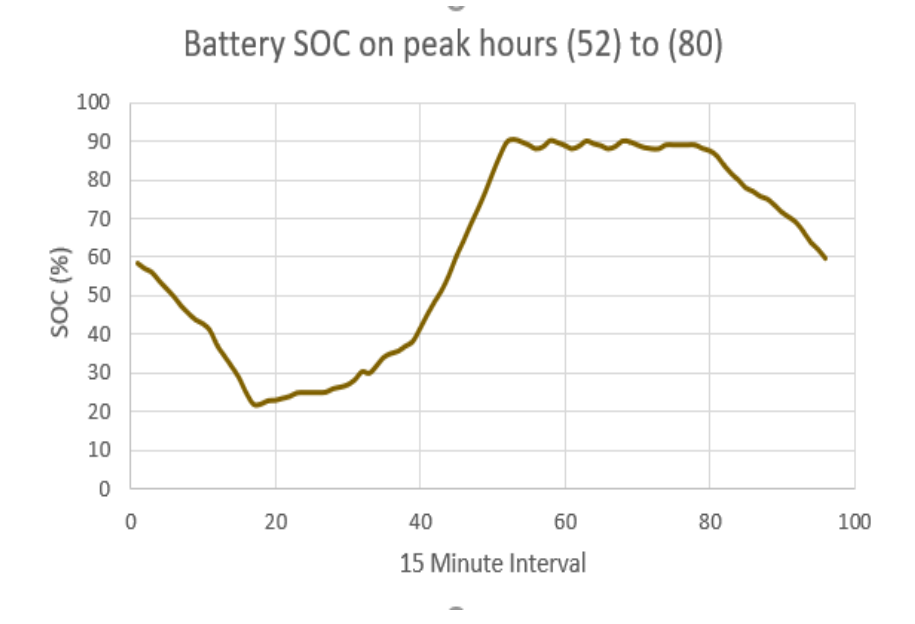

Fig. 5.21. Battery SOC-day 2 (Commercial Algorithm)

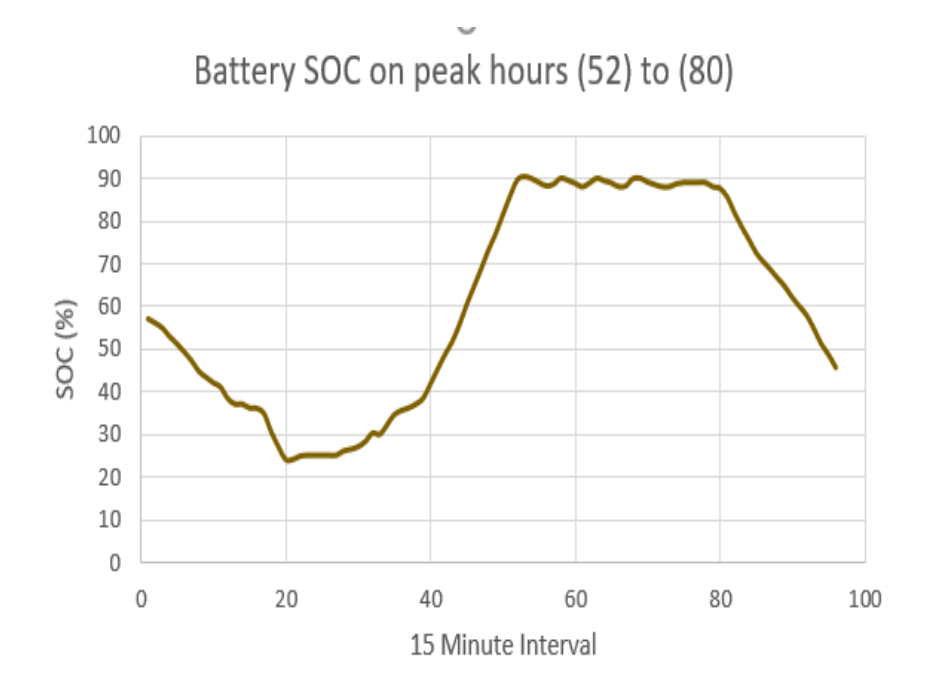

Fig. 5.22. Battery SOC-day 3 (Commercial Algorithm)

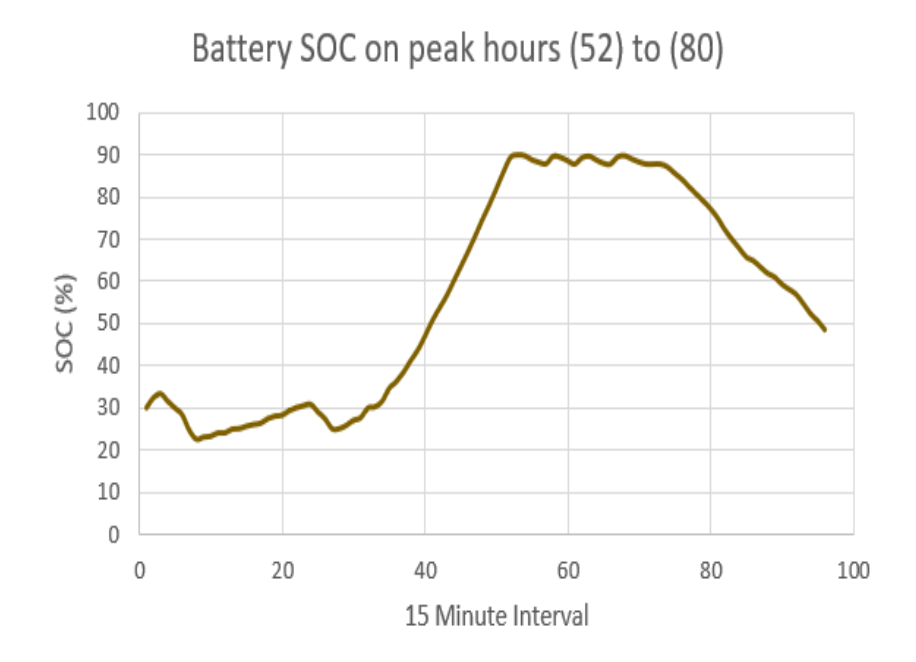

Fig. 5.23. Battery SOC-day 4 (Commercial Algorithm)

| Days  | PV energy  | Load energy | Peak demand |
|-------|------------|-------------|-------------|
| Day 1 | 39.268 kWh | 149.753 kWh | 7010 W      |
| Day 2 | 39.688 kWh | 143.821 kWh | 6980W       |
| Day 3 | 39.267 kWh | 145.330 kWh | 6100 W      |
| Day 4 | 38.513 kWh | 146.594 kWh | 6500W       |

Table 5.6. Results from Commercial Algorithm

### 5.4 Demand Charge Reduction- ASU Algorithm

- This algorithm is based on providing a limit for the on-peak-grid-energy.
- The amount of energy that the battery needs to be charged overnight is determined based upon the minimum PV-energy available during the off-peakhours.
- If the sum of load-difference during the on-peak-hours is less than the battery capacity, then the on-peak-limit is zero.
- If the sum of load-difference during the on-peak-hours is greater than the battery capacity, then the amount the energy by which the battery capacity is exceeded is divided by the number of on-peak-hours to determine the on-peaklimit. Each day would yield a unique on-peak-limit.
- Fig. 5.23 indicates the pictorial representation of ASU algorithm.

`

- The maximum on-peak-limit during the month is considered as a threshold limit for that month.
- The algorithm is developed in MATLAB and is attached in the appendix.
- All the figures from Fig. 5.25–Fig. 5.42 are obtained by implementing the commercial algorithm on the system.
- All the figures from Fig. 5.25–Fig. 5.42 have *x* axis on a 15-min interval scale.
- Each hour has four 15- min data points. To view the *x*-axis scale on an hourly basis simply divide the *x* axis value by 4, for example data point 40 on x- axis indicate 10 a.m. on an hourly basis.
- The on-peak hours are from 1 p.m. to 8 p.m., on a 15-min interval scale they are indicated between data points 52 and 80.

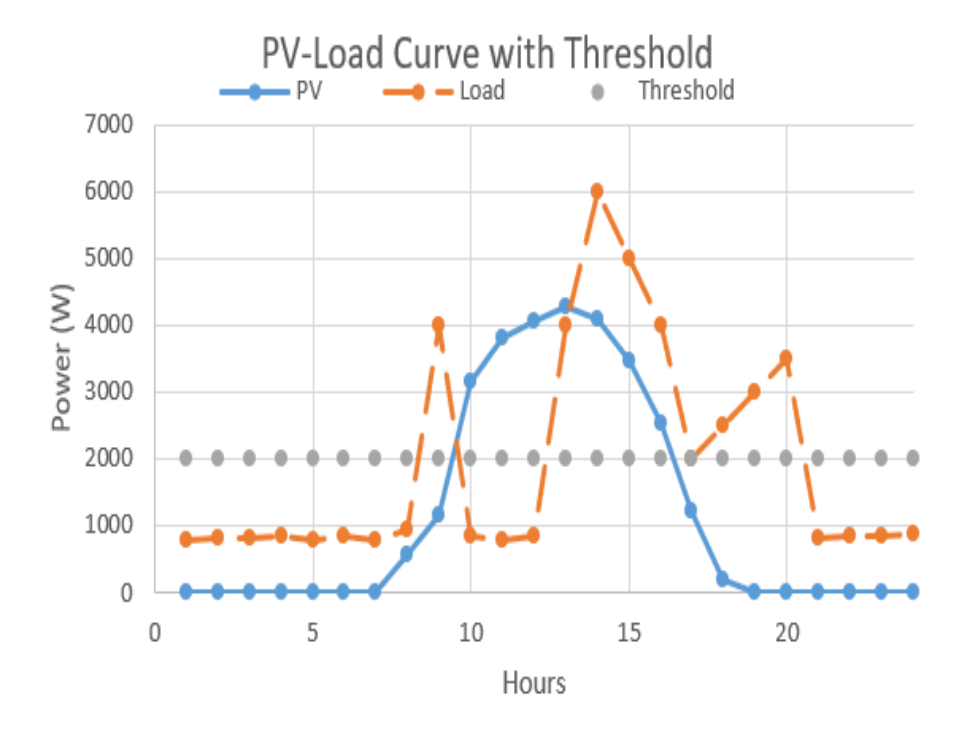

Fig. 5.24. Pictorial Representation of ASU Algorithm

5.4.1 Results for ASU algorithm

Results from the algorithm

- Minimum amount of energy battery needs to be charged on-peak is 15418 watts.
- Threshold limit for the system is 3500 watts.
- a. PV data

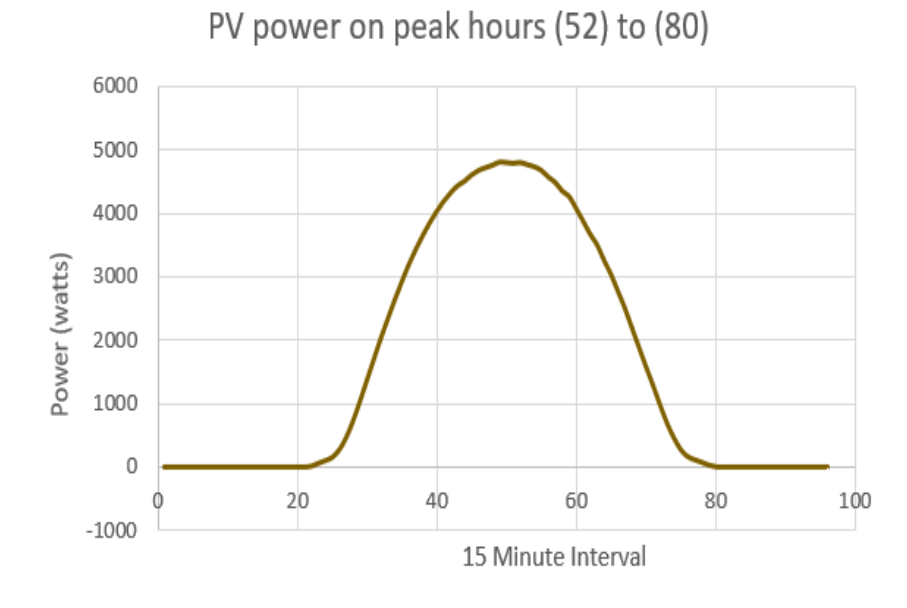

Fig. 5.25. PV-power-day 1 (ASU Algorithm)

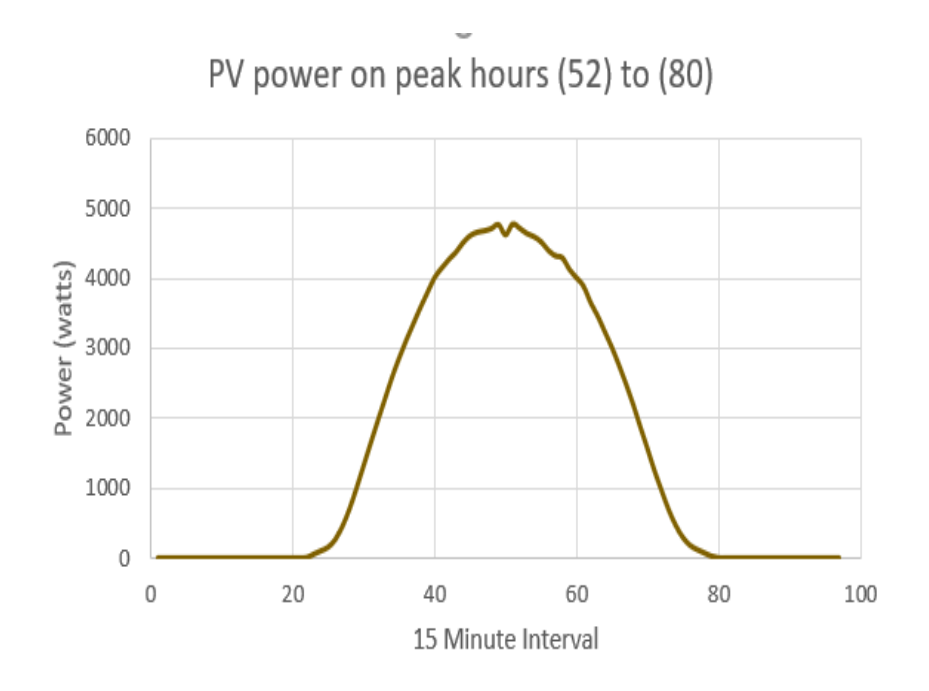

Fig. 5.26. PV-power-day 2 (ASU Algorithm)

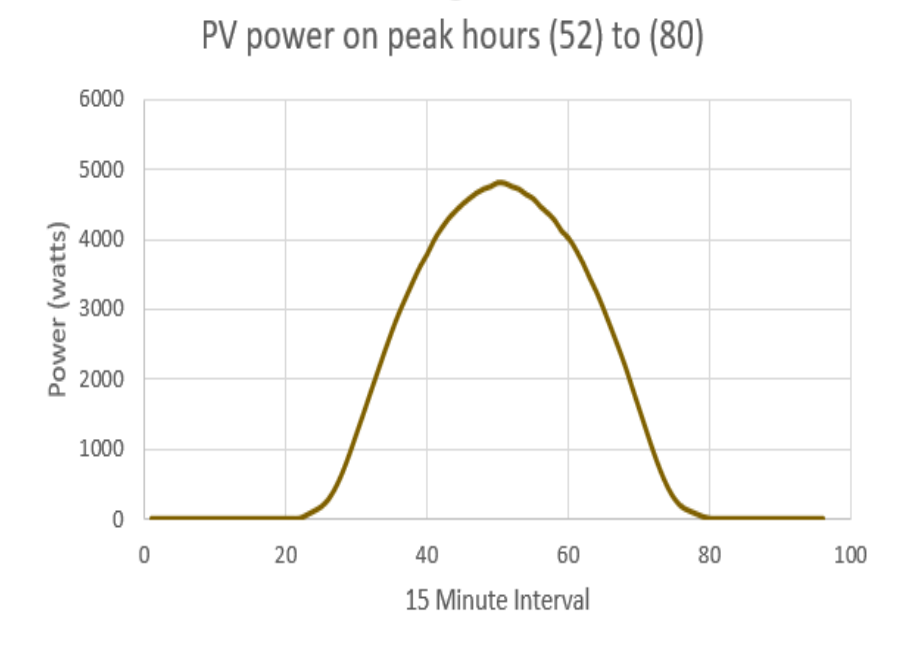

Fig. 5.27. PV-power-day 3 (ASU Algorithm)

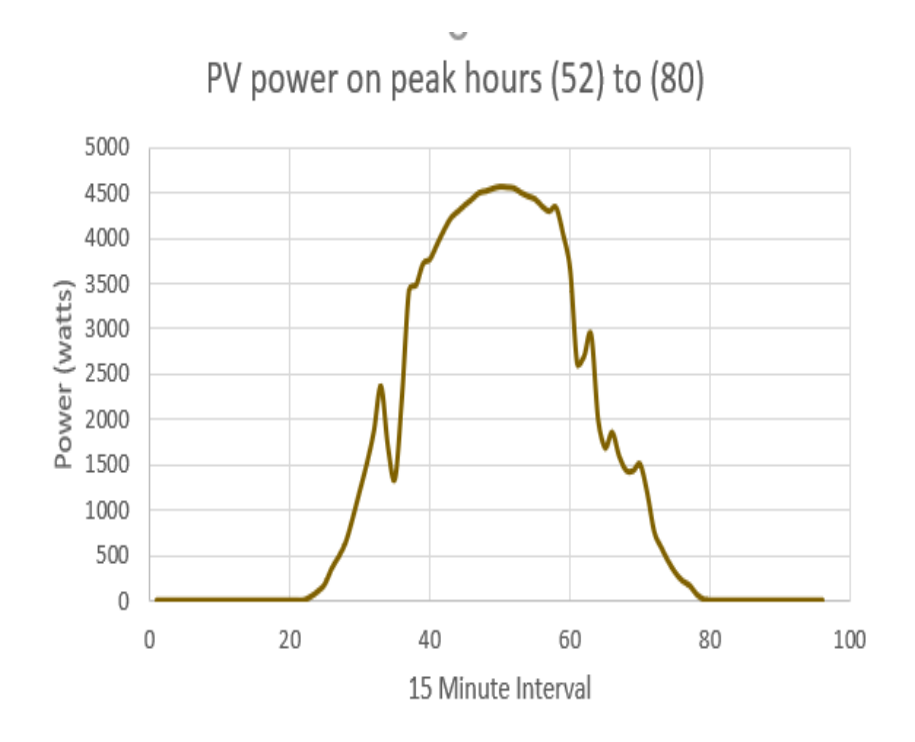

Fig. 5.28. PV-power-day 3 (ASU Algorithm)

b. Load data

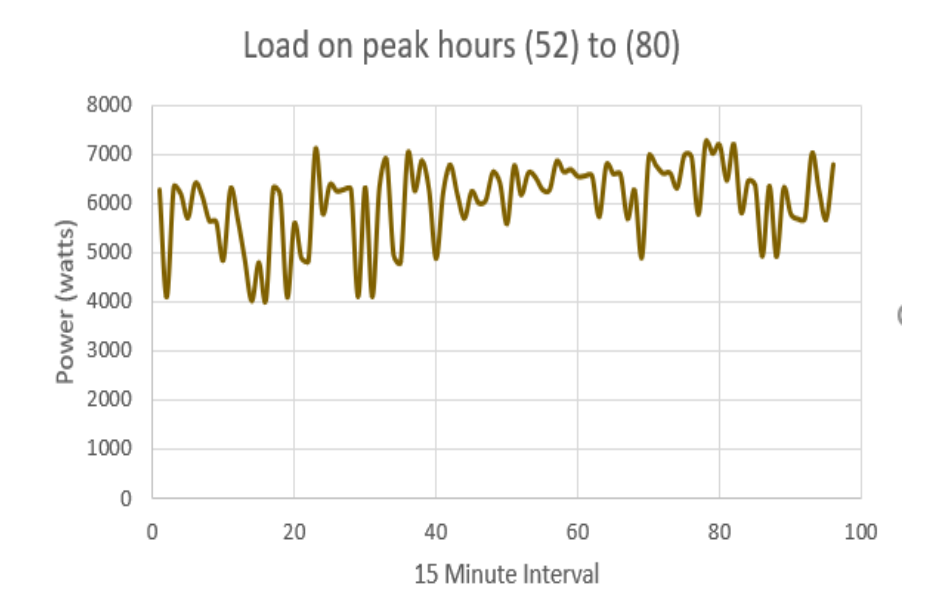

Fig. 5.29. Load-day 1 (ASU Algorithm)

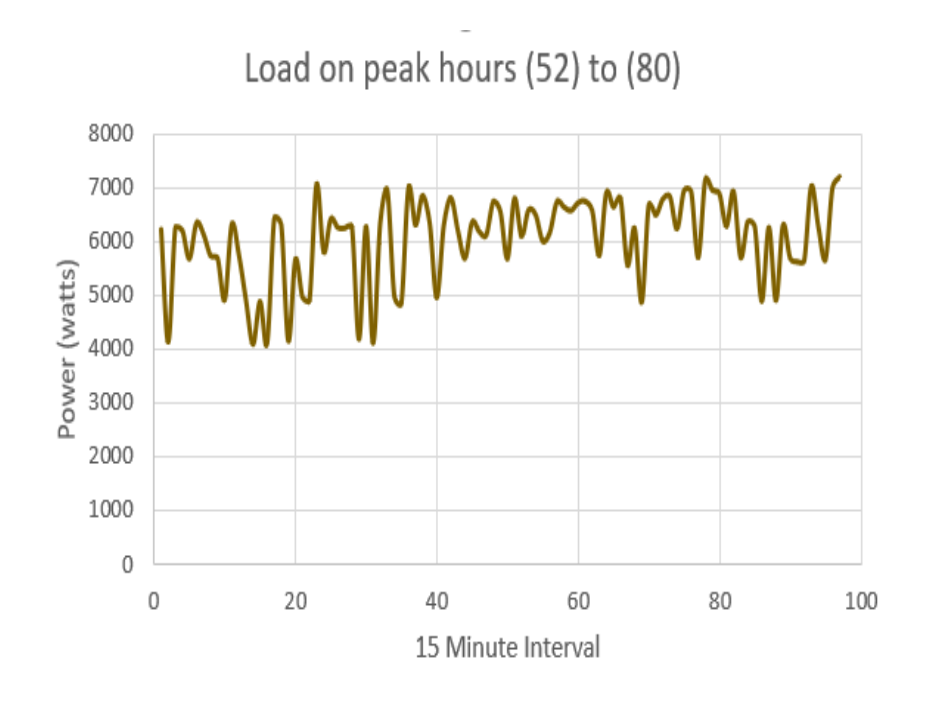

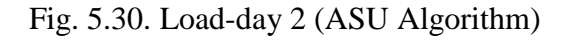

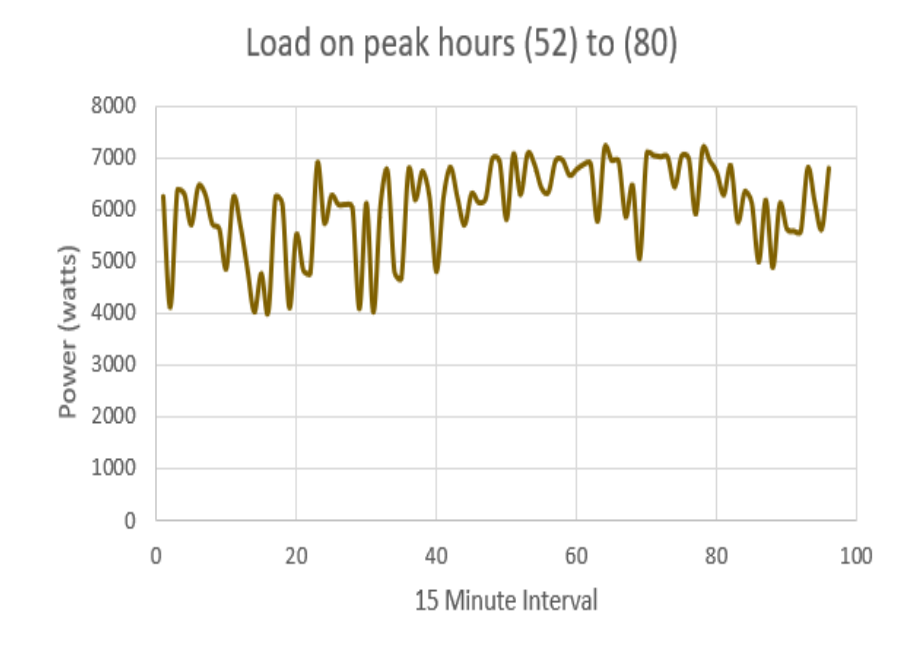

Fig. 5.31. Load-day 3 (ASU Algorithm)

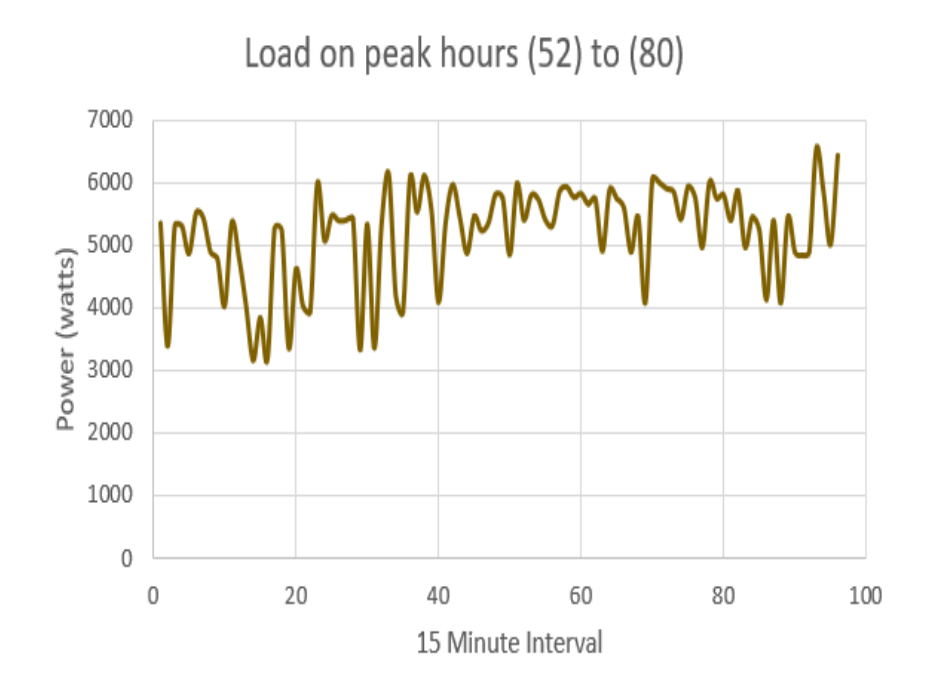

Fig. 5.32. Load-day 4 (ASU Algorithm)

### c. Battery Discharge

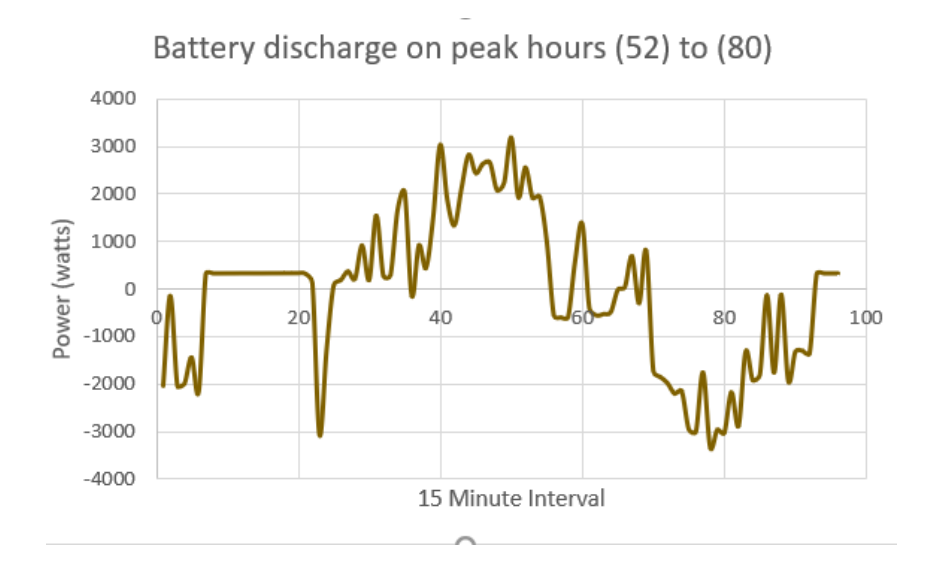

Fig. 5.33. Battery Discharge-day 1 (ASU Algorithm)

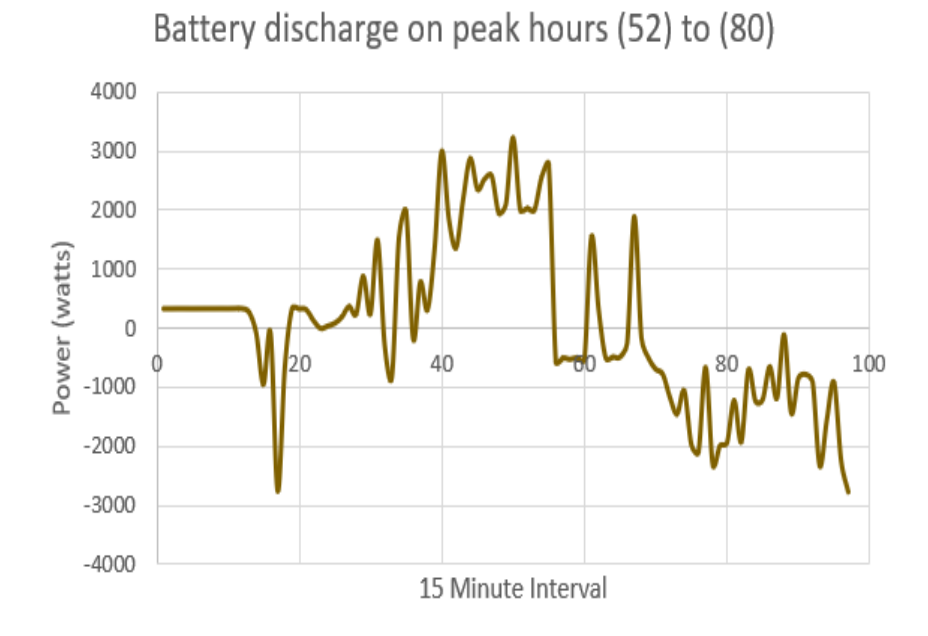

Fig. 5.34. Battery Discharge-day 2 (ASU Algorithm)

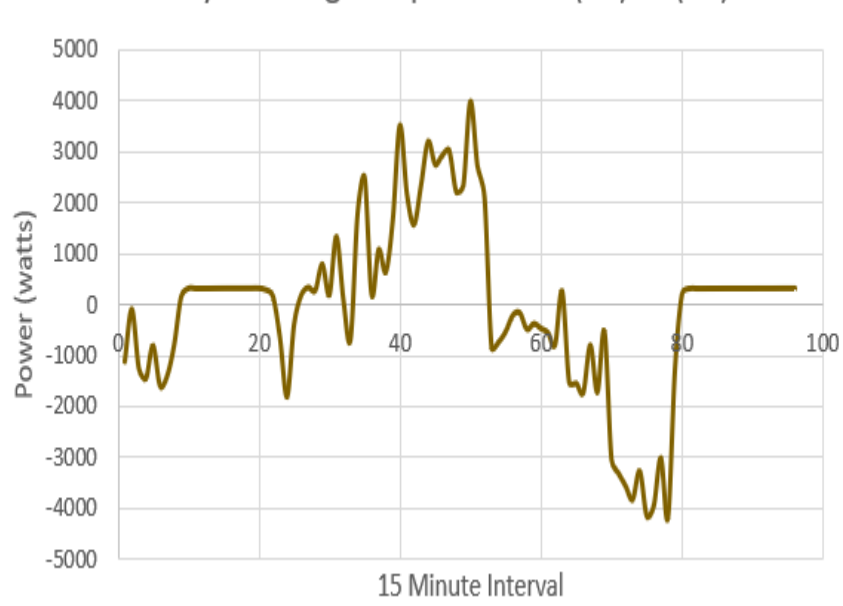

Battery discharge on peak hours (52) to (80)

Fig. 5.35. Battery Discharge-day 3 (ASU Algorithm)

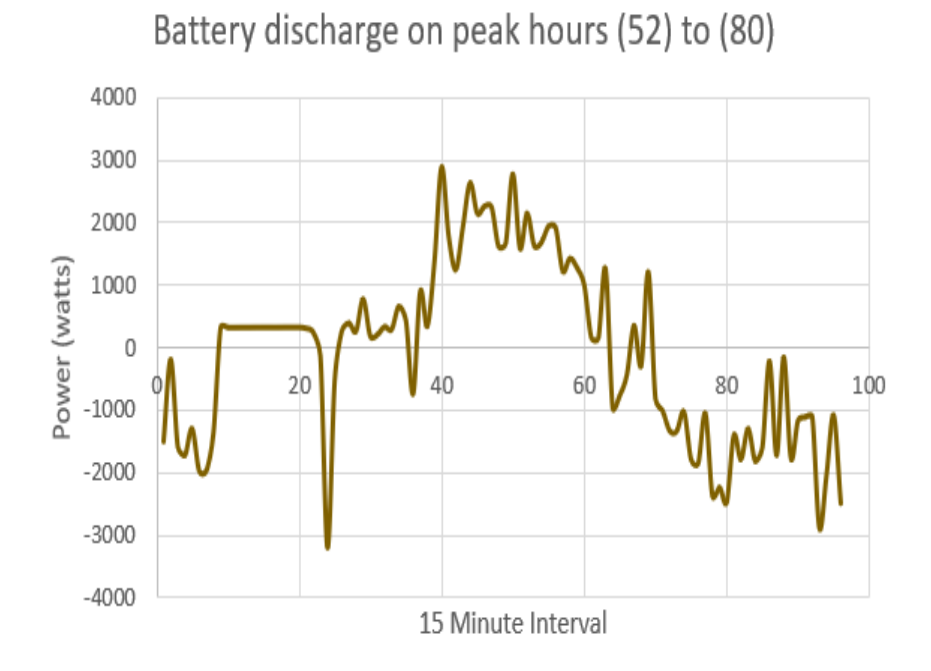

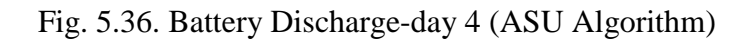

d. Site Demand

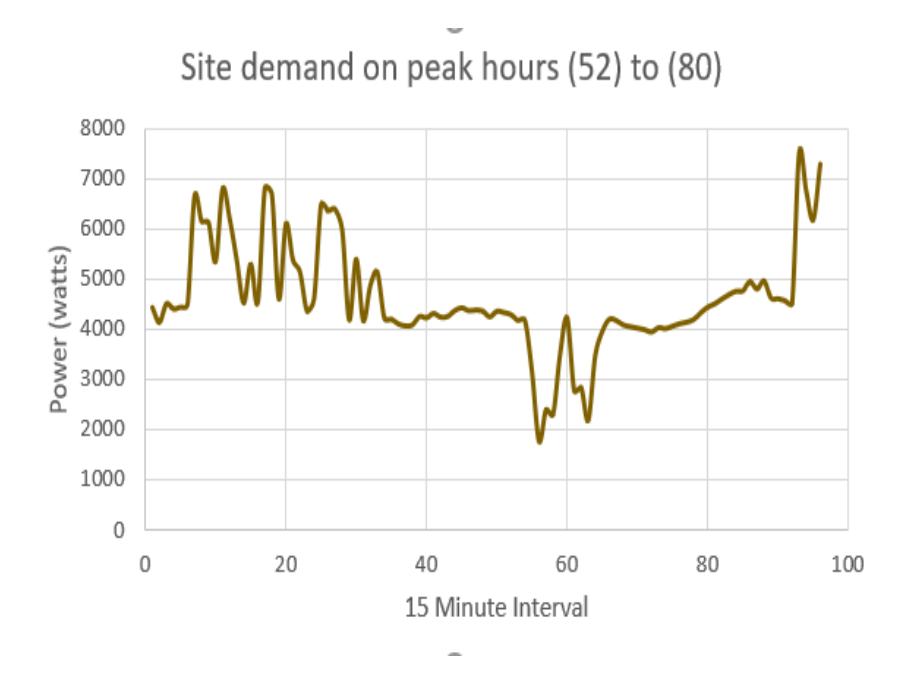

Fig. 5.37. Site Demand-day 1 (ASU Algorithm)

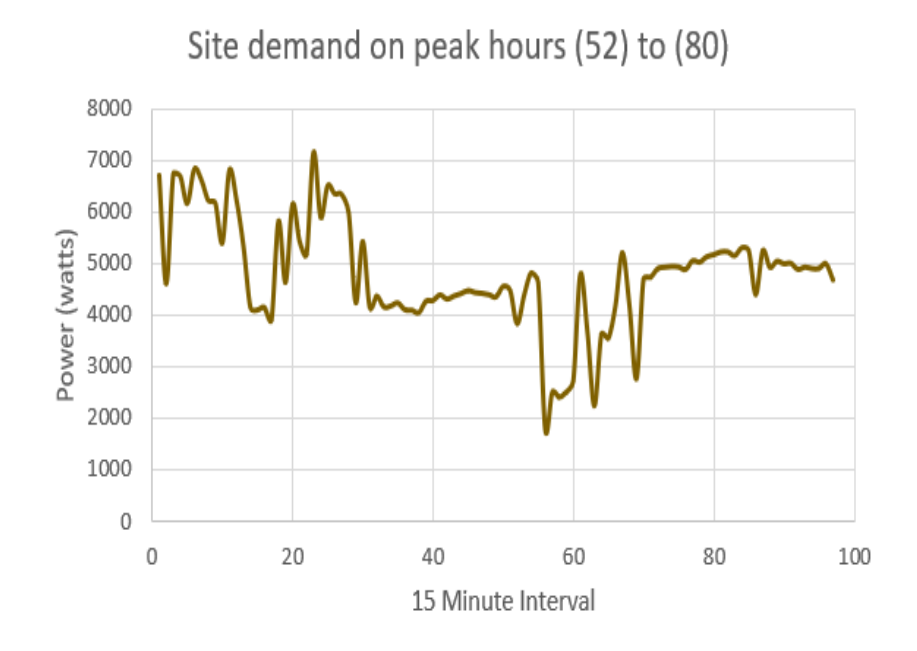

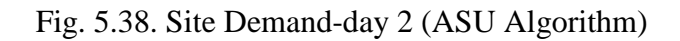

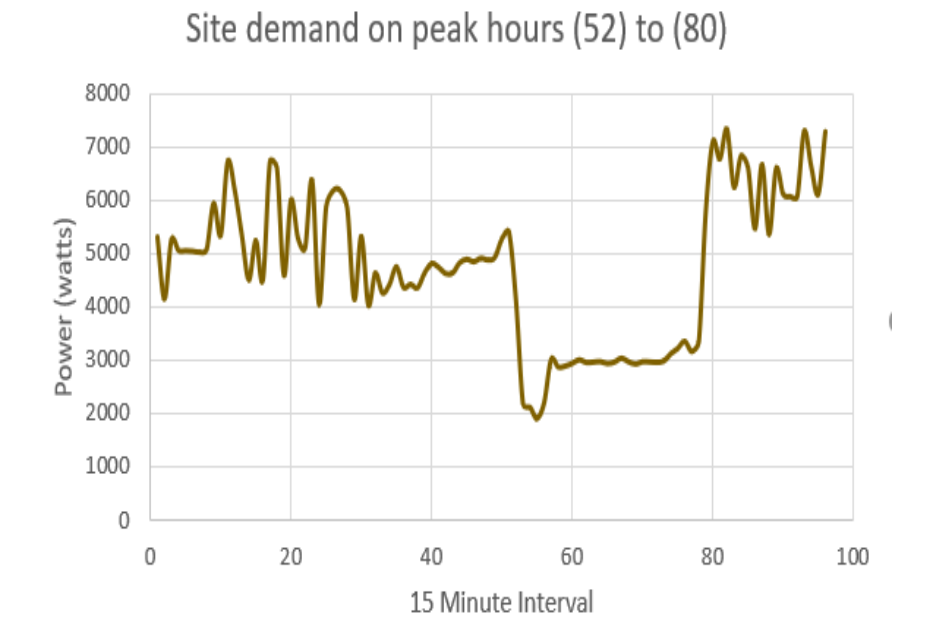

Fig. 5.39. Site Demand-day 3 (ASU Algorithm)

81

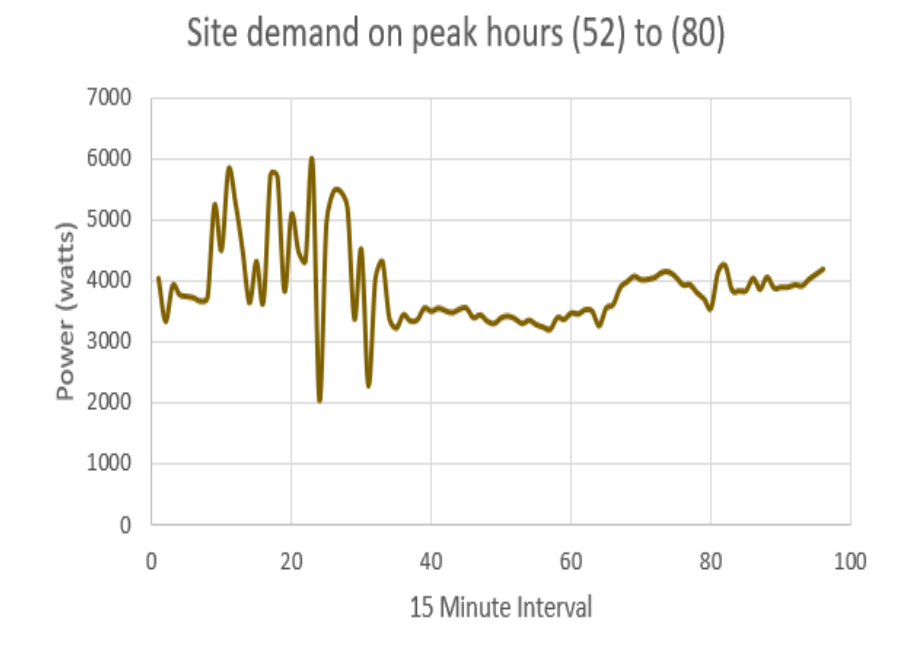

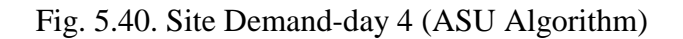

e. Battery SOC

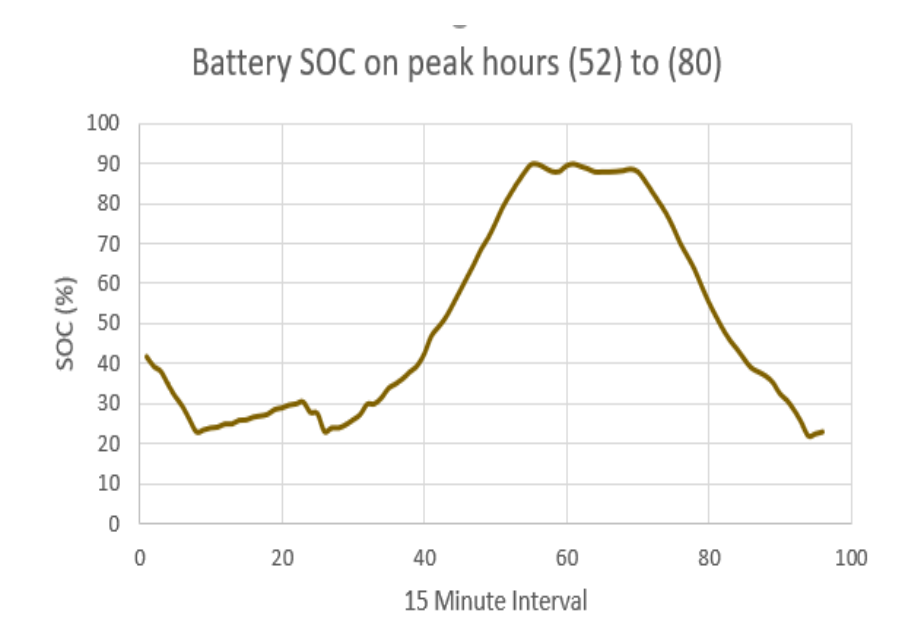

Fig. 5.41. Battery SOC-day 1 (ASU Algorithm)

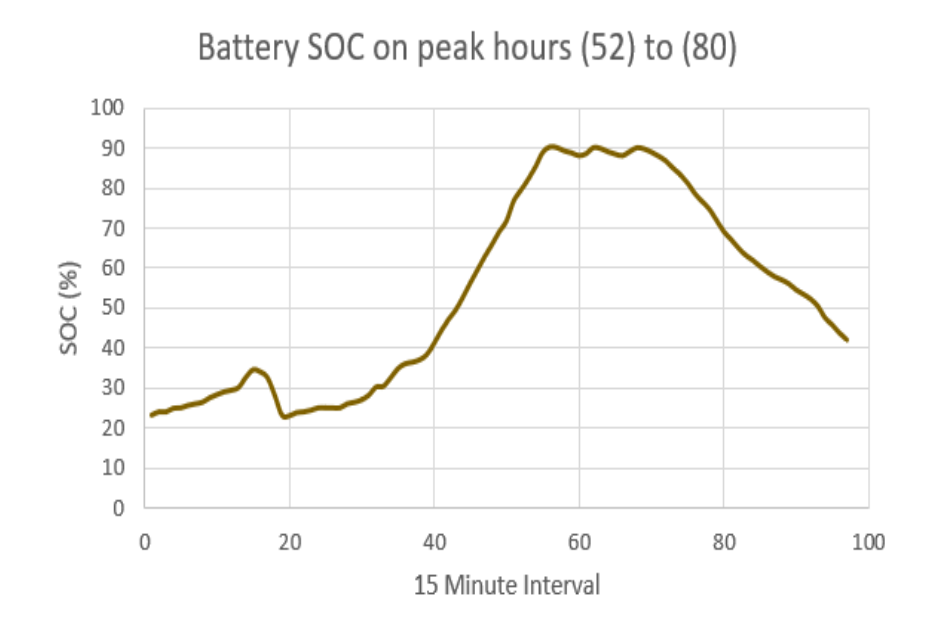

Fig. 5.42. Battery SOC-day 2 (ASU Algorithm)

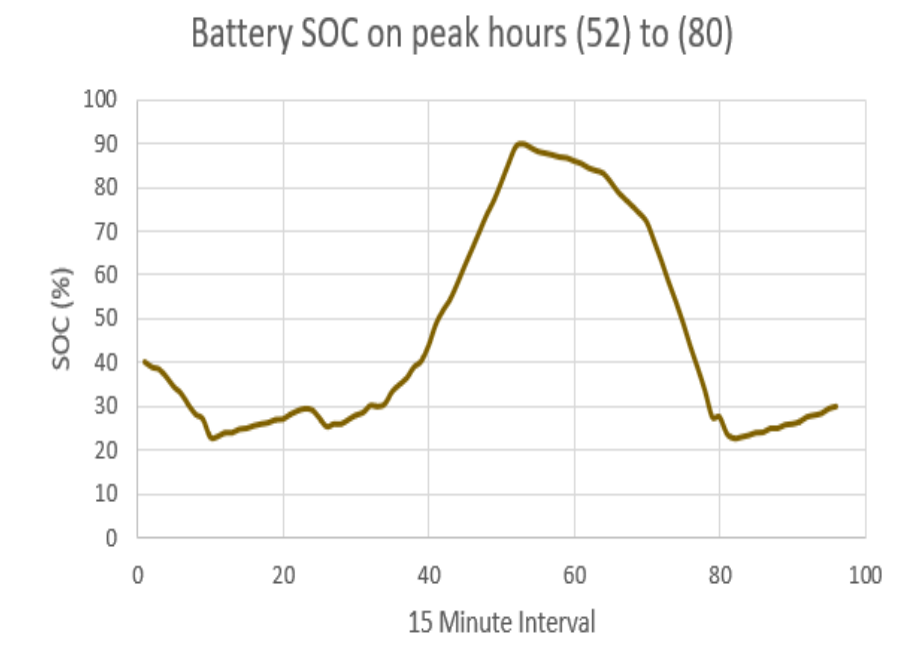

Fig. 5.43. Battery SOC-day 3 (ASU Algorithm)

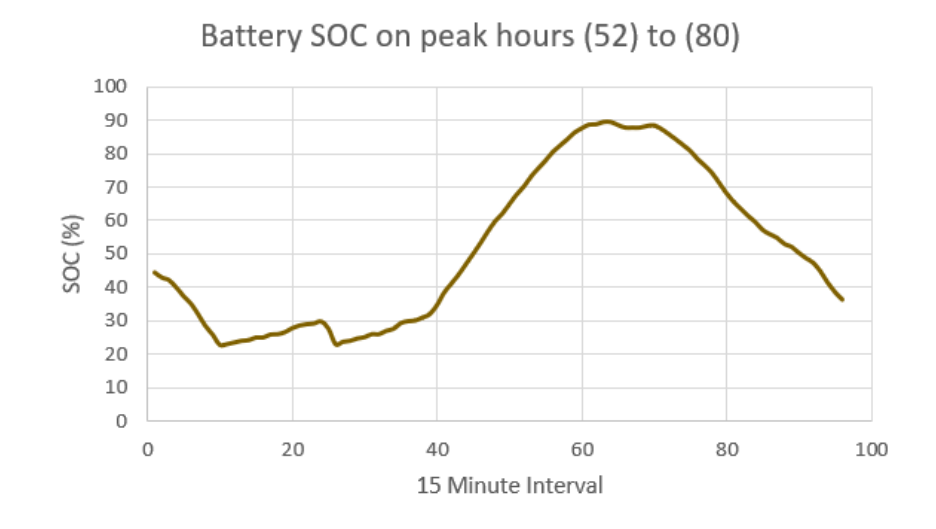

Fig. 5.44. Battery SOC-day 4 (ASU Algorithm)

| Days  | PV energy  | Load energy | Peak demand |
|-------|------------|-------------|-------------|
| Day 1 | 38.251 kWh | 145.652 kWh | 4800 W      |
| Day 2 | 38.735 kWh | 147.226 kWh | 5080 W      |
| Day 3 | 34.947 kWh | 138.610 kWh | 4100 W      |
| Day 4 | 39.268 kWh | 145.330 kWh | 4200 W      |

Table 5.7. Results from ASU Algorithm

### 5.5 Comparison

`

The comparison is made between the results obtained using ASU algorithm and those using commercial algorithm. For making this comparison, 8 similar days are chosen. The system is made to run on commercial demand charge reduction algorithm for the first four days and ASU algorithm for the next four days. The load profile is kept constant for all the 8 days. From Table 5.6 and Table 5.7 it can be noted that the load is kept constant and the similarity between the days can be assessed by the amount of PV energy captured in a day.

From the data shown in the above sections from Table 5.6 and Table 5.7 , it can be inferred that the peak power drawn from the grid was comparatively less using ASU algorithm. From the SOC graphs obtained using the two algorithms it can be noticed that ASU algorithm has better usage of battery energy during the on-peak hours.

#### CHAPTER 6- STATISTICAL ANALYSIS

#### 6.1 Introduction

The statistical analysis is performed on the data collected from the PV-battery system. The analysis shown in the report is for the data collected in the month of February. The program to perform the analysis is coded in MATLAB and is attached in the appendix. The algorithm is developed in a step by step procedure for each data point mentioned below so that the future developments can be made easier. The interval between the data points is one hour.

### 6.2 PV Data

`

Fig. 6.1 shows the average hourly PV kW for the month of February. The straight line on Fig. 6.1 indicates the average daily PV kW. The Fig. 6.2 shows the total PV energy in a day, the dotted straight line in Fig. 6.2 indicates the average PV energy for the selected data.

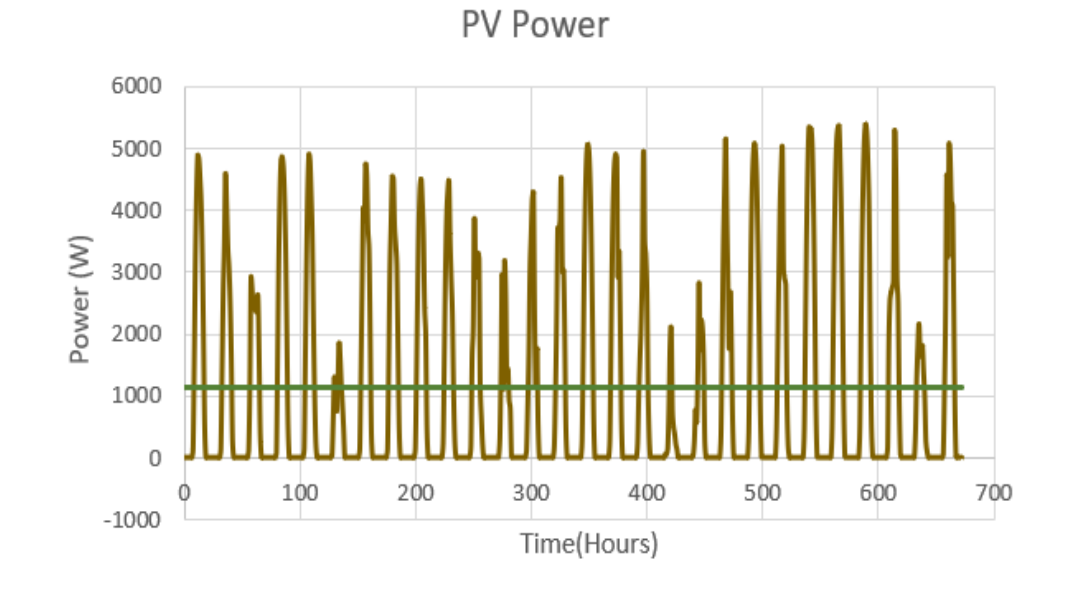

Fig. 6.1. PV Data

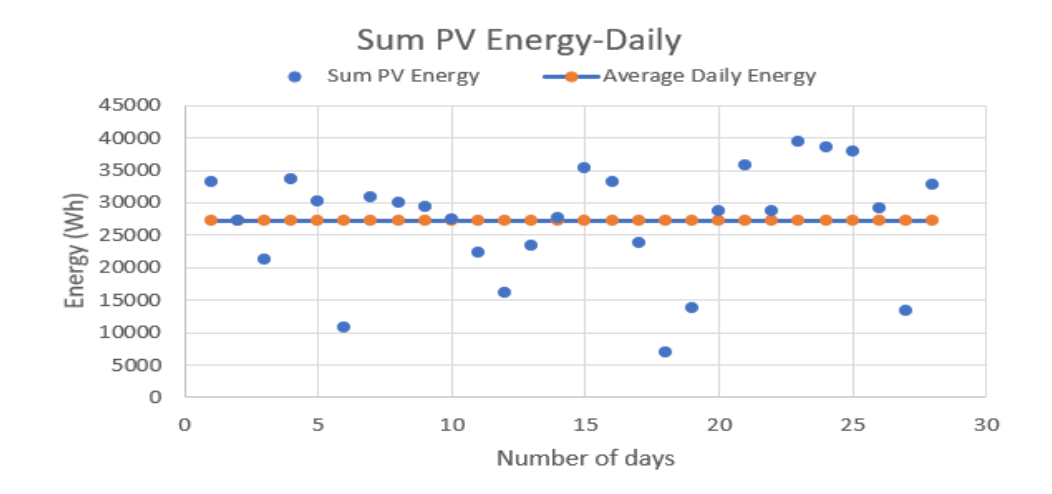

Fig. 6.2. Daily PV Energy

- Maximum sum of daily PV energy for selected data is 39.308 kWh.
- Minimum sum of daily PV energy for selected data is 6.878 kWh.
- Average sum of daily PV energy for selected data is 27.141 kWh.
- Average hourly PV energy in a day is 1130.913 Wh.
- 6.3 Battery Profile

Fig. 6.3 shows the battery profile for the dataset. +ve indicates charging and –ve indicates discharging for the battery profile.

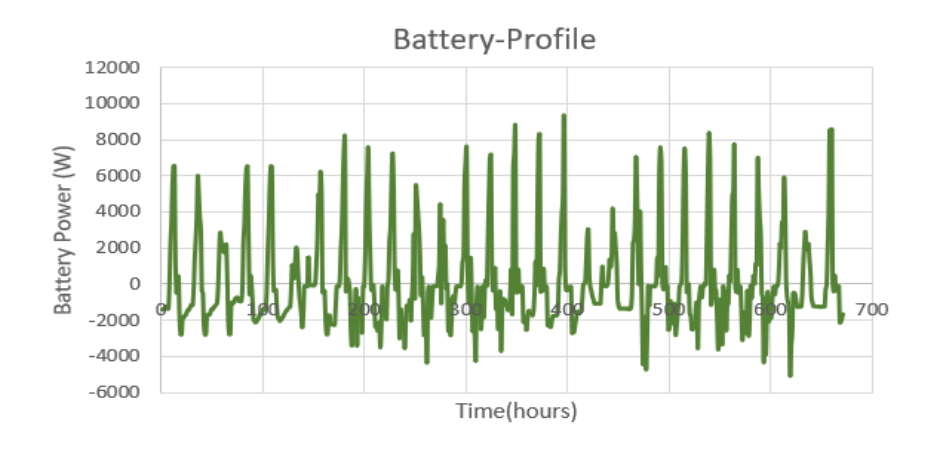

Fig. 6.3. 1-hour Average Battery Data

- Maximum amount of battery energy to grid during on-peak hours 13.337 kWh.
- Minimum amount of battery energy to grid during on-peak hours 3.378 kWh.
- Average amount of battery energy to grid during on-peak hours 8.795 kWh.
- Maximum amount of battery energy to load during on-peak hours 11.163 kWh.
- Minimum amount of battery energy to load during on-peak hours 1.274 kWh.
- Average amount of battery energy to load during on-peak hours 5.721 kWh.
- 6.4 Site Demand

Fig. 6.4 shows the site demand profile which is the amount of energy drawn or given to grid. +ve direction indicates energy taken from grid and –ve direction indicates energy given to grid.

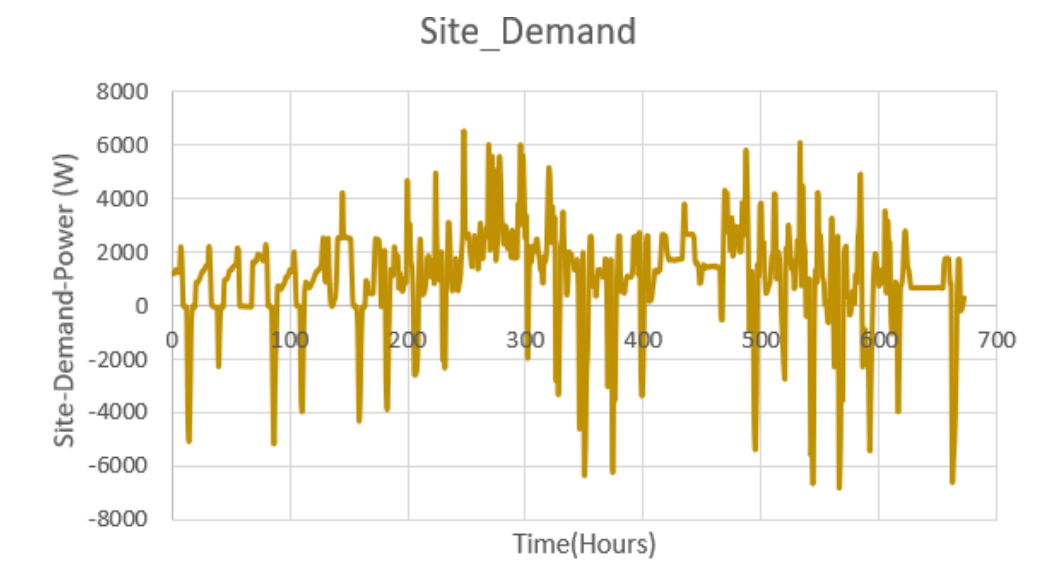

Fig. 6.4. 1-hour Average Site Demand Profile

- Maximum hourly rate of energy taken from grid 6521.441 Wh.
- Maximum hourly rate of energy given to grid 6667.19 Wh.
- Maximum amount of grid energy to load during on-peak hours 27.680 kWh.
- Minimum amount of grid energy to load during on-peak hours 0 kWh.
- Average amount of grid energy to load during on-peak hours 8.201 kWh.
- Maximum amount of energy to grid during on-peak hours 0 kWh.
- Minimum amount of energy to grid during on-peak hours -20.224 kWh.
- Average amount of energy to grid during on-peak hours -7.639 kWh.
- 6.5 Battery SOC

Fig. 6.5 indicates the battery SOC over the dataset. The plot indicates the days where the battery is completed charged and is completely discharged.

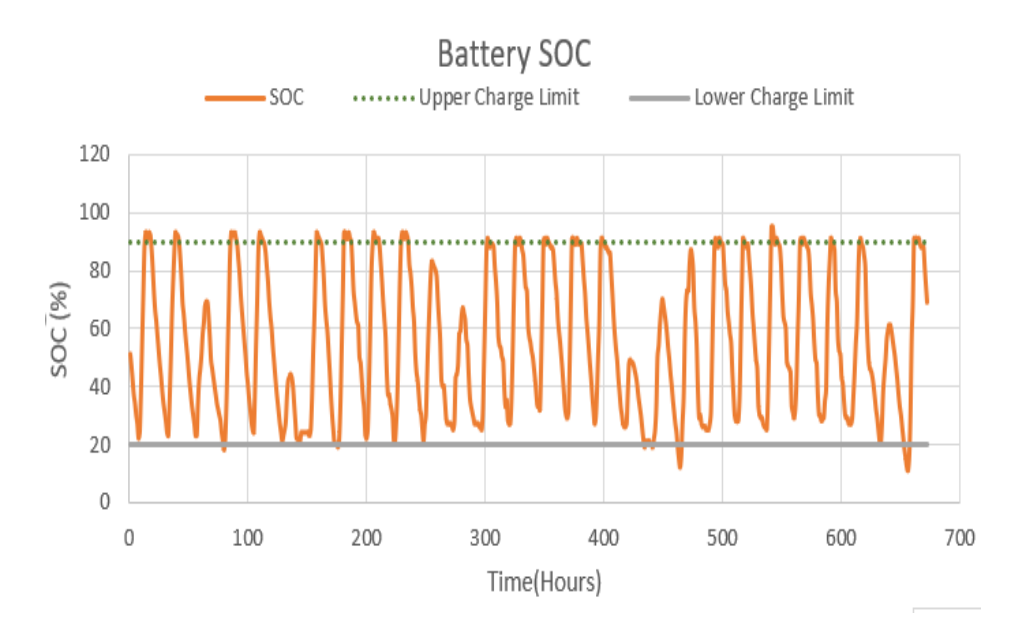

Fig. 6.5. Battery SOC Dataset

- Number of days battery completely charged =20.
- Upper limit=90 and lower limit=20.
- Percentage of days battery is completely charged= 71.4.
- Number of days battery is completely discharged =6.
- Percentage of days battery is completely discharged= 21.4.

### 6.6 Site Demand Chargeable Day

The customers are charged as per the customer generation price plan which accounts for a major portion of electricity bill coming from the one-time demand in a month. The algorithm allows to find the day that has the maximum demand. The plot for important data points are as shown in Fig. 6.6- Fig. 6.9.

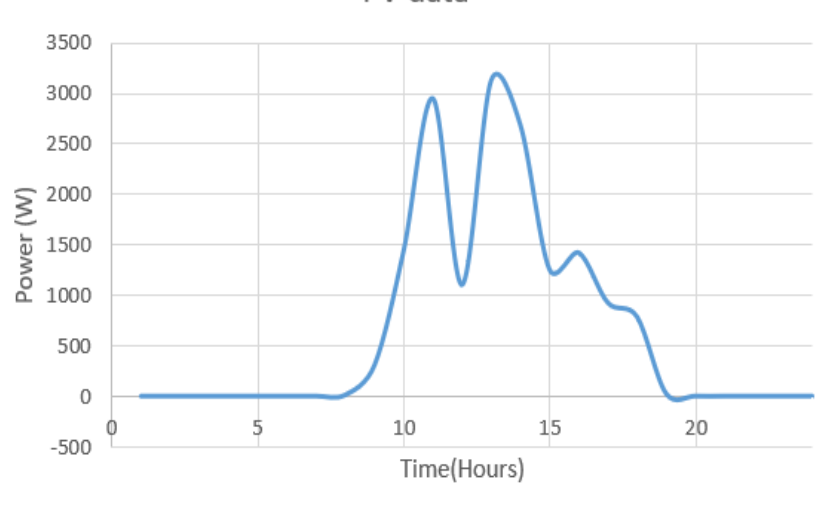

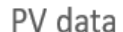

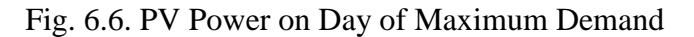

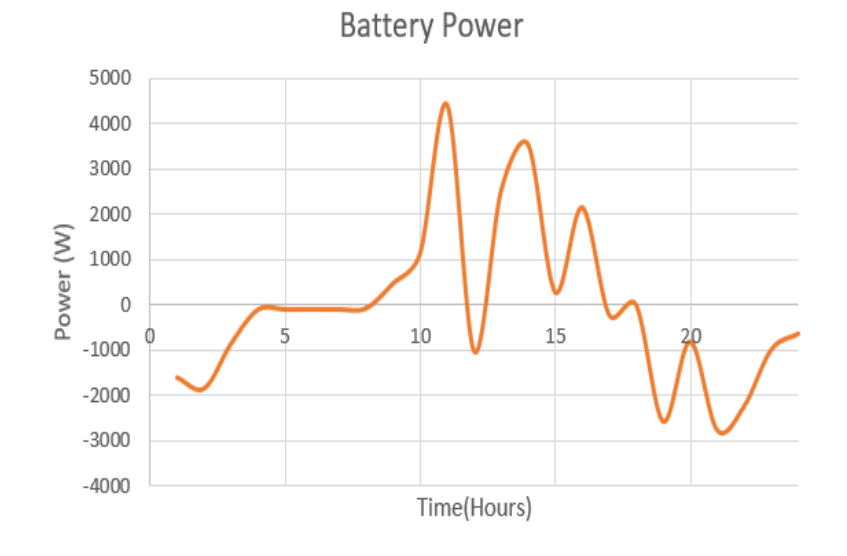

Fig. 6.7. Battery Power on Day of Maximum Demand

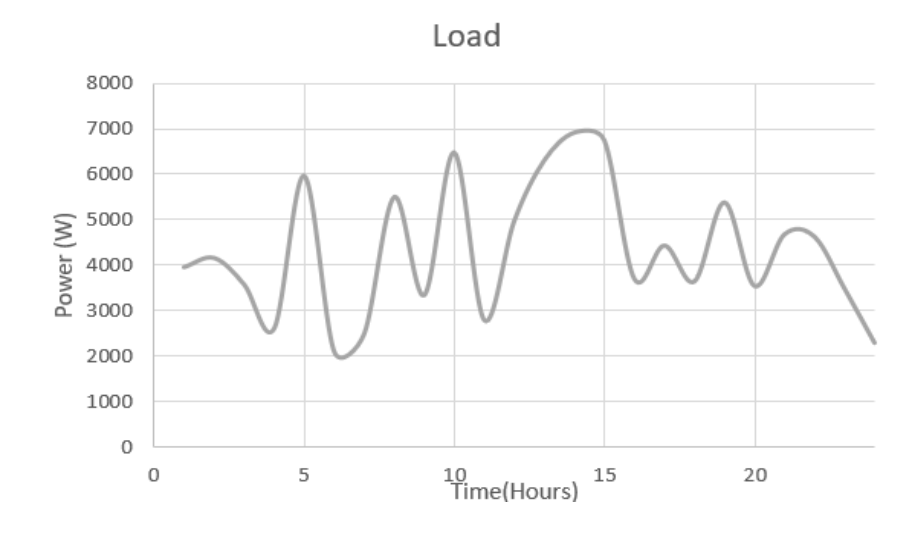

Fig. 6.8. Load on Day of Maximum Demand

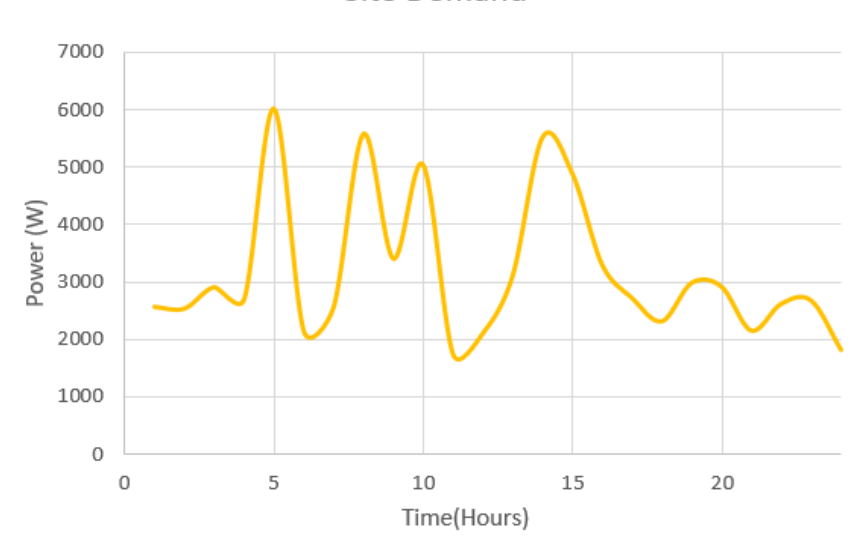

Site Demand

Fig. 6.9. Site Demand Power on the Day of Maximum Demand

- The  $12<sup>th</sup>$  day is found to have the maximum demand requirement during the onpeak hours for the selected data.
- On-peak hours are from 13 to 20 hours.

• Peak demand during on-peak hours is 5515.28 watts.

#### CHAPTER 7- CONCLUSION AND FUTURE WORK

#### 7.1 Conclusion

`

The research sheds light on various aspects in which the residential PV along with the battery system can be used with improved benefits. The research also implies and emphasizes upon the fact that the policies and the tariffs play a major role in maximizing benefits from the battery-assisted PV residential systems. Another important factor contributing to profit maximization could be a significant reduction in system cost especially the battery as its prices are expected to see a downward trend over the years [21].

Chapter 2 explains the experimental set up of the rooftop PV -battery system and load bank integration to the system. The load is a resistive load and is controlled by a microcontroller which in turn controls the digital relay that operates the load steps.

Chapter 3 summarizes that the system sizing and battery discharge strategy may be designed according to the load characteristics of the customers and a smart, artificially intelligent system may be established which would learn the load patterns and alter the battery discharge strategy and in such a system, customers benefit can be maximized.

Chapter 4 documents the results from the transient test performed on the PV-battery system. The test is performed on both the off-grid mode and the on-grid mode. It can be concluded that during the off-grid mode the number of transient cycles might increase and trigger a breaker.

In Chapter 5 a load selection technique for the load banks at ASU is explained with an example. ASU developed demand charge algorithm is explained and a comparison is

made with the commercial algorithm available in market and the results are tabulated. In Chapter 6 the results from the statistical analysis algorithm developed in MATLAB are explained.

#### 7.2 Future Work

`

The customer benefit algorithm developed in Chapter 3 has assumed a new cost to battery after 7000 cycles are complete and efficiency of the system (inverter and battery) are taken as 100%. Integrating the battery and inverter efficiency can develop a more accurate model. By adding inductive load bank to the existing system, ASU and SRP can run different residential load profiles and study the metering effects. Allowing the ASU algorithm and commercial algorithm to run for one year and document the performance of both the algorithms.
#### REFERENCES

- [1] Martins, Rodrigo, Petr Musilek, and Holger C. Hesse, "Optimization of photovoltaic power self-consumption using linear programming," in *2016 IEEE 16th International Conference on Environment and Electrical Engineering (EEEIC).*
- [2] Gitizadeh, Mohsen, and Hamid Fakharzadegan, "Effects of electricity tariffs on optimal battery energy storage sizing in residential PV/storage systems," in *2013 International Conference on Energy Efficient Technologies for Sustainability (ICEETS)*.
- [3] Ru, Yu, Jan Kleissl, and Sonia Martinez, "Storage size determination for gridconnected photovoltaic systems," in *IEEE Transactions on Sustainable Energy* 4.1 (2013), vol*.* 4, pp. 68-81.
- [4] Alam, M. J. E., K. M. Muttaqi, and Darmawan Sutanto, "Mitigation of rooftop solar PV impacts and evening peak support by managing available capacity of distributed energy storage systems," in *IEEE Transactions on Power Systems*, vol. 28.4, pp. 3874-3884, 2013.
- [5] Ahmad, Amir, and Lipika Dey, "A k-mean clustering algorithm for mixed numeric and categorical data," *Data & Knowledge Engineering*, vol. 63.2, pp. 503-527, Nov 2007.
- [6] Hanna, R., J. Kleissl, A. Nottrott, and M. Ferry, "Energy dispatch schedule optimization for demand charge reduction using a photovoltaic-battery storage system with solar forecasting," *Solar Energy*, vol.103, pp. 269-287, May 2014.
- [7] Srpnet.com- Customer Generation Price Plan for SRP residential electric customers [online] Available at: <https://www.srpnet.com/prices/home/customergenerated.aspx>
- [8] Riffonneau, Yann, Seddik Bacha, Franck Barruel, and Stephane Ploix, "Optimal power flow management for grid connected PV systems with batteries," *IEEE Transactions on Sustainable Energy*, vol. 2, pp. 309-320, Feb 2011.
- [9] Zarezadeh, Esmail, Hamid Fakharzadegan, Ayaz Ghorbani, and Hossin Fathabadi, "A probabilistic approach to determine PV array size and battery capacity used in grid-connected PV systems," in *2015 23rd Iranian Conference on Electrical Engineering (ICEE),* pp. 1533-1538.

`

- [10] Wai, Rong-Jong, Wen-Hung Wang, and Chung-You Lin, "High-performance stand-alone photovoltaic generation system," *IEEE Transactions on Industrial Electronics,* vol. 55, pp. 240-250, Jan 2008.
- [11] Leadbetter, Jason, and Lukas Swan, "Battery storage system for residential electricity peak demand shaving," *Energy and Buildings*, vol.55, pp. 685-692, Dec 2012.
- [12] Shimada, Takae, and Kosuke Kurokawa, "Grid-connected photovoltaic systems with battery storages control based on insolation forecasting using weather forecast," *Renewable Energy*, pp. 228-230, 2006.
- [13] Karmacharya, Samir, Ghanim Putrus, Chris Underwood, and Khamid Mahkamov, "Evaluation of domestic electrical demand and its effect on low voltage network," in *47th International Universities Power Engineering Conference (UPEC), 2012*, pp. 1-4. IEEE.
- [14] Thomson, Murray, and David G. Infield, "Network power-flow analysis for a high penetration of distributed generation," *IEEE Transactions on Power Systems,* vol. 22.3, pp. 1157-1162, 2007.
- [15] Tonkoski, Reinaldo, Luiz AC Lopes, and Tarek HM El-Fouly, "Coordinated active power curtailment of grid connected PV inverters for overvoltage prevention," *IEEE Transactions on Sustainable Energy*, vol. 2, pp. 139-147, Apr 2011.
- [16] Papic, Igor, "Simulation model for discharging a lead-acid battery energy storage system for load leveling," *IEEE transactions on Energy Conversion*, vol. 21, pp. 608-615, Jun 2006.
- [17] Muselli, M. N. G. L. A., G. Notton, and A. Louche, "Design of hybrid-photovoltaic power generator, with optimization of energy management," *Solar Energy*, vol. 65, pp. 143-157, Feb 1999.
- [18] Barton, John P., and David G. Infield, "Energy storage and its use with intermittent renewable energy," *IEEE transactions on Energy Conversion,* vol.19, pp. 441-448, Jun 2004.
- [19] Sheen, J-N., C-S. Chen, and J-K. Yang, "Time-of-use pricing for load management programs in Taiwan Power Company," *IEEE Transactions on Power Systems*, vol. 9, pp. 388-396, Feb 1994.

`

- [20] Arizona State Energy Profile Analysis U.S. Energy Information Administration (EIA). [online] Available at : [https://www.eia.gov/state/analysis.php?sid=AZ.](https://www.eia.gov/state/analysis.php?sid=AZ)
- [21] Bloomberg New Energy Finance (2017) Lithium- ion Battery Costs: Squeezed Margins and New Business Models | Bloomberg New Energy Finance. [online] Available at: [https://about.bnef.com/blog/lithium-ion-battery-costs-squeezed](https://about.bnef.com/blog/lithium-ion-battery-costs-squeezed-margins-new-business-models)[margins-new-business-models.](https://about.bnef.com/blog/lithium-ion-battery-costs-squeezed-margins-new-business-models)
- [22] Nrel.gov-Publications | NREL. [online] Available at: <https://www.nrel.gov/research/publications.html>

## APPENDIX A

# CODE: PYTHON CODE TO OPERATE RASPBERRY PI

 $\Delta \sim 10^4$ 

```
import RPi.GPIO as GPIO
import time
GPIO.setmode(GPIO.BOARD)
GPIO.setwarnings(False)
GPIO.setmode(GPIO.BOARD)
GPIO.setup(3,GPIO.OUT)
GPIO.setup(5,GPIO.OUT)
GPIO.setup(7,GPIO.OUT)
GPIO.setup(8,GPIO.OUT)
GPIO.setup(10,GPIO.OUT)
GPIO.setup(12,GPIO.OUT)
GPIO.setup(11,GPIO.OUT)
GPIO.setup(13,GPIO.OUT)
GPIO.setup(15,GPIO.OUT)
GPIO.setup(16,GPIO.OUT)
time.sleep(900)
GPIO.output(3,1)
GPIO.output(5,1)
GPIO.output(7,1)
GPIO.output(8,0)
GPIO.output(10,0)
GPIO.output(12,0)
```
GPIO.output(11,0) GPIO.output(13,0) GPIO.output(15,0) GPIO.output(16,0)

time.sleep(900)

 $\hat{\mathbf{v}}$ 

### APPENDIX B

### CODE: BASIC PLAN E-23 CODE

 $\Delta \sim 10^{-11}$ 

```
%Data plan + load data calculation
filename = 'Loaddata';
hourly load = xlsread(filename, 'B:B');
%E-23 Plan Hourly Prices
Winter hourly price = 0.0793;
Summer_hourly_price1 = 0.1082;
Summer hourly price2 = 0.1101;
Summer hourly price3 = 0.1206;
Summerpeak hourly price1 = 0.1148;
Summerpeak hourly price2 = 0.1160;
Summerpeak hourly price3 = 0.1311;
%January
Jan total hours = xlsread(filename, 'B1:B744');
Jan total days = (Jan total hours/1000) * Winter hourly price;
Jan_total = sum(Jan_total_days);
%disp(Jan total);
%February
Feb total hours = xlsread(filename, 'B745:B1416');
Feb total days = (Feb total hours/1000) * Winter hourly price;
Feb total = sum(Feb total days);
%disp(Feb total);
%March
Mar total hours = xlsread(filename, 'B1417:B2160');
Mar total days = (Mar total hours/1000) * Winter hourly price;
Mar total = sum(Mar total days);
%disp(Mar total);
%April
Apr total hours = xlsread(filename, 'B2161:B2880');
Apr total days = (Apr total hours/1000) * Winter hourly price;
Apr total = sum(Apr total days);
%disp(Apr_total);
%May
May total hours = xlsread(filename, 'B2881:B3624');
May total hours sum = sum(May total hours)/1000;
if May total hours sum \leq 700;
May total days = May total hours sum * Summer hourly price1;
elseif May total hours sum >= 701 && May total hours sum <= 2000;
     May_total_days = (May_total_hours_sum-700) * 
Summer hourly price2+(700*Summer hourly price1);
else May total hours sum > 2000;
    May total days = (May total hours sum-2000) *
Summer_hourly_price3+(1300*Summer_hourly_price2)+(700*Summer_hourly_pri
ce1);
end
May total = May total days;
%disp(May total);
```
%June

```
Jun total hours = xlsread(filename, 'B3625:B4344');
Jun total hours sum = sum(Jun total hours)/1000;
if Jun total hours sum \leq 700;
Jun total days = Jun total hours sum * Summer hourly price1;
elseif Jun total hours sum >= 701 && Jun total hours sum <= 2000;
    Jun total days = (Jun total hours sum-700) *
Summer hourly price2+(700*Summer hourly price1);
else Jun total hours sum > 2000;
    Jun total days = (Jun total hours sum-2000) *
Summer_hourly_price3+(1300*Summer_hourly_price2)+(700*Summer_hourly_pri
ce1);
end
Jun total = Jun total days;
\sqrt[8]{\text{disp}(Jun total);
%July
Jul_total_hours = xlsread(filename, 'B4345:B5088');
Jul total hours sum = sum(Jul total hours)/1000;
if Jul total hours sum \leq 700;
Jul total days = Jul total hours sum * Summerpeak hourly price1;
elseif Jul total hours sum >= 701 && Jul total hours sum <=2000;
    Jul total days = (Jul total hours sum-700) *
Summerpeak hourly price2+(700*Summerpeak hourly price1);
else Jul total hours sum > 2000;
    Jul total days = (Jul total hours sum-2000) *
Summerpeak_hourly_price3+(1300*Summerpeak_hourly_price2)+(700*Summerpea
k hourly price1);
end
Jul total = Jul total days;
%disp(Jul total);
%August
Aug total hours = xlsread(filename, 'B5089:B5832');
Aug total hours sum = sum(Aug total hours)/1000;
if Aug total hours sum \leq 700;
Aug total days = Aug total hours sum * Summerpeak hourly price1;
elseif Aug total hours sum >= 701 && Aug total hours sum <=2000;
    Aug total days = (Aug total hours sum-700) *
Summerpeak_hourly_price2+(700*Summerpeak hourly price1);
else Aug total hours sum > 2000;
    Aug total days = (Aug total hours sum-2000) *
Summerpeak_hourly_price3+(1300*Summerpeak_hourly_price2)+(700*Summerpea
k hourly price1);
end
Aug total = Aug total days;
%disp(Aug_total);
%September
Sep total hours = xlsread(filename, 'B5833:B6552');
Sep<sup>-</sup>total<sup>-</sup> hours sum = sum(Sep total hours)/1000;if Sep total hours sum \leq 700;
Sep_total_days = Sep_total_hours_sum * Summer_hourly_price1;
elseif Sep total hours sum >= 701 && Sep total hours sum <= 2000;
```

```
Sep total days = (Sep total hours sum-700) *
Summer hourly price2+(700*Summer hourly price1);
else Sep total hours sum > 2000;
    Sep_total_days = (Sep_total_hours_sum-2000) *
Summer_hourly_price3+(1300*Summer_hourly_price2)+(700*Summer_hourly_pri
ce1);
end
Sep total = Sep total days;
%disp(Sep total);
%October
Oct total hours = xlsread(filename, 'B6553:B7296');
Oct total hours sum = sum(Oct total hours)/1000;
if Oct total hours sum \leq 700;
Oct total days = Oct_total_hours_sum * Summer_hourly_price1;
elseif Oct total hours sum >= 701 && Oct total hours sum <= 2000;
     Oct_total_days = (Oct_total_hours_sum-700) * 
Summer_hourly_price2+(700*Summer_hourly_price1);
else Oct total hours sum > 2000;
    Oct total days = (Oct total hours sum-2000) *
Summer_hourly_price3+(1300*Summer_hourly_price2)+(700*Summer_hourly_pri
ce1);
end
Oct total = Oct total days;
%disp(Oct total);
%November
Nov total hours = xlsread(filename, 'B7297:B8016');
Nov total days = (Nov total hours/1000) * Winter hourly price;
Nov total = sum(Nov total days);
%disp(Nov total);
%December
Dec total hours = xlsread(filename, 'B8017:B8760');
Dec total days = (Dec total hours/1000) * Winter hourly price;
Dec total = sum(Dec total days);
%disp(Dec_total);
%Total Annual Price
Annual total =(20*12)+Jan_total+Feb_total+Mar_total+Apr_total+May_total+Jun_total+Jul
total+Aug total+Sep total+Oct total+Nov total+Dec total;
disp(Annual total);
%Electricity price increase from 2017-2037 annualy and total prices of 
all added
%Increase#### is the percent increase/decrease between the two years
%2017-2018
Increase1718 = xlsread(filename, 'B8761:B8761');Annual_inc_1718 = Annual total * (Increase1718/100) + Annual total;
%disp(Annual inc 1718); %decrease
```
%2018-2019

```
Increase1819 = xlsread(filename, 'B8762:B8762');Annual inc 1819 = Annual inc 1718 * (Increase1819/100) +
Annual\overline{1}inc\overline{1718};
%disp(Annual inc 1819); %increase
%2019-2020
Increase1920 = xlsread(filename, 'B8763:B8763');Annual inc 1920 = Annual inc 1819 * (Increase1920/100) +Annual<sup>-</sup>inc<sup>-1819;</sup>
%disp(Annual inc 1920); %increase
%2020-2021
Increase2021 = xlsread(filename, 'B8764:B8764');Annual inc 2021 = Annual inc 1920 * (Increase2021/100) +
Annual<sup>inc</sup><sup>1920;</sup>
%disp(Annual inc 2021); %increase
%2021-2022
Increase2122 = xlsread(filename, 'B8765:B8765');Annual inc 2122 = Annual inc 2021 * (Increase2122/100) +
Annual inc 2021;
%disp(Annual inc 2122); %increase
%2022-2023
Increase2223 = xlsread(filename, 'B8766:B8766');Annual inc 2223 = Annual inc 2122 * (Increase2223/100) +
Annual inc 2122;
%disp(Annual inc 2223); %increase
%2023-2024
Increase2324 = xlsread(filename, IB8767:B8767');
Annual inc 2324 = Annual inc 2223 * (Increase2324/100) +
Annual inc 2223;
%disp(Annual inc 2324); %decrease
%2024-2025
Increase2425 = xlsread(filename, 'B8768:B8768');Annual inc 2425 = Annual inc 2324 * (Increase2425/100) +
Annual_inc_2324;
%disp(Annual inc 2425); %increase
%2025-2026
Increase2526 = xlsread(filename, 'B8769:B8769');
Annual_inc_2526 = Annual_inc_2425 * (Increase2526/100) + 
Annual inc 2425;
%disp(Annual inc 2526); %increase
%2026-2027
Increase2627 = xlsread(filename, 'B8770:B8770');
Annual inc 2627 = Annual inc 2526 * (Increase2627/100) +
Annual inc<sup>2526;</sup>
%disp(Annual inc 2627); %increase
```
%2027-2028

```
Increase2728 = xlsread(filename, 'B8771:B8771');Annual inc 2728 = Annual inc 2627 * (Increase2728/100) +
Annual\overline{1}inc\overline{2}627;
\frac{1}{2}disp(Annual inc 2728); \frac{1}{2}increase
%2028-2029
Increase2829 = xlsread(filename, 'B8772:B8772');Annual inc 2829 = Annual inc 2728 * (Increase2829/100) +
Annual\overline{\text{inc}} 2728;
%disp(Annual inc 2829); %increase
%2029-2030
Increase2930 = xlsread(filename, 'B8773:B8773');Annual inc 2930 = Annual inc 2829 * (Increase2930/100) +
Annual_inc_2829;
%disp(Annual inc 2930); %increase
%2030-2031
Increase3031 = xlsread(filename, 'B8774:B8774');
Annual inc 3031 = Annual inc 2930 * (Increase3031/100) +
Annual inc 2930;
%disp(Annual inc 3031); %decrease
%2031-2032
Increase3132 = xlsread(filename, 'B8775:B8775');
Annual inc 3132 = Annual inc 3031 * (Increase3132/100) +
Annual inc 3031;
%disp(Annual inc 3132); %decrease
%2032-2033
Increase3233 = xlsread(filename, 'B8776:B8776');Annual inc 3233 = Annual inc 3132 * (Increase3233/100) +
Annual inc 3132;
%disp(Annual inc 3233); %decrease
%2033-2034
Increase3334 = xlsread(filename, 'B8777:B8777');Annual inc 3334 = Annual inc 3233 * (Increase3334/100) +
Annual_inc_3233;
%disp(Annual inc 3334); %decrease
%2034-2035
Increase3435 = xlsread(filename, 'B8778:B8778');Annual_inc_3435 = Annual_inc_3334 * (Increase3435/100) + 
Annual inc 3334;
%disp(Annual inc 3435); %increase
%2035-2036
Increase3536 = xlsread(filename, 'B8779:B8779');
Annual inc 3536 = Annual inc 3435 * (Increase3536/100) +
Annual inc<sup>3435;</sup>
%disp(Annual inc 3536); %increase
```
%2036-2037

```
Increase3637 = xlsread(filename, 'B8780:B8780');Annual inc 3637 = Annual inc 3536 * (Increase3637/100) +
Annual\overline{\text{inc}}3536;
\frac{1}{6}disp(Annual inc 3637); %decrease
```
#### %2037-2038

 $\hat{\mathbf{v}}$ 

```
Increase3738 = xlsread(filename, 'B8781:B8781');Annual inc 3738 = Annual inc 3637 * (Increase3738/100) +
Annual<sup>-</sup>inc<sup>-3637</sup>;
%disp(Annual inc 3738); %increase
```

```
%Total added of all years
Total_added_years = 
Annual inc 1718+Annual inc 1819+Annual inc 1920+Annual inc 2021+Annual
inc_2122+Annual_inc_2223+Annual_inc_2324+Annual_inc_2425+Annual_inc_252
6+Annual_inc_2627+Annual_inc_2728+Annual_inc_2829+Annual_inc_2930+Annua
l_inc_3031+Annual_inc_3132+Annual_inc_3233+Annual_inc_3334+Annual_inc_3
435+Annual inc 3536+Annual inc 3637+Annual inc 3738;
```

```
%disp(Total added years);
```
### CODE: RESIDENTIAL PV-BATTERY SYSTEM

```
filename='sample'; 
PV old=xlsread(filename, 'A:A');
Load old=xlsread(filename, 'B:B');
[np,mp]=size(PV old);
[nl,ml]=size(Load old);
battery=29000; 
d=1;nday=np/24; 
Electricity price=0.0486;
roi=0.04; 
x=15;y=50; 
Energy charging=zeros(x,y);
Energy_discharging=zeros(x,y); 
operating cost=zeros(x,y);
for q=1:x 
PV=0;Load=0;
Load total=0;
PV total=0;
threshold=(q*1000)/2; for e=1:y 
    PV=PV old*(q/6);
     Load=Load_old; 
    Load \text{total}=\text{sum}(\text{Load});
    PV_total=sum(PV);
     SOC=zeros(25,365); 
    Load thres=zeros(24,365);
    peak total=zeros(24,365);
    Excess Load=zeros(24,365);
    difference=zeros(24,365);
    PV load=zeros(24,365);
    Total PV load=0;
for i=1:nday 
         w=1:
         SOC(1, i) = e * 1000 * 0.8;for j=(1+(24*(i-1))): (24+(24*(i-1)))if w \leq 12off peak energy(w,i)=Load(j);
            on peak energy (w, i) = 0;
           Excess Load(w, i) = 0;
          elseif w>12 && w<=20 
          off peak energy(w, i)=0;
          if \overline{L}oad(\overline{j}) > (q*1000)
             on peak_energy(w, i) = (q*1000);
             Load thres(w,i)=Load thres(w,i)+(Load(j)-(q*1000));
             difference(w,i)=on peak energy(w,i)-PV(j);
          else
             on peak energy(w, i)=Load(j);
             difference(w,i)=on peak energy(w,i)-PV(j);
           end
```

```
 else
          off peak energy(w, i)=Load(j);
             on peak energy (w, i) = 0;
             Excess \overline{L}oad(w, i)=0;
         end
        w = w + 1; end
   sum off peak energy=sum(off peak energy)+e*1000*0.8;
    w=1;sum difference=0;
    for j=(1+(24*(i-1))): (24+(24*(i-1))) if difference(w,i)>0
             sum difference=sum difference+difference(w,i);
         end
        w = w + 1; end
w=1;for j=(1+(24*(i-1))):(24+(24*(i-1))) if w<12 || w>20 
      if PV(j) > off peak energy(w, i)
          off peak energy(w, i) = 0;
           PV load(w, i)=PV(j);
           SOC(w+1, i)=SOC(w, i);
       else
           off peak energy(w,i)=off peak energy(w,i)-PV(j);
           SOC(w+1, i)=SOC(w, i);
       end
       else 
      sum on peak energy=sum(on peak energy);
      if PV(j)>on peak energy(w,i)
           PV load(w, i)=on peak energy(w, i);
           if SOC(w, i) >=e*1000*0.2 &&SOC(w, i) <=e*1000*0.8
            SOC(w+1, i)=SOC(w, i)+PV(i);
              if SOC(w+1,i)>e*1000*0.8 
               Excess PV(w, i) = SOC(w, i) - e*1000*0.8;SOC(w+1,i)=e*1000*0.8; if w>1 
              Energy charging(q,e)=Energy charging(q,e)+SOC(w+1,i)-
SOC((w), i);
                 else
             Energy charging(q,e)= Energy charging(q,e)+SOC(w+1,i)-
SOC(1,i); end
                end
            end
       else
           PV load(w, i) = PV(j);Excess PV(w, i) = 0;Excess Load(w,i)=on_peak_energy(w,i)-PV(j);
          if Excess Load(w, i) >0
```

```
 if sum_difference<e*1000*0.8 
                  SOC(w+1, i)=SOC(w, i) - Excess Load(w, i);
                   Excess Load(w, i)=0;
Energy discharging(q,e)=Energy discharging(q,e)+SOC(w+1,i)-SOC((w),i);
              else
            SOC(w+1, i)=SOC(w, i)-
(Excess_Load(w,i)/sum_difference)*e*1000*0.8;
            Excess Load(w, i)=Excess Load(w, i)-
(Excess_Load(w,i)/sum_difference)*e*1000*0.8; 
Energy discharging(q,e)=Energy discharging(q,e)+SOC(w+1,i)-SOC((w),i);
              end
          end
         end
       end
      peak total(w,i)=Excess Load(w,i)+ Load thres(w,i);
      Total PV load=Total PV load+PV load(w, i);
      w = w + 1; end
end 
sum peak total=sum(peak total);
peak demand value=max(peak total);
%Electricity Bill
%january bill
peak_demand_jan=0; 
for m=2:31 
    if peak demand value(1,m)>peak demand value(1,m-1);
        peak demand jan=peak demand value(1,m);
     else
        peak demand jan=peak demand value(1,m-1);
       peak demand value(1,m)=peak demand value(1,m-1);
     end
end
january bill=0;
january bill final=0;
peak demand charge=0;
for m=1:31x=m/7;
     if x==5||x==6
```

```
cost day(m)=0.0390*(sum off peak energy(1,m)/1000)+0.0390*(sum peak tot
al(1,m)/1000)+(1.0813);
     else
cost day(m)=0.0390*(sum off peak energy(1,m)/1000)+0.0430*((sum peak to
tal(1,m))/1000)+(1.0813);
     end
    if peak demand jan<3000 ||peak demand jan==3000;
         peak_demand_charge=((peak_demand_jan)/1000)*3.55;
    elseif peak demand jan<10000 ||peak demand jan==10000;
        peak demand charge=3*3.55+ ((peak demand jan-3000)/1000)*5.68;
     else
        peak demand charge=3*3.55+7*5.68+((peak demand jan-
10000) / 1000) * 9.74; end
    january_bill=january_bill+cost_day(m);
end
january bill final=january bill+peak demand charge;
%febuary_bill
peak demand feb=0;
for m=33:59
    if peak demand value(1,m)>peak demand value(1,m-1);
        peak demand feb=peak demand value(1,m);
     else
        peak demand feb=peak demand value(1,m-1);
       peak demand value(1,m)=peak demand value(1,m-1);
     end
end
febuary_bill=0;
febuary bill final=0;
peak_demand_charge=0;
for m=32:59
    x=m/7; if x==5||x==6
cost day(m)=0.0390*(sum_off_peak_energy(1,m)/1000)+0.0390*(sum_peak_tot
al(1,m)/1000)+(1.0813);
     else
cost day(m)=0.0390*(sum off peak energy(1,m)/1000)+0.0430*((sum peak to
tal(1,m))/1000)+(1.0813);
     end
    if peak demand feb<3000 ||peak demand feb==3000;
        peak demand charge=((peak demand feb)/1000)*3.55;
    elseif peak demand feb<10000 ||peak demand feb==10000;
        peak demand charge=3*3.55+((peak demand feb-3000)/1000)*5.68;
     else
        peak demand charge=3*3.55+7*5.68+((peak demand feb-
10000)/1000)*9.74;
     end
```

```
febuary bill=febuary bill+cost day(m);
end
febuary bill final=febuary bill+peak demand charge;
%march_bill
peak demand mar=0;
for m=61:90
    if peak demand value(1,m)>peak demand value(1,m-1);
        peak demand mar=peak demand value(1,m);
     else
        peak demand mar=peak demand value(1,m-1);
       peak demand value(1,m)=peak demand value(1,m-1);
     end
end
march bill=0;
march bill final=0;
peak demand charge=0;
for m=60:90
    x=m/7; if x==5||x==6
cost day(m)=0.0390*(sum_off_peak_energy(1,m)/1000)+0.0390*((sum_peak_to
tal(1,m))/1000) + (1.0813);
     else
cost day(m)=0.0390*(sum off peak energy(1,m)/1000)+0.0430*((sum peak to
tal(1,m))/1000)+(1.0813);
     end
    if peak demand mar<3000 ||peak demand mar==3000;
        peak demand charge=((peak demand mar)/1000)*3.55;
    elseif peak demand mar<10000 ||peak demand mar==10000;
        peak demand charge=3*3.55+((peak demand mar-3000)/1000)*5.68;
     else
        peak demand charge=3*3.55+7*5.68+((peak demand mar-
10000)/1000)*9.74;
     end
    march bill=march bill+cost day(m);
end
march bill final=march bill+peak demand charge;
%april bill
peak_demand_apr=0;
for m=92:120
    if peak demand value(1,m)>peak demand value(1,m-1);
        peak demand apr=peak demand value(1,m);
     else
        peak demand apr=peak demand value(1,m-1);
       peak demand value(1,m)=peak demand value(1,m-1);
     end
end
april bill=0;
```

```
april bill final=0;
peak demand charge=0;
for m=91:120
    x=m/7;
     if x==5||x==6
cost day(m)=0.0390*(sum off peak energy(1,m)/1000)+0.0390*((sum peak to
tal(1,m))/1000)+(1.0813);
     else
cost day(m)=0.0390*(sum off peak energy(1,m)/1000)+0.0430*((sum peak to
tal(1,m))/1000)+(1.0813);
     end
    if peak demand apr<3000 ||peak demand apr==3000;
        peak demand charge=((peak demand apr)/1000)*3.55;
    elseif peak demand apr<10000 ||peak demand apr==10000;
        peak demand charge=3*3.55+((peak demand apr-3000)/1000)*5.68;
     else
        peak demand charge=3*3.55+7*5.68+((peak demand apr-
10000)/1000)*9.74;
     end
    april bill=april bill+cost day(m);
end
april bill final=april bill+peak demand charge;
%may_bill
peak_demand_may=0;
for m=122:151
    if peak demand value(1,m)>peak demand value(1,m-1);
        peak demand may=peak demand value(1,m);
     else
        peak demand may=peak demand value(1,m-1);
       peak demand value(1,m)=peak demand value(1,m-1);
     end
end
may bill=0;
may bill final=0;
peak demand charge=0;
for m=121:151
    x=m/7;
    if x == 5| | x == 6cost day(m)=0.0371*(sum off peak energy(1,m)/1000)+0.0371*((sum peak to
tal(1,m))/1000) + (1.0813);
     else
cost day(m)=0.0371*(sum off peak energy(1,m)/1000)+0.0486*((sum peak to
tal(1,m))/1000)+(1.0813);
     end
    if peak demand may<3000 ||peak demand may==3000;
        peak demand charge=((peak_demand_may)/1000)*8.03;
    elseif peak demand may<10000 ||peak demand may==10000;
        peak demand charge=3*8.03+((peak demand may-3000)/1000)*14.63;
```
`

```
 else
        peak demand charge=3*8.03+7*14.63+((peak demand may-
10000)/1000)*27.77;
     end
    may bill=may bill+cost day(m);
end
may_bill_final=may_bill+peak_demand_charge;
%june_bill
peak_demand_june=0;
for m=153:181
    if peak demand value(1,m)>peak demand value(1,m-1);
        peak demand june=peak demand value(1,m);
     else
         peak_demand_june=peak_demand_value(1,m-1);
       peak demand value(1,m)=peak demand value(1,m-1);
     end
end
june bill=0;
june bill final=0;
peak_demand_charge=0;
for m=152:181
    x=m/7;
     if x==5||x==6
cost day(m)=0.0371*(sum off peak energy(1,m)/1000)+0.0371*((sum peak to
tal(1,m))/1000)+(1.0813);
     else
cost day(m)=0.0371*(sum off peak energy(1,m)/1000)+0.0486*((sum peak to
tal(\overline{1,m})/1000)+(1.0813);
     end
    if peak demand june<3000 ||peak demand june==3000;
        peak demand charge=((peak demand june)/1000)*8.03;
    elseif peak demand june<10000 ||peak demand june==10000;
        peak demand charge=3*8.03+((peak demand june-3000)/1000)*14.63; else
        peak demand charge=3*8.03+7*14.63+((peak demand june-
10000)/1000)*27.77;
     end
    june bill=june bill+cost day(m);
end
june_bill_final=june_bill+peak_demand_charge;
%july_bill
peak_demand_july=0;
for m=183:212
    if peak demand value(1,m)>peak demand value(1,m-1);
        peak demand july=peak demand value(1,m);
     else
        peak demand july=peak demand value(1,m-1);
       peak demand value(1,m)=peak demand value(1,m-1);
```

```
 end
end
july bill=0;
july_bill final=0;
peak_demand_charge=0;
for m=182:212
    x=m/7;
     if x==5||x==6
cost day(m)=0.0423*(sum_off_peak_energy(1,m)/1000)+0.0423*((sum_peak_to
tal(1,m))/1000)+(1.0813);
     else
cost day(m)=0.0423*(sum_off_peak_energy(1,m)/1000)+0.0633*((sum_peak_to
tal(\overline{1,m}) /1000) + (1.0813);
     end
     if peak_demand_july<3000 ||peak_demand_july==3000;
        peak demand charge=((peak demand july)/1000)*9.59;
     elseif peak_demand_july<10000 ||peak_demand_july==10000;
        peak demand charge=3*9.59+((peak demand july-3000)/1000)*17.82;
     else
        peak demand charge=3*9.59+7*17.82+((peak demand july-
10000)/1000)*34.19;
     end
    july bill=july bill+cost day(m);
end
july_bill_final=july_bill+peak_demand_charge;
%August bill
peak demand aug=0;
for m=214:243
    if peak demand value(1,m)>peak demand value(1,m-1);
        peak demand aug=peak demand value(1,m); else
        peak demand aug=peak demand value(1,m-1);
       peak demand value(1,m)=peak demand value(1,m-1);
     end
end
august bill=0;
august bill final=0;
peak demand charge=0;
for m=213:243
    x=m/7; if x==5||x==6
cost day(m)=0.0423*(sum off peak energy(1,m)/1000)+0.0423*((sum peak to
tal(1,m))/1000)+(1.0813);
     else
cost day(m)=0.0423*(sum_off_peak_energy(1,m)/1000)+0.0633*((sum_peak_to
tal(\overline{1,m})/1000)+(1.0813);
     end
    if peak demand aug<3000 ||peak demand aug==3000;
```

```
peak demand charge=((peak demand aug)/1000)*9.59;
    elseif peak demand aug<10000 ||peak demand aug==10000;
        peak demand charge=3*9.59+((peak demand aug-3000)/1000)*17.82;
     else
         peak_demand_charge=3*9.59+7*17.82+((peak_demand_aug-
10000)/1000)*34.19;
     end
    august bill=august bill+cost day(m);
end
august bill final=august bill+peak demand charge;
%september_bill
peak_demand_sep=0;
for m=245:273 if peak_demand_value(1,m)>peak_demand_value(1,m-1);
        peak demand sep=peak demand value(1,m);
     else
        peak demand sep=peak demand value(1,m-1);
       peak demand value(1,m)=peak demand value(1,m-1);
     end
end
september bill=0;
september bill final=0;
peak_demand_charge=0;
for m=244:273
    x=m/7;
     if x==5||x==6
cost day(m)=0.0390*(sum off peak energy(1,m)/1000)+0.0390*((sum peak to
tal(1,m))/1000)+(1.0813);
     else
cost day(m)=0.0390*(sum off peak energy(1,m)/1000)+0.0430*((sum peak to
tal(1,m))/1000)+(1.0813);
     end
    if peak demand sep<3000 ||peak demand sep==3000;
        peak demand charge=((peak demand sep)/1000)*3.55;
    elseif peak demand sep<10000 ||peak demand sep==10000;
        peak demand charge=3*3.55+ ((peak demand sep-3000)/1000)*5.68;
     else
        peak demand charge=3*3.55+7*5.68+((peak demand sep-
10000)/1000)*9.74;
     end
    september bill=september bill+cost day(m);
end
september bill final=september bill+peak demand charge;
%october_bill
peak_demand_oct=0;
for m=275:304if peak demand value(1,m)>peak demand value(1,m-1);
        peak demand oct=peak demand value(1,m);
     else
```

```
peak demand oct=peak demand value(1,m-1);
       peak demand value(1,m)=peak demand value(1,m-1);
     end
end
october_bill=0;
october bill final=0;
peak_demand_charge=0;
for m=274:304
    x=m/7; if x==5||x==6
cost day(m)=0.0390*(sum off peak energy(1,m)/1000)+0.0390*((sum peak to
tal(\overline{1,m}) / 1000) + (1.0813);
     else
cost day(m)=0.0390*(sum off peak energy(1,m)/1000)+0.0430*((sum peak to
tal(1,m))/1000)+(1.0813);
     end
    if peak demand oct<3000 ||peak demand oct==3000;
        peak demand charge=((peak demand oct)/1000)*3.55;
    elseif peak demand oct<10000 ||peak demand oct==10000;
        peak demand charge=3*3.55+((peak demand oct-3000)/1000)*5.68;
     else
        peak demand charge=3*3.55+7*5.68+((peak demand oct-
10000)/1000)*9.74;
     end
    october bill=october bill+cost day(m);
end
october bill final=october bill+peak demand charge;
%november_bill
peak_demand_nov=0;
for m=306:334
    if peak demand value(1,m)>peak demand value(1,m-1);
        peak demand nov=peak demand value(1,m);
     else
        peak demand nov=peak demand value(1,m-1);
       peak demand value(1,m)=peak demand value(1,m-1);
     end
end
november_bill=0;
november bill final=0;
peak_demand_charge=0;
for m=305:334
    x=m/7;if x == 5| x == 6cost day(m)=0.0390*(sum off peak energy(1,m)/1000)+0.0390*((sum peak to
tal(1,m))/1000)+(1.0813);
     else
cost day(m)=0.0390*(sum off peak energy(1,m)/1000)+0.0430*((sum peak to
tal(1,m))/1000)+(1.0813);
```

```
 end
    if peak demand nov<3000 ||peak demand nov==3000;
        peak demand charge=((peak demand nov)/1000)*3.55;
    elseif peak demand nov<10000 ||peak demand nov==10000;
        peak demand charge=3*3.55+((peak demand nov-3000)/1000)*5.68;
     else
        peak demand charge=3*3.55+7*5.68+((peak demand nov-
10000)/1000)*9.74;
     end
    november bill=november bill+cost day(m);
end
november bill final=november bill+peak demand charge;
%december_bill
peak demand dec=0;
for m=336:365
     if peak_demand_value(1,m)>peak_demand_value(1,m-1);
        peak demand dec=peak demand value(1,m);
     else
        peak demand dec=peak demand value(1,m-1);
       peak demand value(1,m)=peak demand value(1,m-1);
     end
end
december bill=0;
december bill final=0;
peak_demand_charge=0;
for m=335:365
    x=m/7; if x==5||x==6
cost day(m)=0.0390*(sum off peak energy(1,m)/1000)+0.0390*((sum peak to
tal(\overline{1,m})/1000)+(1.0813);
     else
cost day(m)=0.0430*(sum_off_peak_energy(1,m)/1000)+0.0430*((sum_peak_to
tal(1,m))/1000)+(1.0813);
     end
    if peak demand dec<3000 ||peak demand dec==3000;
        peak demand charge=((peak demand dec)/1000)*3.55;
     elseif peak_demand_dec<10000 ||peak_demand_dec==10000;
        peak demand charge=3*3.55+((peak demand dec-3000)/1000)*5.68;
     else
        peak demand charge=3*3.55+7*5.68+((peak demand dec-
10000)/1000)*9.74;
     end
    december bill=december bill+cost day(m);
end
december bill final=december bill+peak demand charge;
Total bill(q,e)=december bill final+november bill final+october bill fi
nal+september_bill_final+august_bill_final+july_bill_final+june_bill_fi
nal+may_bill_final+april_bill_final+march_bill_final+febuary_bill_final
+ january bill final;
```
`

```
%optimization parameters
system_self_consumption(q,e)=((Total_PV_load+Energy_charging(q,e))/PV_t
otal); 
system self sufficeincy(q,e)=((Total PV load-
Energy discharging(q,e))/Load total);
storage_cycles(q,e)=((-Energy_discharging(q,e))/(e*1000*0.6));
npv=25; 
tc(q,e)=5000/\text{storage cycles}(q,e);nb = min(tc, 20);%System_cost
PV cost(q,e)=2.513*q*1000+(2.02*q*1000*0.02*npv);
if nb(q,e)=20Battery cost(q,e)=350*e+350*e*0.02*nb(q,e);
elseif nb(q, e) \le 20 && nb(q, e) \ge 10Battery_cost(q,e)=2*(350*e+350*e*0.02*nb(q,e));elseif nb(q,e) \leq 10 && nb(q,e) \geq 6.6Battery cost(q,e)=3*(350*e+350*e*0.02*nb(q,e));elseif nb(q, e) \le 6.6 && nb(q, e) \ge 5Battery cost(q,e)=4*(350*e+350*e*0.02*nb(q,e));
else
    Battery cost(q,e)=5*(350*e+350*e*0.02*nb(q,e));
end
Total cost_system(q,e)=PV_cost(q,e)+Battery_cost(q,e);
Feed in tarrif(q,e)=Electricity price*(PV total/1000)*(1-
system self consumption(q,e));
savings bill(q,e)=(42010) - ((Total bill(q,e))*npv);
amount year end=0;
Total savings system(q,e)=savings bill(q,e)+(Feed in tarrif(q,e)*npv);
principal(q,e)=(Total savings system(q,e))/npv;
for i=1:25
    amount year end=principal(q,e)*(1.04);
    principal(q,e)=amount year end+(Total savings system(q,e))/npv;
end
pay back period(q,e)=((Total cost system(q,e)*npv)/principal(q,e));
profit(q,e)=principal(q,e)-Total cost system(q,e);
end
end
```
### APPENDIX C

### CODE: LOAD SELECTION

 $\Delta \sim 10^{11}$ 

```
filename= 'test';
Load=xlsread(filename,'A:A');
Temp=xlsread(filename,'B:B');
[ml,nl]=size(Load);
[mt,nt]=size(Temp);
winter load=zeros(4344,1);winter_temp=zeros(4344,1);
summer load=zeros(2928,1);
summer temp=zeros(2928,1);
summer_peak_load=zeros(1488,1);
summer peak temp=zeros(1488,1);
x=1; y=1; z=1; for j=1:2880
       winter\lfloorload(x,1)=Load(j,1);
       winter_temp(x, 1)=Temp(j, 1);
       x=x+1; end
     for j=2881:4344
        summer load(y,1)=Load(j,1);summer temp(y,1)=Temp(j,1);y=y+1; end
     for j=4345:5832
        summer peak load(z,1)=Load(j,1);summer peak temp(z,1)=Temp(j,1);
        z=z+1; end
     for j=5833:7296
        summer load(y,1)=Load(j,1);summer temp(y,1)=Temp(j,1);y = y + 1; end
     for j=7297:8760
        winter load (x,1)=Load(j,1);
        winter temp(x,1)=Temp(j,1);x=x+1; end
    winter load day=zeros(24,181);
    winter temp day=zeros(24,181);
     for i=1:181
         x=1;for j=1+(24*(i-1)):24+(24*(i-1))winter_load_day(x,i)=winter load(j,1);
            winter temp day(x,i)=winter temp(j,1);
            x=x+1; end
     end
```

```
119
```

```
winter load day avg=mean(winter load day, 2);
     summer load day=zeros(24,122);
     summer temp day=zeros(24,122);
     for i=\overline{1}:122y=1;
        for j=1+(24*(i-1)):24+(24*(i-1))summer load day(y, i)=summer load(j,1);
            summer temp day(y,i)=summer\ temp(j,1);y = y + 1; end
      end
     summer load day avg=mean(summer load day, 2);
      summer peak temp day=zeros(24,62);
    summer peak load day=zeros(24,62);
     for i=1:62z=1;for j=1+(24*(i-1)):24+(24*(i-1))summer peak load day(z,i)=summer peak load(j,1);
            summer peak temp day(z,i)=summer peak temp(j,1);
            z=z+1; end
      end
     summer peak load avg=mean(summer peak load day, 2);
prompt='what is the new max temp\n';
Max Temp new=input(prompt);
prompt='Select season wintwer=1, summer=2, summer peak=3\n';
season=input(prompt);
if season==1
    load set=winter load day;
    temp<sup>_</sup>set=winter temp day;
elseif season==2
    load set=summer load day;
    temp set=summer temp day;
elseif season==3
    load set=summer peak load day;
    temp_set=summer_peak_temp_day;
else
     fprintf('invalid selection\n');
end
[m,n]=size(loadset);[mt1,nt1]=size(tempset);max temp set=max(temp set);
e=1;
for i=1:n
    if max temp set(1,i) >=(Max Temp new-0.25) & &
max temp set(1,i) \leq (Max Temp new+0.25)for i=1:24load selected(j,e)=load set(j,i);
     end
     e=e+1; end
end
if season==1
```

```
for i=1: (e-1)for j=1:24load deviation(j,i)=abs(load selected(j,i)-
winter load day avg(j,1));
         end
     end
elseif season==2
   for i=1: (e-1)
        for j=1:24load deviation(j,i)=abs(load selected(j,i)-
summer load day avg(j,1));
         end
     end
else
    for i=1: (e-1)for j=1:24load_deviation(j,i)=abs(load selected(j,i)-
summer peak load day avg(j,1));
         end
     end
end
   for j=1:24Load deviation hour sum=0;
       for i=1: (e-1)Load deviation hour sum=Load deviation hour sum+load deviation(j,i);
        end
       Load deviation sum(j,1) = Load deviation hour sum;
    end
  if e>2division coefficient=e-2;
  for j=1:24for i=1: (e-1)
          weight load(j,i)=(1-(load deviation(j,i))/Load deviation sum(j,1)))/division coefficient);
       end
  end
  else
       division coefficient=1;
       for j=1:24 for i=1:(e-1)
          weight\_load(j,i) = ((load\_deviation(j,i))Load deviation sum(j,1)))/division coefficient);
       end
        end
    end
  for j=1:24Load new calculation=0;
      for \overline{i}=1:\overline{(e-1)}Load new calculation=
Load new calculation+(weight load(j,i)*load selected(j,i));
```
 end Load\_new\_final(j,1)=Load\_new\_calculation; end

 $\Delta \sim 10^4$ 

### CODE: OPERATING STRATEGY

```
filename='sample'; 
PV=xlsread(filename,'A:A');
Load=xlsread(filename,'B:B');
[n,m]=size(PV);days=n/24;
PV data=zeros(24,days);
Load data=zeros(24,days);
PV Load difference=zeros(24,days);
PV_Load_difference_new=zeros(24,days);
PV sum off peak=zeros(1,days);
battery energy=zeros(24,days);
Excess_Load=zeros(24,days);
Dispatch energy=zeros(24,days);
on peak energy=zeros(24,days);
for i=1:days
    w=1;
    for j=(1+(24*(i-1))):(24+(24*(i-1)))PV data(w, i)=PV(j);
    if Load(j) < 6000Load data(w, i)=Load(j);
     else
        Load data(w,i)=6000;Excess Load(w, i) = Load(j) -6000; end
    w = w + 1; end
end
for i=1:days
     for w=1:13
         PV_sum_off_peak(1,i)=PV_sum_off_peak(1,i)+PV_data(w,i);
     end
end
B=min(PV_sum_off_peak);
PV data min=min(PV data, [], 2);
minimum off peak energy=(100-(((min(PV sum off peak))/(4*16000))*100));
formatspec='off peak battery charged to \$1.0f ';
value=minimum off peak energy*(16000/100);
formatspe='off peak battery charged to \$1.0f ';
fprintf(formatspe,value);
for j=1:days
         for w=1:24
            PV data min(w,j) = PV data min(w,1);
         end
end
 PV Load difference sum=zeros(1,days);
 on peak limit=zeros(1,days);
for i=1:days
     for w=13:20
        PV Load difference(w,i)=PV data min(w,j)-Load data(w,i);
         if PV_Load_difference(w,i)<0
```

```
PV Load difference sum(1,i)=PV Load difference sum(1,i)-
PV Load difference(w,i);
         end
     end
    if PV Load difference sum(1,i) < 16000on peak limit(1,i)=0;
     else
        on peak limit(1,i)=((PV Load difference sum(1,i)-16000)/8);
     end
end
threshold=max(on peak limit);
PV Load difference sum new=zeros(1,days);
for i=1:days
     for w=13:20
          PV_Load_difference_new(w,i)=PV_data_min(w,j)+threshold-
Load data(w, i);
         if PV Load difference new(w,i)<0
PV Load difference sum new(1,i)=PV Load difference sum new(1,i)-
PV Load difference new(w,i);
          end
     end
end
for i=1:days
for w=13:20
    battery energy(13,i)=16000;if PV Load difference sum new(1,i) <= 16001
        if PV Load difference new(w,i)<0
            battery energy (w+1, i)=
battery energy(w,i)+PV Load difference new(w,i);
            PV Load difference new(w, i)=0;
         else
            battery energy(w+1,i)= battery energy(w,i);
            PV Load difference new (w, i) = 0;
         end
     else
        PV Load difference new (w, i) = 1;
     end
end
end
for i=1:days
     for w=13:20
on peak energy(w,i)=threshold+Excess Load(w,i)+PV Load difference new(w
,i);
     end
    peak demand day=max(on peak energy);
end
peak demand=max(peak demand day);
```
### APPENDIX D

### CODE: STATISTICAL ANALYSIS

 $\Delta \sim 10^{-11}$ 

```
filename= 'Febdata';
PV Data=xlsread(filename, 'B:B');
Bat SOC=xlsread(filename,'C:C');
Bat_Ene=xlsread(filename,'D:D');
Load Ene=xlsread(filename, 'E:E');
Site Ene=xlsread(filename, 'F:F');
[m,n]=size(PV Data);
c=24;
x=m/c;PV Data day=zeros(c,1);
Bat SOC day=zeros(c,1);
Bat Ene day=zeros(c,1);
Load Ene day=zeros(c, 1);
Site Ene day=zeros(c, 1);
for i=1:xw=1;for j=(1+(c*(i-1))):(c*t)PV Data day(w, i)=PV Data(j);
         Bat SOC day(w, i)=Bat SOC(j);
         Bat Ene day(w, i)=Bat Ene(j);
         Load Ene day(w, i)=Load Ene(j);
         Site Ene day(w, i)=Site Ene(j);
         w = w + 1; end
end
%Solar_Data
prompt = 'Do you want Solar Data Analysis? Y/N [Y]: ';
str = input(prompt,'s');
if str=='Y'
    Sum PV Data day=zeros(1,c);
     for i=1:x Sum_A=0;
          for j=1:c
             Sum A=Sum A+PV Data day(j,i);
          end
         Sum PV Data day(1, i)=Sum A;
      end
     Max PV Data day=max(Sum PV Data day);
     Min PV Data day=min(Sum PV Data day);
     Avg PV Data day=mean(Sum PV Data day);
fprintf('Maximum PV energy in a day for selected data is 
%d\n', Max_PV_Data_day);
fprintf('Minimum PV energy in a day for selected data is 
%d\n', Min PV Data day);
fprintf('Average PV energy in a day for selected data is 
%d\n', Avg PV Data day) ;
end
% SOC_Data
prompt = 'Do you want SOC Data Analysis? Y/N [Y]: ';
str = input(prompt,'s');
if str=='Y'
```

```
Max Bat SOC day=max(Bat SOC day);
    Min Bat SOC day=min(Bat SOC day);
        v=0;v1=0; for i=1:x
        if Max Bat SOC day(1,i) >=90
            v=v+1;
         end
        if Min Bat SOC day(1,i) \leq 20
            v1=v1+1;
         end
     end
     P max=((v/x)*(100);P_min=((v1/x)*100);
fprintf('Number of days in the selected data battery is completely 
charged is %d and percentage is %d\n', v, P max);
fprintf('Number of days in the selected data battery is completely 
discharged is %d and percentage is %d\n', v1, P min);
end
% Battery_Energy
prompt = 'Do you want Battery Energy Data Analysis? Y/N [Y]: ';
str = input(prompt, 's');
if str=='Y'
     Bat_Ene_day_onpeak=zeros(24,x);
    Bat Ene day toload=zeros(1,x);
    Bat Ene day togrid=zeros(1,x);
     for i=1:x
        w=13;
    for j=(13+(24*(i-1))):(20+(24*(i-1)))Bat Ene day onpeak(w, i)=Bat Ene day(j);
        if Bat Ene day onpeak (w, i) > 0Bat_Ene_day togrid(1, i) =
Bat Ene day togrid(1,i)+Bat Ene day onpeak(w,i);
         else
            Bat Ene day toload(1, i) =
Bat Ene day toload(1,i)+Bat Ene day onpeak(w,i);
         end
        w = w + 1; end
     end
   Max Bat Ene day=max(Bat Ene day onpeak);
   Min Bat Ene day=min(Bat Ene day onpeak);
    Max_Bat_Ene_day_togrid=max(Bat_Ene_day_togrid);
   Min Bat Ene day togrid=min(Bat Ene day togrid);
   Avg Bat Ene day togrid=mean(Bat Ene day togrid);
   Max Bat Ene day toload=min(Bat Ene day toload);
   Min Bat Ene day toload=max(Bat Ene day toload);
   Avg_Bat_Ene_day_toload=mean(Bat_Ene_day_toload);
fprintf('Maximum amount of Battery Energy given to grid from selected 
data is \frac{d}{n}, Max Bat Ene day togrid);
fprintf('Minimum amount of Battery Energy given to grid from selected 
data is \delta d \nightharpoonup, Min Bat Ene day togrid);
```

```
fprintf('Average amount of Battery Energy given to grid from selected 
data is \delta d \nightharpoonup, Avg Bat Ene day togrid);
fprintf('Maximum amount of Battery Energy given to load from slected 
data is \delta d \nightharpoonup r, Max Bat Ene day toload);
fprintf('Minimum amount of Battery Energy given to load from slected 
data is \delta\<sup>'</sup>, Min Bat Ene day toload);
fprintf('Average amount of Battery Energy given to load from slected 
data is d\ln', Avg Bat Ene day toload);
prompt = 'Select a day with in range where you want to see the minimum 
and maximum discharge of the battery ';
I=input(prompt);
fprintf('Maximum Charge rate in a selected day is 
\delta d\ln', Max Bat Ene day(1,I));
fprintf('Maximum Discharge rate in a selected day is 
%d\n', Min Bat Ene day(1,I));
end
%Load_Energy
prompt = 'Do you want Load Energy Analysis? Y/N [Y]: ';
str = input(prompt, 's');
if str=='Y'
    Sum Load Ene day=zeros(1,x);
      for i=1:x
          Sum_A=0;
          for j=1:c
              Sum A=Sum A+Load Ene day(j,i);
          end
         Sum Load Ene day(1,i)=Sum A;
      end
     Max Load Ene day=max(Sum Load Ene day);
     Min Load Ene day=min(Sum Load Ene day);
     Avg_Load_Ene_day=mean(Sum_Load_Ene_day);
fprintf('Maximum Load Energy in a day for selected data is 
%d\n', Max Load Ene day) ;
fprintf('Minimum Load Energy in a day for selected data is 
%d\n', Min Load Ene day);
fprintf('Average Load Energy in a day for selected data is 
%d\n', Avg Load Ene day);
end
%Site_Demand
prompt = 'Do you want Site_Demand Data Analysis? Y/N [Y]: ';
str = input(prompt, 's');
if str=='Y'
    Site Ene day tgrid=zeros(c,x);
    Site Ene day fgrid=zeros(c,x);
     for i=1:x
         for j=13:20
             if Site Ene day(j,i) <= 0
                 Site Ene day tgrid(j,i)=Site Ene day(j,i);
                 Site Ene day fgrid(j, i)=0;
             else
                 Site Ene day tgrid(j,i)=0;
```

```
Site Ene day fgrid(j,i)=Site Ene day(j,i);
             end
         end
     end
    Site Ene day tgrid day=sum(Site Ene day tgrid);
    Site Ene day fgrid day=sum(Site Ene day fgrid);
    Max Site Ene day tgrid=min(Site Ene day tgrid);
    Max Site Ene day fgrid=max(Site Ene day fgrid);
    Max Site Ene day tgrid day=max(Site Ene day tgrid day);
    Min Site Ene day tgrid day=min(Site Ene day tgrid day);
    Avg Site Ene day tgrid day=mean(Site Ene day tgrid day);
    Max Site Ene day fgrid day=max(Site Ene day fgrid day);
    Min Site Ene day fgrid day=min(Site Ene day fgrid day);
    Avg Site Ene day fgrid day=mean (Site Ene day fgrid day);
fprintf('Maximum amount of Grid Energy given to Load during on peak 
hours d\n\cdot Max Site_Ene_day_fgrid_day);
fprintf('Minimum amount of Grid Energy given to Load during on peak 
hours d\n\cdot n', Min Site Ene day fgrid day);
fprintf('Average amount of Grid Energy given to Load during on peak 
hours d\n\cdot, Avg Site Ene day fgrid day);
fprintf('Maximum amount of Energy given to Grid during on peak hours 
%d\n', Max Site Ene day tgrid day);
fprintf('Minimum amount of Energy given to Grid during on peak hours 
%d\n', Min Site Ene day tgrid day);
fprintf('Average amount of Energy given to Grid during on peak hours 
%d\n', Avg Site Ene day tgrid day);
     v=0:
     for i=1:x
        if Max Site Ene day fgrid(1,i) <=0v=v+1:
         end
     end
    P self=((v/x)*100);
prompt = 'Select a day with in range where you want to see the maximum 
to and from grid energy ';
I=input(prompt);
fprintf('Maximum to grid energy in a selected day is 
%d\n', Max Site Ene day tgrid(1,I));
fprintf('Maximum from grid energy in a selected day is 
\delta d\n\cdot, Max Site Ene day fgrid(1,I));
fprintf('Number of days battery is self sufficeient is %d and percetage 
is \delta d \nightharpoonup r, v, P self);
end
%Graph Plot
prompt = 'Do you want Graphical Analysis? Y/N [Y]: ';
str = input(prompt, 's');
if str=='Y'
    [Max Site ene, D]=max(Max Site Ene day fgrid);
```
 $Y1 = zeros(24,1);$  $Y2 = zeros(24,1);$  $Y3 =$ zeros $(24, 1);$ 

```
129
```
```
Y4=zeros(24,1);Y5 =zeros(24, 1);for j=1:24Y1(j, 1) = PV Data day(j, D);
     Y2(j,1)=Bat SOC day(j,D);
     Y3(j,1)=Bat Ene day(j,D);
     Y4(j,1)=Load Ene day(j,D);
     Y5(j,1)=Site Ene day(j,D);
 end
 figure
 plot(Y1,'-o')title=('Max_Site_Demand');
 hold on
 plot(Y2, '–o')hold on
 plot(Y3,'-o')
 hold on
 plot(Y4,'-o')
hold on
plot(Y5, '–o')hold off
fprintf('Maximum site demand from selected day is %d and the day is 
%d\n', Max Site ene, D);
prompt = 'Do you want another graph for some other day? Y/N [Y]: ';
str = input(prompt,'s');
if str=='Y'
prompt = 'Select a day with in range where you want to see the graph ';
I=input(prompt);
for j=1:24Y1(j, 1) = PV Data day(j, I);
     Y2(j,1)=Bat_SOC_day(j,I);Y3(j,1)=Bat Ene day(j,I);
     Y4(j,1)=Load Ene day(j,I);
     Y5(j,1)=Site Ene day(j,I);
 end
 figure
 plot(Y1,'-o')title=('Other Day');
 hold on
 plot(Y2, '–o')hold on
 plot(Y3,'-o')hold on
 plot(Y4,'-o')hold on
plot(Y5, '–o')hold off
end
```

```
end
```
 $\ddot{\phantom{a}}$